# **StorageTek** Library Control Interface (SCI) Reference Guide

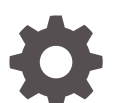

E76473-03 September 2021

ORACLE

StorageTek Library Control Interface (SCI) Reference Guide,

E76473-03

Copyright © 2017, 2021, Oracle and/or its affiliates.

This software and related documentation are provided under a license agreement containing restrictions on use and disclosure and are protected by intellectual property laws. Except as expressly permitted in your license agreement or allowed by law, you may not use, copy, reproduce, translate, broadcast, modify, license, transmit, distribute, exhibit, perform, publish, or display any part, in any form, or by any means. Reverse engineering, disassembly, or decompilation of this software, unless required by law for interoperability, is prohibited.

The information contained herein is subject to change without notice and is not warranted to be error-free. If you find any errors, please report them to us in writing.

If this is software or related documentation that is delivered to the U.S. Government or anyone licensing it on behalf of the U.S. Government, then the following notice is applicable:

U.S. GOVERNMENT END USERS: Oracle programs (including any operating system, integrated software, any programs embedded, installed or activated on delivered hardware, and modifications of such programs) and Oracle computer documentation or other Oracle data delivered to or accessed by U.S. Government end users are "commercial computer software" or "commercial computer software documentation" pursuant to the applicable Federal Acquisition Regulation and agency-specific supplemental regulations. As such, the use, reproduction, duplication, release, display, disclosure, modification, preparation of derivative works, and/or adaptation of i) Oracle programs (including any operating system, integrated software, any programs embedded, installed or activated on delivered hardware, and modifications of such programs), ii) Oracle computer documentation and/or iii) other Oracle data, is subject to the rights and limitations specified in the license contained in the applicable contract. The terms governing the U.S. Government's use of Oracle cloud services are defined by the applicable contract for such services. No other rights are granted to the U.S. Government.

This software or hardware is developed for general use in a variety of information management applications. It is not developed or intended for use in any inherently dangerous applications, including applications that may create a risk of personal injury. If you use this software or hardware in dangerous applications, then you shall be responsible to take all appropriate fail-safe, backup, redundancy, and other measures to ensure its safe use. Oracle Corporation and its affiliates disclaim any liability for any damages caused by use of this software or hardware in dangerous applications.

Oracle, Java, and MySQL are registered trademarks of Oracle and/or its affiliates. Other names may be trademarks of their respective owners.

Intel and Intel Inside are trademarks or registered trademarks of Intel Corporation. All SPARC trademarks are used under license and are trademarks or registered trademarks of SPARC International, Inc. AMD, Epyc, and the AMD logo are trademarks or registered trademarks of Advanced Micro Devices. UNIX is a registered trademark of The Open Group.

This software or hardware and documentation may provide access to or information about content, products, and services from third parties. Oracle Corporation and its affiliates are not responsible for and expressly disclaim all warranties of any kind with respect to third-party content, products, and services unless otherwise set forth in an applicable agreement between you and Oracle. Oracle Corporation and its affiliates will not be responsible for any loss, costs, or damages incurred due to your access to or use of third-party content, products, or services, except as set forth in an applicable agreement between you and Oracle.

# **Contents**

#### [Preface](#page-11-0)

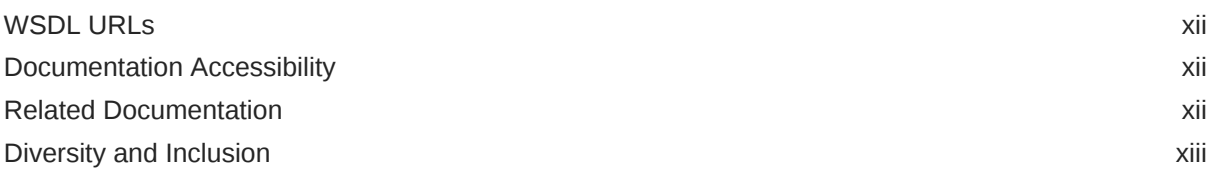

## 1 [Library Inbound Methods](#page-13-0)

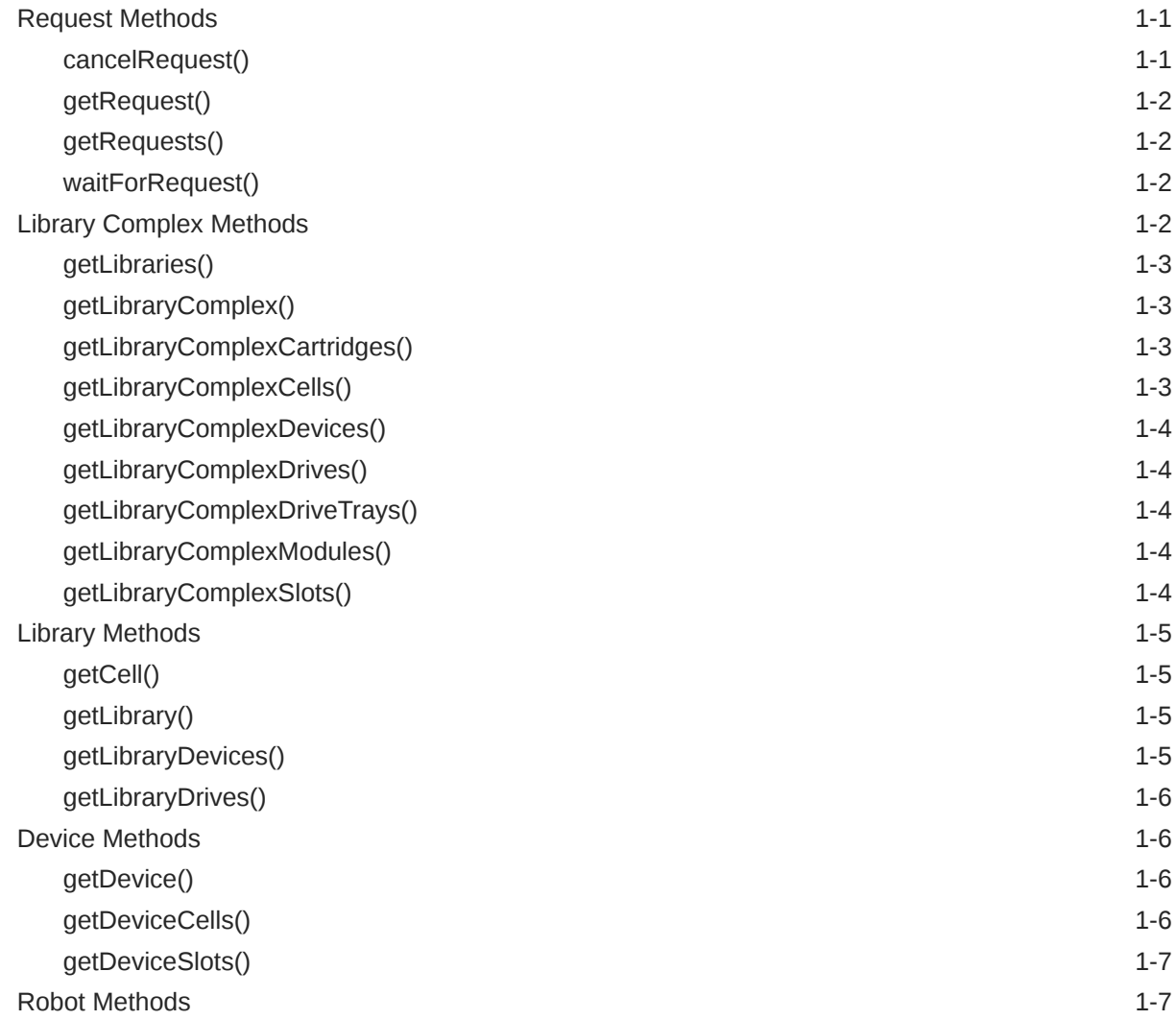

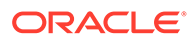

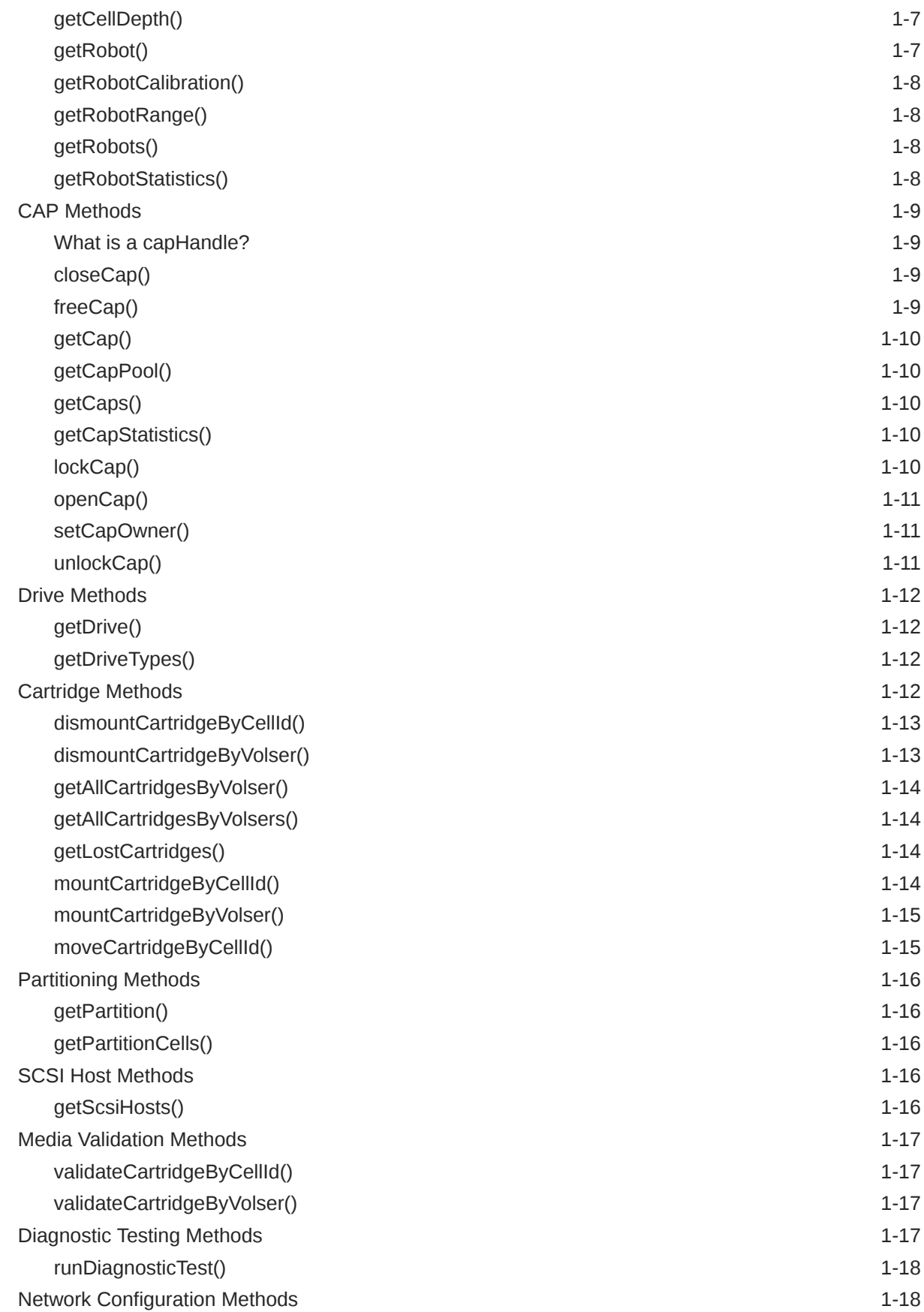

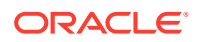

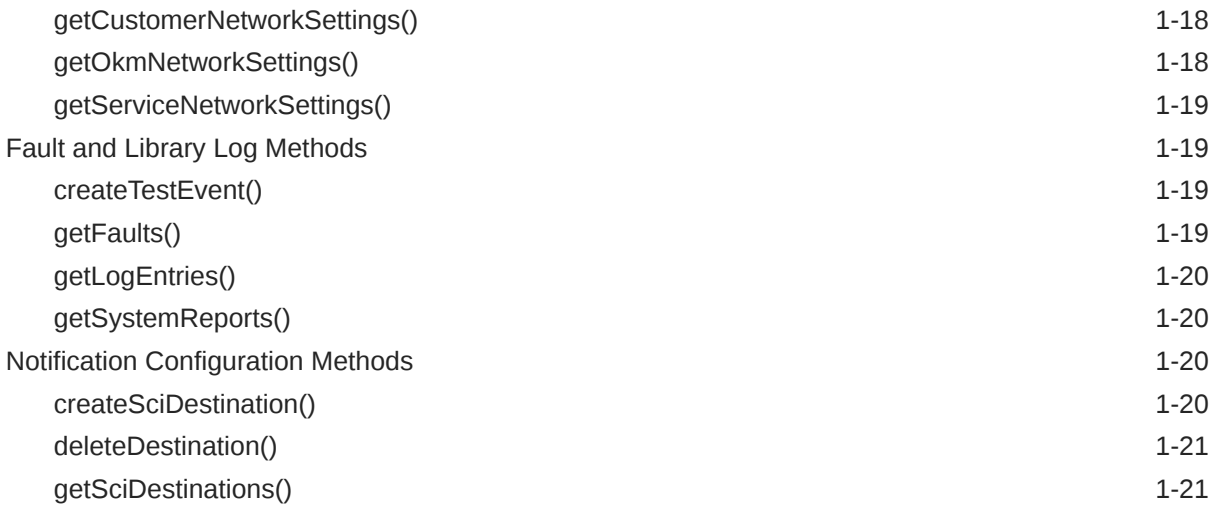

#### 2 [Outbound Methods](#page-34-0)

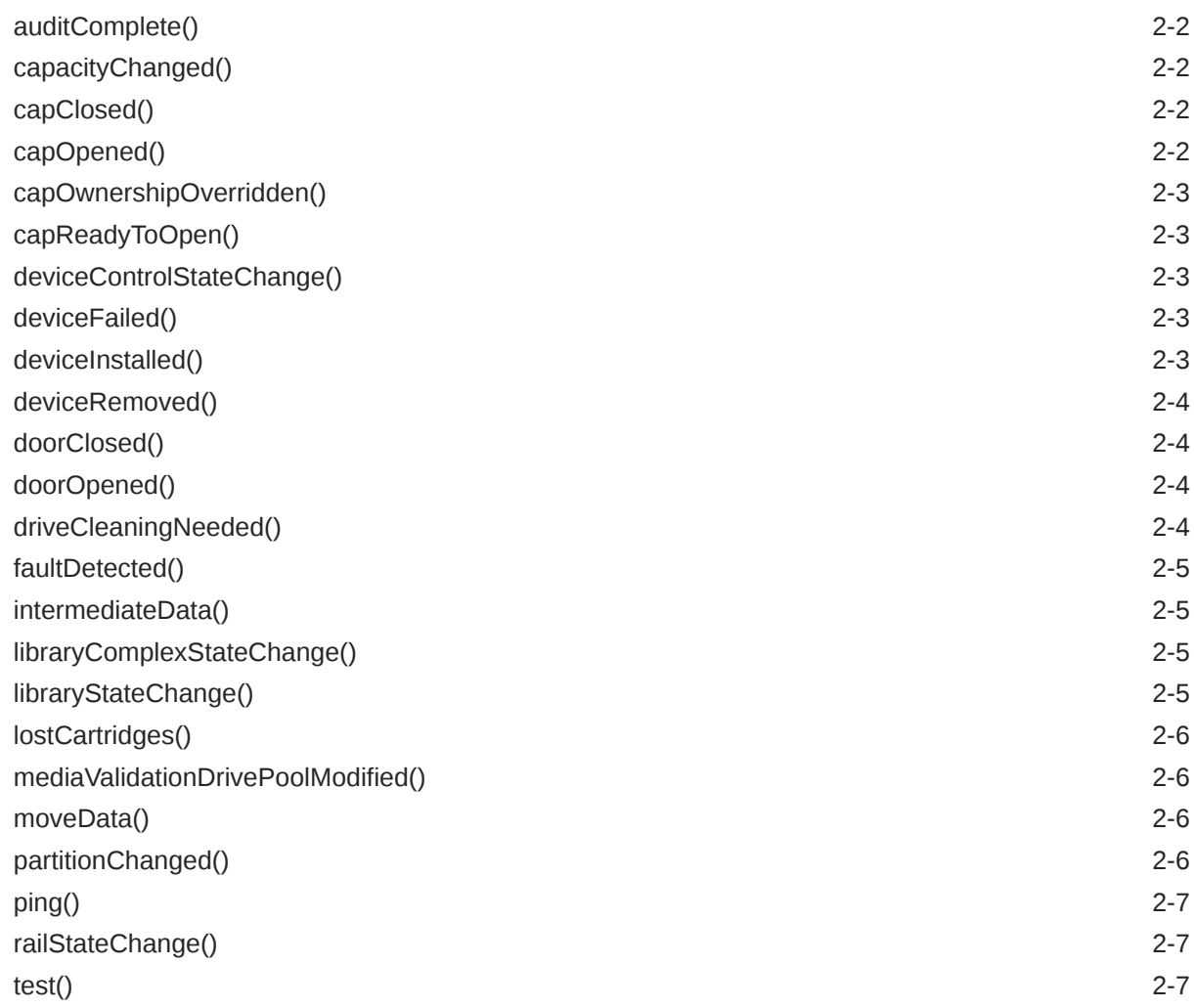

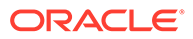

## 3 [SCI Objects](#page-41-0)

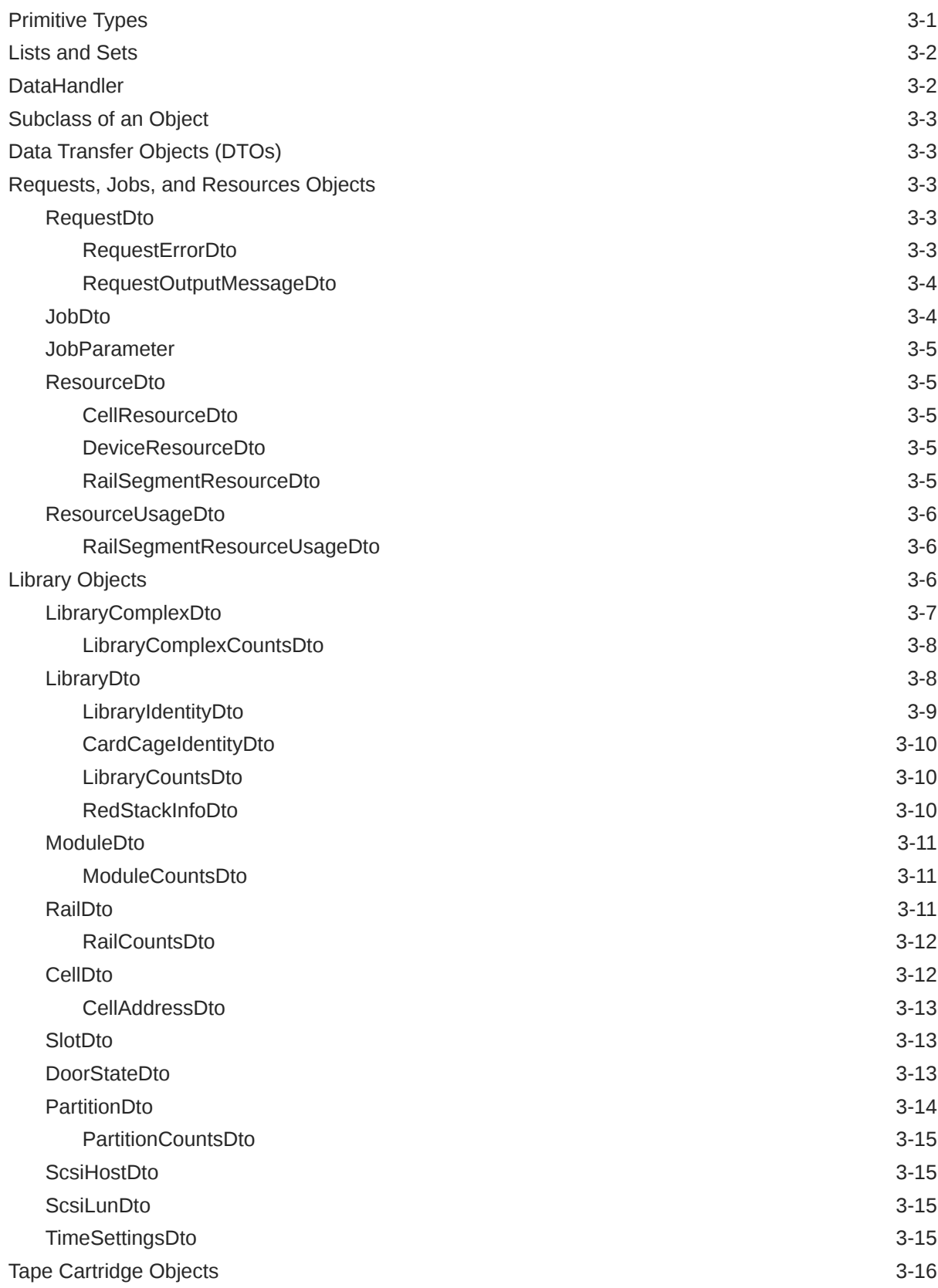

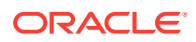

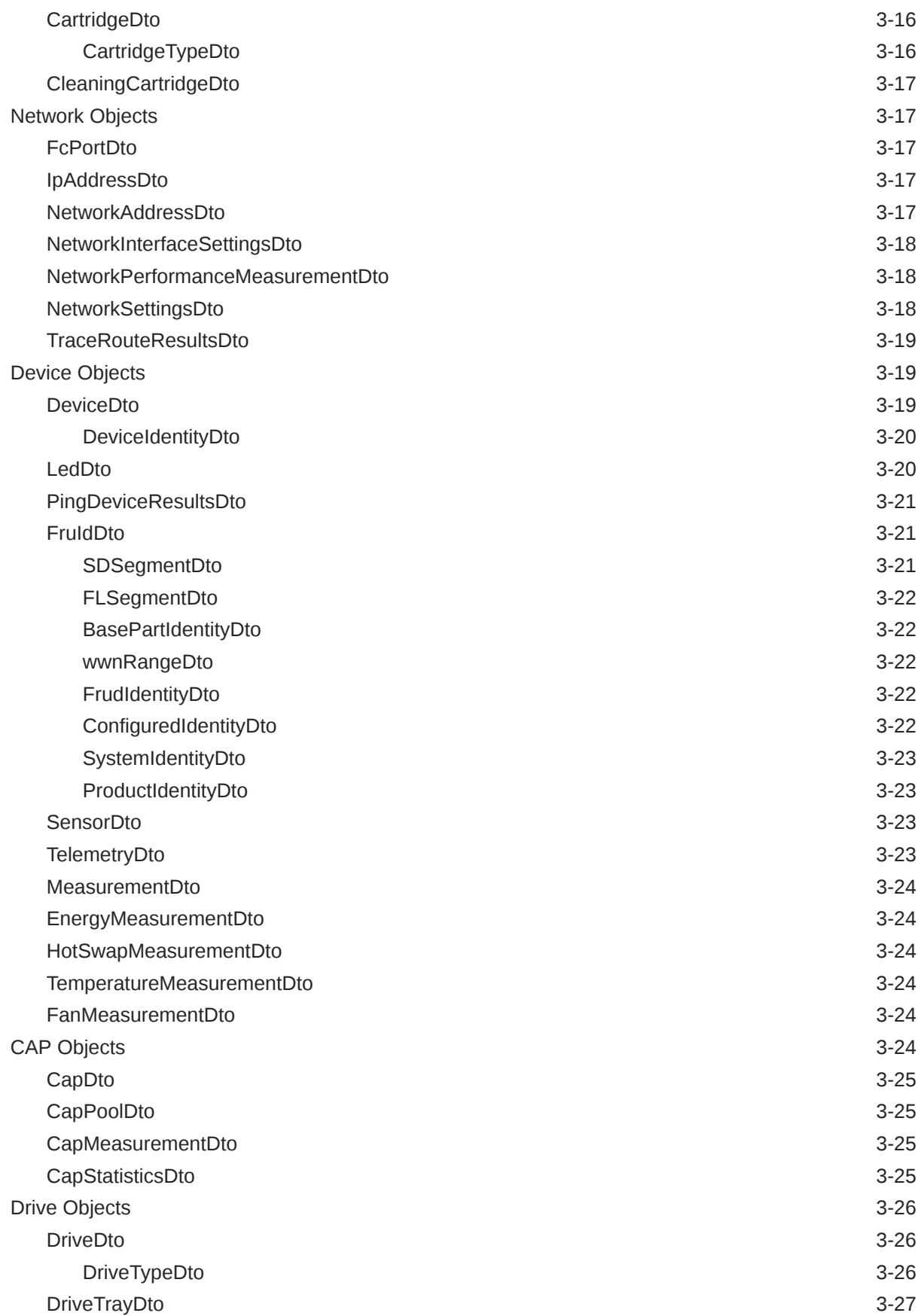

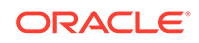

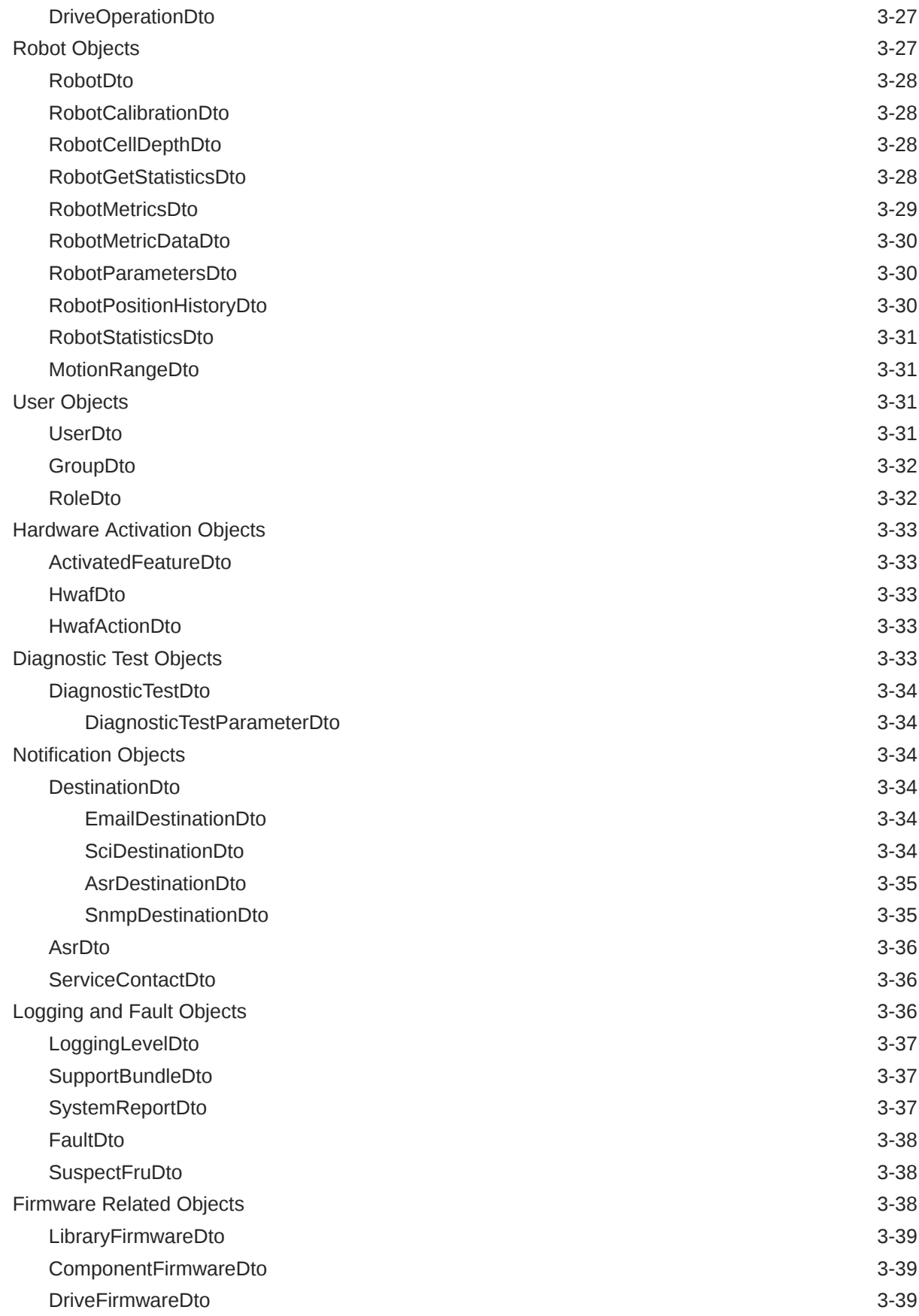

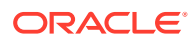

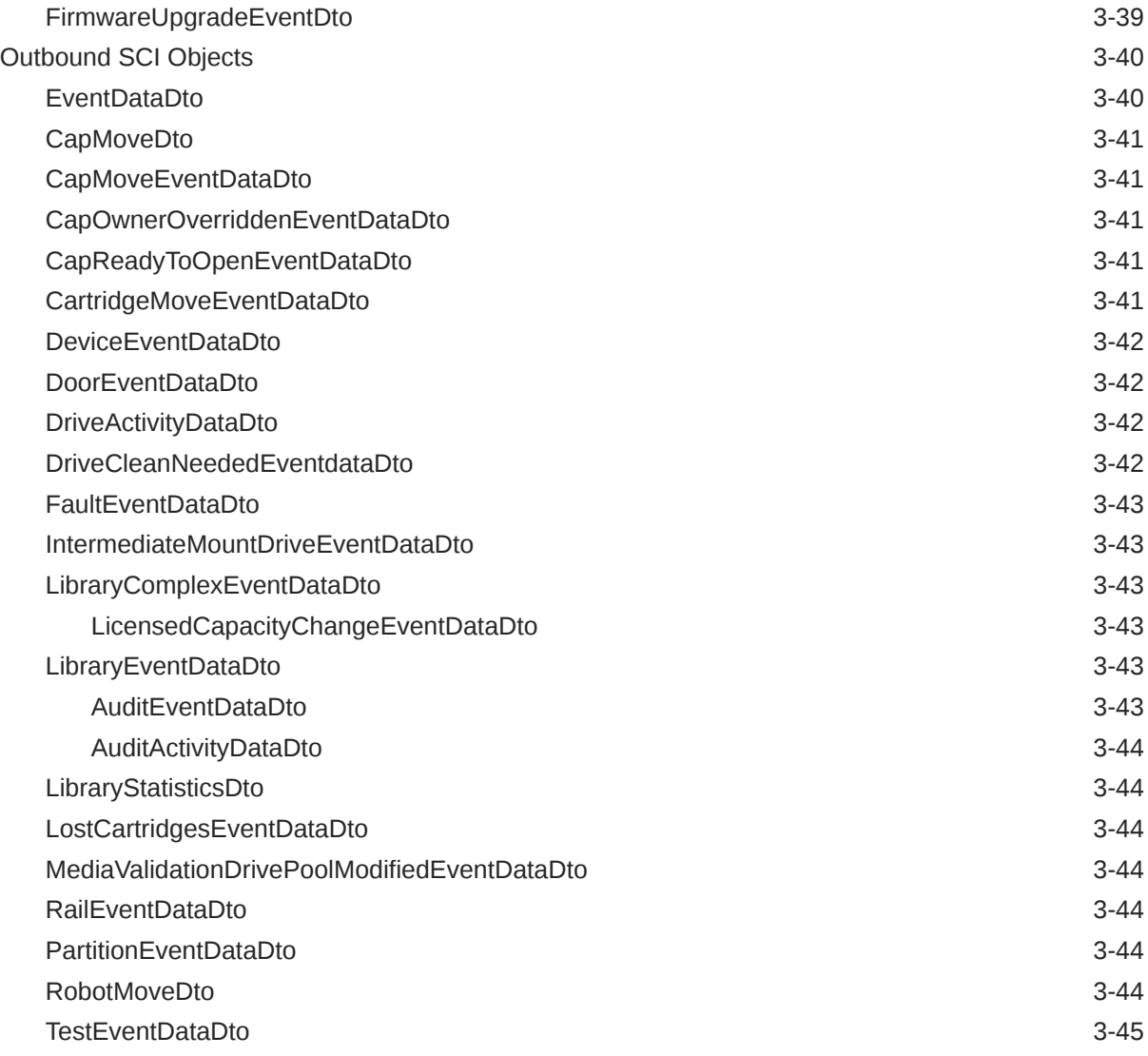

## 4 [Enumeration Types](#page-86-0)

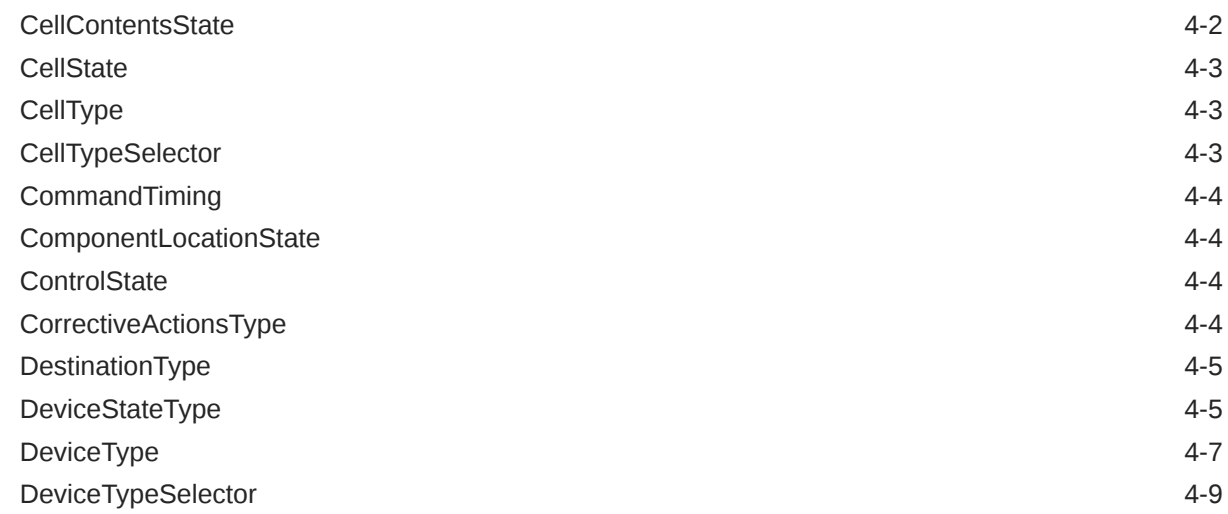

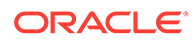

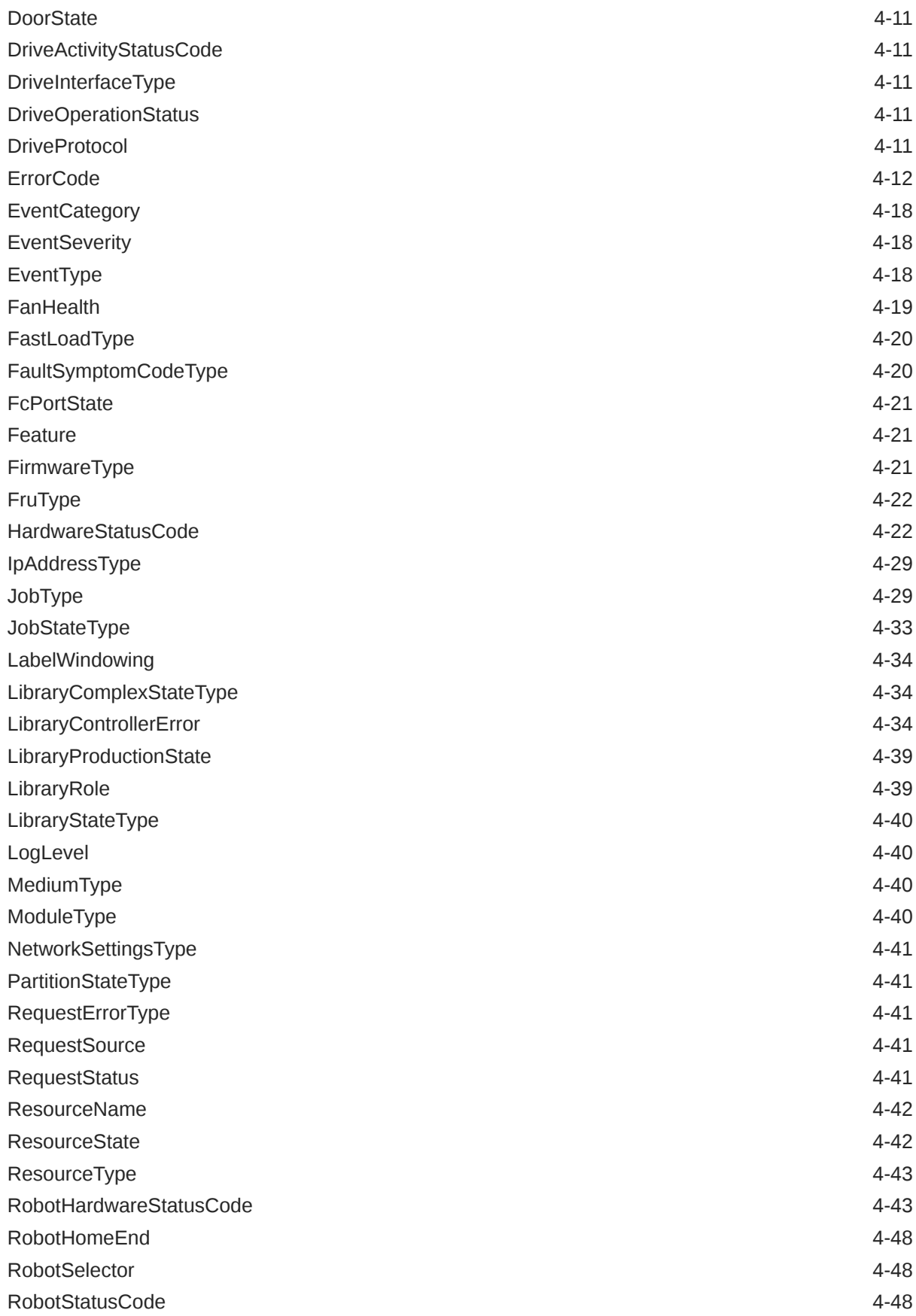

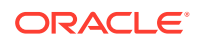

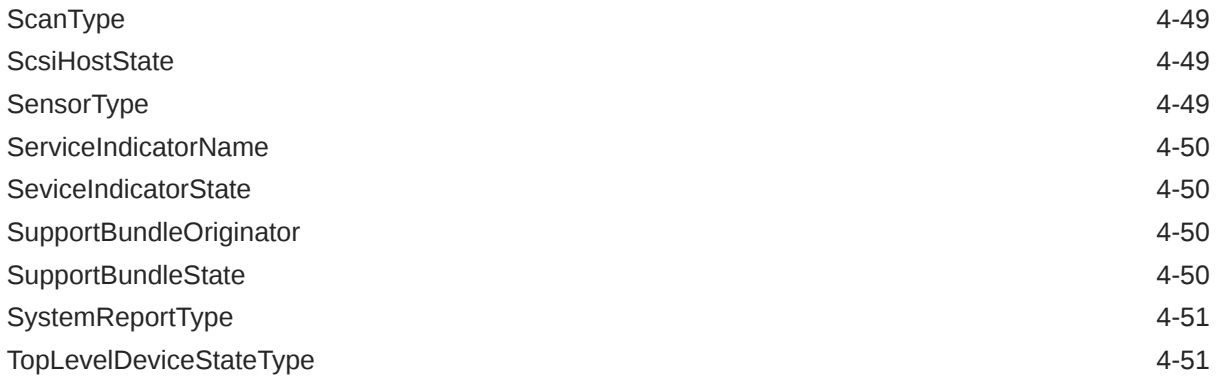

## A [Implementation Examples](#page-137-0)

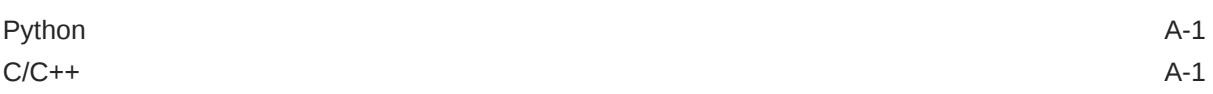

## B [Secure Development Guide](#page-139-0)

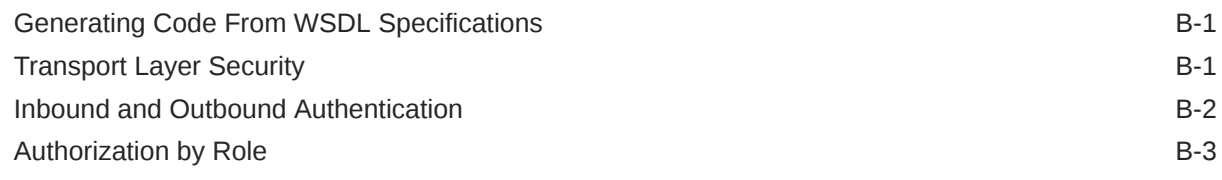

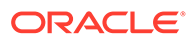

## <span id="page-11-0"></span>Preface

The StorageTek Library Control Interface (SCI) is a programmatic Web Services (SOAP) interface provided by the StorageTek SL4000 Modular Library System. Applications can use SCI to control the library. This document is intended for SCI developers.

#### WSDL URLs

**Inbound SCI**: http://<hostname>/WebService/1.0.0?wsdl

**Outbound SCI:** http://<hostname>/OutboundWebService/

#### Protocol Negotiation

You can connect to a base webservice (http://<hostname>/WebService/base?wsdl) that supports a single method: discover(). This method returns a list of supported web service protocols that the library understands. Use this method to ensure that the client code is compatible with the library. Currently there is only a 1.0.0 version WebService, which uses the SOAP 1.2 protocol.

## Documentation Accessibility

For information about Oracle's commitment to accessibility, visit the Oracle Accessibility Program website at [http://www.oracle.com/pls/topic/lookup?](http://www.oracle.com/pls/topic/lookup?ctx=acc&id=docacc) [ctx=acc&id=docacc](http://www.oracle.com/pls/topic/lookup?ctx=acc&id=docacc).

#### **Access to Oracle Support**

Oracle customers that have purchased support have access to electronic support through My Oracle Support. For information, visit [http://www.oracle.com/pls/topic/](http://www.oracle.com/pls/topic/lookup?ctx=acc&id=info) [lookup?ctx=acc&id=info](http://www.oracle.com/pls/topic/lookup?ctx=acc&id=info) or visit [http://www.oracle.com/pls/topic/lookup?](http://www.oracle.com/pls/topic/lookup?ctx=acc&id=trs) [ctx=acc&id=trs](http://www.oracle.com/pls/topic/lookup?ctx=acc&id=trs) if you are hearing impaired.

## Related Documentation

Go to the Tape Storage section of the Oracle Help Center [\(https://docs.oracle.com/en/](https://docs.oracle.com/en/storage/tape-storage/index.html) [storage/tape-storage/index.html\)](https://docs.oracle.com/en/storage/tape-storage/index.html) for SL4000 documentation:

- *SL4000 Library Guide*
- *SL4000 SCSI Reference Guide*
- *SL4000 SCI Reference Guide*
- *SL4000 Security Guide*
- *SL4000 Safety and Compliance Guide*

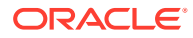

• *SL4000 Licensing Information User Guide*

## <span id="page-12-0"></span>Diversity and Inclusion

Oracle is fully committed to diversity and inclusion. Oracle respects and values having a diverse workforce that increases thought leadership and innovation. As part of our initiative to build a more inclusive culture that positively impacts our employees, customers and partners we are working to remove insensitive terms from our products and documentation. We are also mindful of the necessity to maintain compatibility with our customers' existing technologies and the need to ensure continuity of service as Oracle's offerings and industry standards evolve. Because of these technical constraints, our effort to remove insensitive terms is ongoing and will take time and external cooperation.

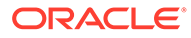

# <span id="page-13-0"></span>1 Library Inbound Methods

Library inbound methods allow you to send requests to the library to get information, perform library actions, and change the library configuration.

- Request Methods
- **[Library Complex Methods](#page-14-0)**
- [Library Methods](#page-17-0)
- [Device Methods](#page-18-0)
- [Robot Methods](#page-19-0)
- **[CAP Methods](#page-21-0)**
- [Drive Methods](#page-24-0)
- [Cartridge Methods](#page-24-0)
- [Partitioning Methods](#page-28-0)
- **[SCSI Host Methods](#page-28-0)**
- **[Media Validation Methods](#page-29-0)**
- [Diagnostic Testing Methods](#page-29-0)
- [Network Configuration Methods](#page-30-0)
- [Fault and Library Log Methods](#page-31-0)
- [Notification Configuration Methods](#page-32-0)

## Request Methods

Request methods get information about requests or cancel requests made to the library.

- cancelRequest()
- [getRequest\(\)](#page-14-0)
- [getRequests\(\)](#page-14-0)
- [waitForRequest\(\)](#page-14-0)

#### cancelRequest()

Cancels a submitted request.

Used by STA.

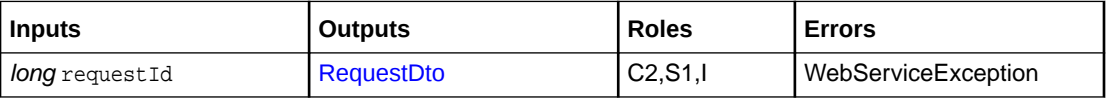

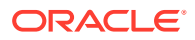

#### <span id="page-14-0"></span>getRequest()

Returns the status of a submitted request. This method allows the client to query for the completion status of an asynchronous operational request.

Used by STA.

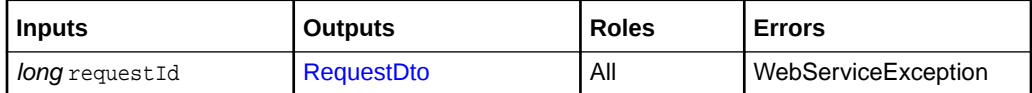

#### getRequests()

Returns a list of requests ordered chronologically based on the request's createDateTime from newest to oldest.

If you specify null for firstTimeStamp, the library returns the newest "count" requests, otherwise the returned requests will be before firstTimeStamp.

Used by STA.

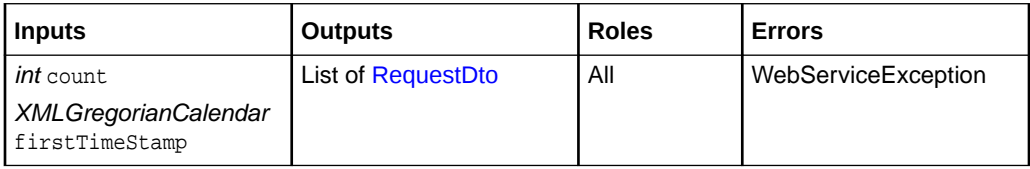

#### waitForRequest()

Waits for a submitted request to complete. Returns when the request completes or when the timeout expires.

Used by STA, ACSLS, and WWOPs.

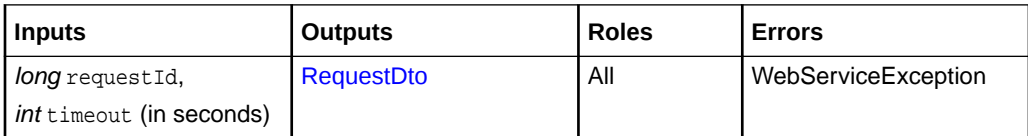

## Library Complex Methods

Library complex methods get information about the library complex as a whole.

- [getLibraries\(\)](#page-15-0)
- [getLibraryComplex\(\)](#page-15-0)
- [getLibraryComplexCartridges\(\)](#page-15-0)
- [getLibraryComplexCells\(\)](#page-15-0)
- [getLibraryComplexDevices\(\)](#page-16-0)
- [getLibraryComplexDrives\(\)](#page-16-0)
- [getLibraryComplexDriveTrays\(\)](#page-16-0)

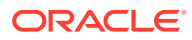

- [getLibraryComplexModules\(\)](#page-16-0)
- [getLibraryComplexSlots\(\)](#page-16-0)

## <span id="page-15-0"></span>getLibraries()

Returns a list of information for each library in the complex.

Used by STA.

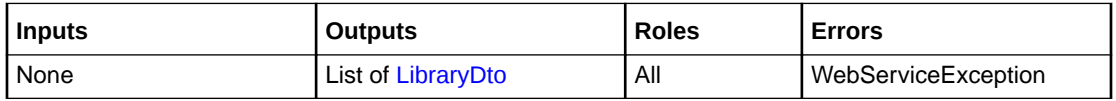

## getLibraryComplex()

Returns information about the library complex.

Used by STA, ACSLS, and WWOPs.

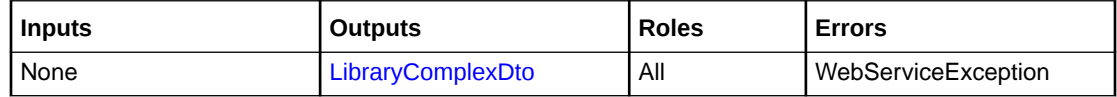

#### getLibraryComplexCartridges()

Returns a list of cartridges for the entire library complex.

Used by STA, ACSLS, and WWOPs.

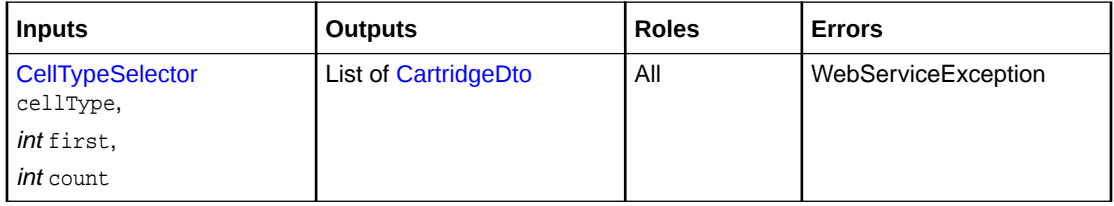

### getLibraryComplexCells()

Returns a list of cells and their contents for the entire library complex.

Used by STA, ACSLS, and WWOPs.

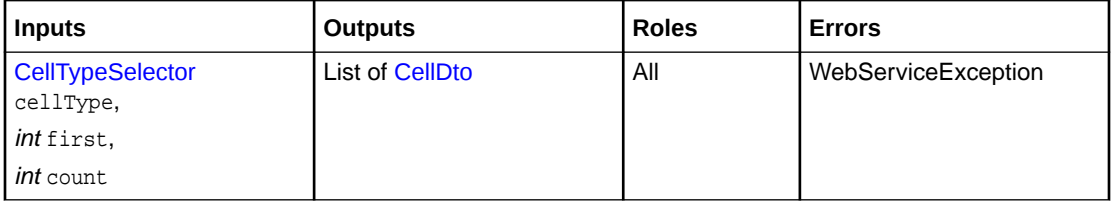

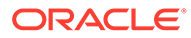

## <span id="page-16-0"></span>getLibraryComplexDevices()

Returns a list of all devices in the library complex.

Used by STA.

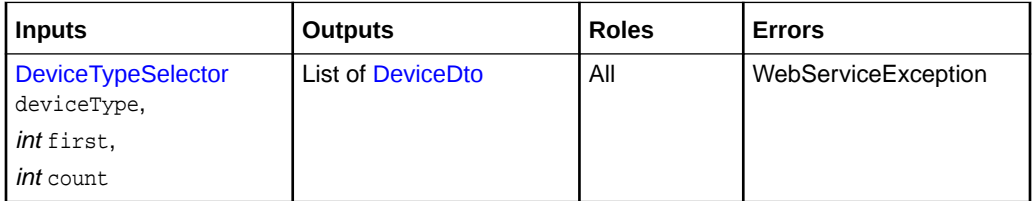

## getLibraryComplexDrives()

Returns a list of all drives in the library complex.

#### Used by STA.

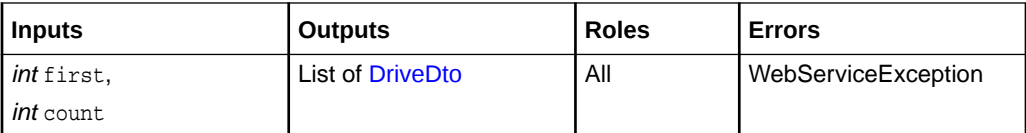

## getLibraryComplexDriveTrays()

Returns a list of all drives in the library complex.

Used by STA and WWOPs.

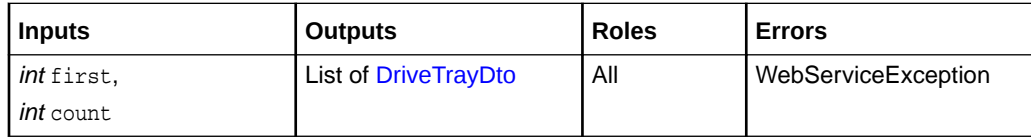

#### getLibraryComplexModules()

Returns a list of modules for the entire library complex.

Used by STA.

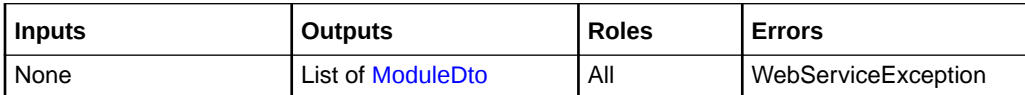

#### getLibraryComplexSlots()

Returns a list of device slots in the library complex. If a slot contains a device, the device is also returned.

Used by STA.

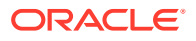

<span id="page-17-0"></span>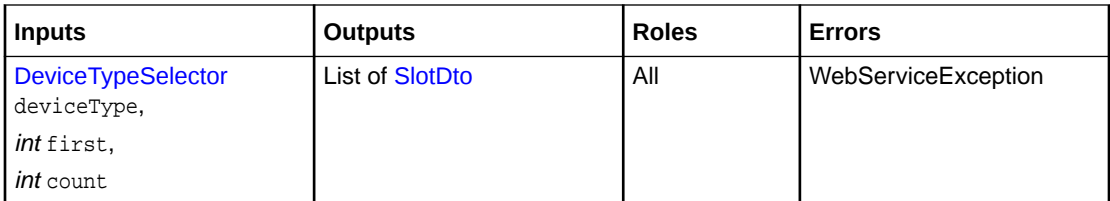

## Library Methods

Library methods get information for the cells, devices, and drives within the library.

- getCell()
- getLibrary()
- getLibraryDevices()
- [getLibraryDrives\(\)](#page-18-0)

#### getCell()

Returns a single cell and its contents.

Used by STA and ACSLS.

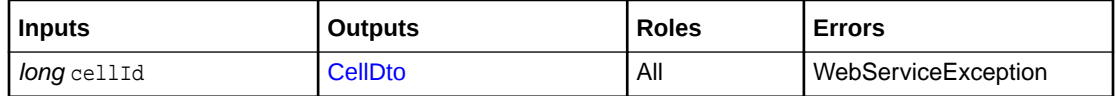

## getLibrary()

Returns information for the specified library.

Used by STA, ACSLS, and WWOPs.

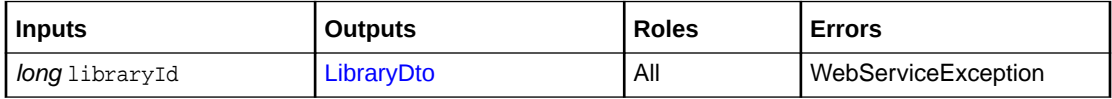

#### getLibraryDevices()

Returns a list of devices in the specified library.

The list starts at 0. The first parameter allows you to page through the list by providing a different starting element in the list.

Used by WWOPs.

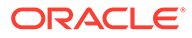

<span id="page-18-0"></span>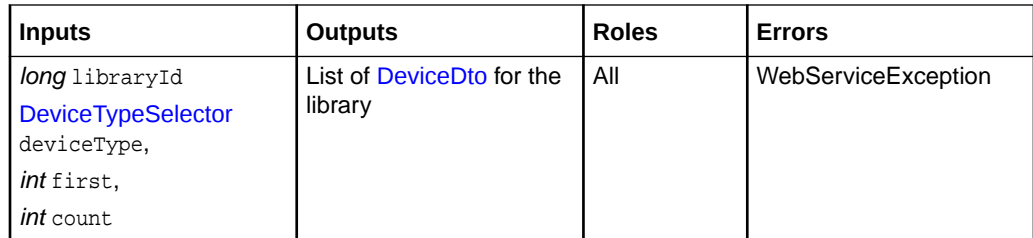

## getLibraryDrives()

Returns a list of drives in the library.

The list starts at 0. The first parameter allows you to page through the list by providing a different starting element in the list.

Used by STA.

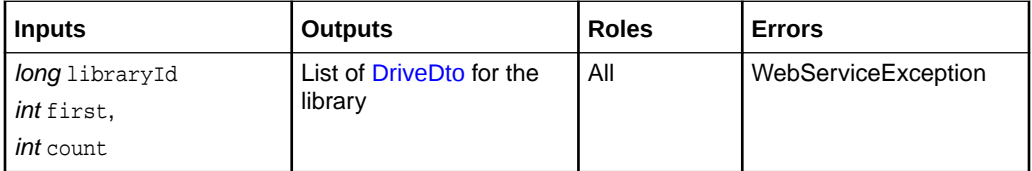

## Device Methods

Device methods get information about the devices in the library.

Most device methods require a deviceId. You can use [getLibraryComplexDevices\(\)](#page-16-0) or [getLibraryDevices\(\)](#page-17-0) to obtain a deviceId.

- getDevice()
- getDeviceCells()
- [getDeviceSlots\(\)](#page-19-0)

#### getDevice()

Returns information for a specific deviceId.

Used by STA, ACSLS, and WWOPs.

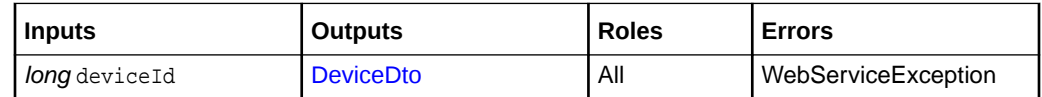

#### getDeviceCells()

Returns a list of cells and their contents for the device. The type parameter determines the type of cells returned.

Used by ACSLS.

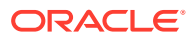

<span id="page-19-0"></span>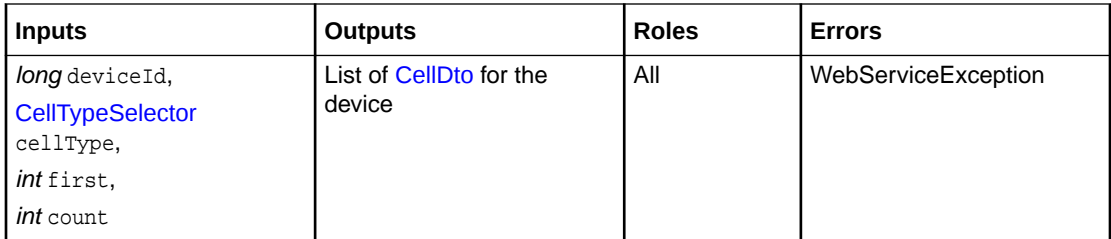

## getDeviceSlots()

Returns a list of slots in the device. If a slot contains a device, the method also returns the device.

Used by WWOPs.

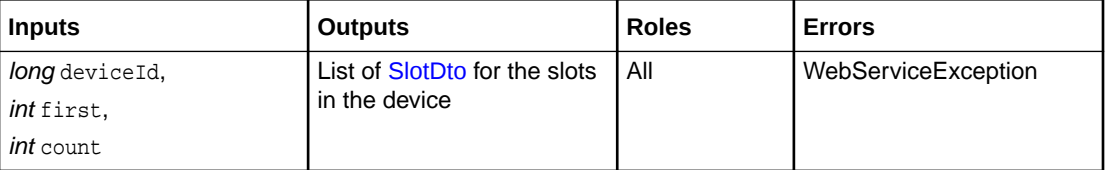

## Robot Methods

Robot methods get robot information.

- getCellDepth()
- getRobot()
- [getRobotCalibration\(\)](#page-20-0)
- [getRobotRange\(\)](#page-20-0)
- [getRobots\(\)](#page-20-0)
- [getRobotStatistics\(\)](#page-20-0)

#### getCellDepth()

Returns the cell depth from the last reach operation. Depth of cells is in mils (thousandths of an inch).

Used by WWOPs.

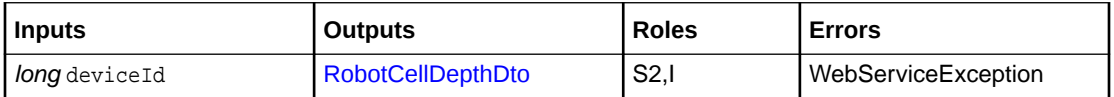

#### getRobot()

Returns information about a robot.

This method is similar to [getDevice\(\)](#page-18-0) for a robot device, but [RobotDto](#page-68-0) has more details than [DeviceDto](#page-59-0).

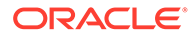

<span id="page-20-0"></span>Used by STA.

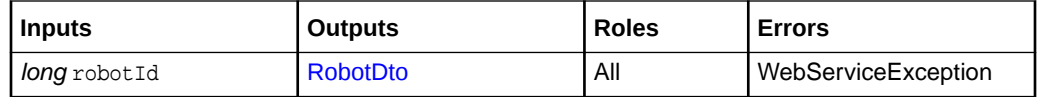

#### getRobotCalibration()

Returns robot calibration data for a given cell.

Even though the method takes a cellId, calibration actually refers to the cell array that contains the specified cell.

Used by WWOPs.

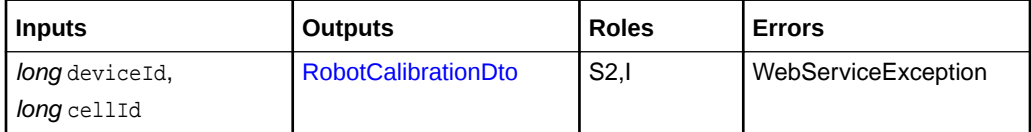

#### getRobotRange()

Returns range data for the robot. Returns a list with one element for each mechanism.

Used by WWOPs.

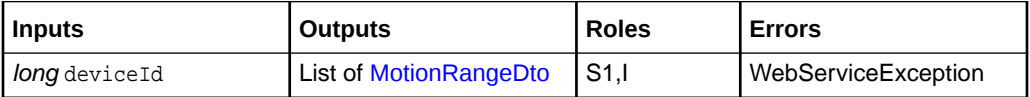

#### getRobots()

Returns information for all robots in a library.

Used by STA.

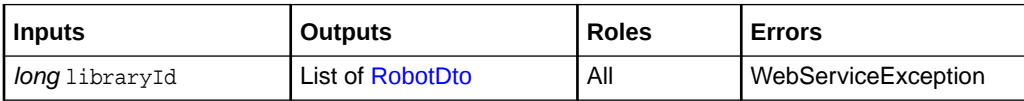

#### getRobotStatistics()

Returns robot telemetry data.

Used by STA and WWOPs.

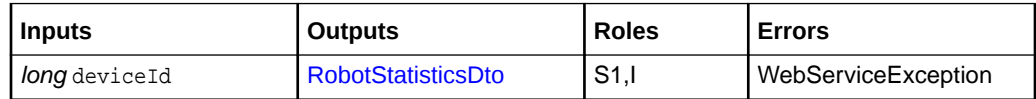

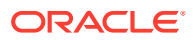

## <span id="page-21-0"></span>CAP Methods

CAP methods get information about rotational or AEM CAPs in the library. The methods can open, close, lock, unlock, or set the owner of a CAP.

- closeCap()
- freeCap()
- [getCap\(\)](#page-22-0)
- [getCapPool\(\)](#page-22-0)
- [getCaps\(\)](#page-22-0)
- [getCapStatistics\(\)](#page-22-0)
- [lockCap\(\)](#page-22-0)
- [openCap\(\)](#page-23-0)
- [setCapOwner\(\)](#page-23-0)
- [unlockCap\(\)](#page-23-0)

#### What is a capHandle?

The capHandle identifes a sepcific CAP within the library. Use the handle to reserve the CAP before sending any of the CAP operational methods (open, close, and so on).

Use [setCapOwner\(\)](#page-23-0) to acquire a capHandle and reserve the CAP. Even if the CAP is dedicated to a partition, you must use [setCapOwner\(\)](#page-23-0) to acquire a capHandle.

#### closeCap()

Closes an open CAP. Equivalent to pressing the button on an open CAP.

Once a CAP is closed, the library audits the CAP cells and adds the cartridges to the partition that owns the CAP. The library moves any cleaning cartridges to system cells.

Used by WWOPs.

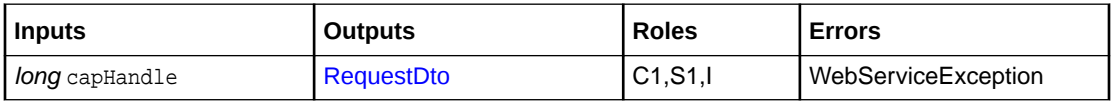

### freeCap()

Removes partition ownership of the CAP.

The CAP must be locked and empty. An application should free a shared CAP after completing CAP operations so that the CAP is available for other partitions. This method has no effect on CAPs in a dedicated CAP pool.

Used by ACSLS.

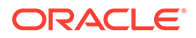

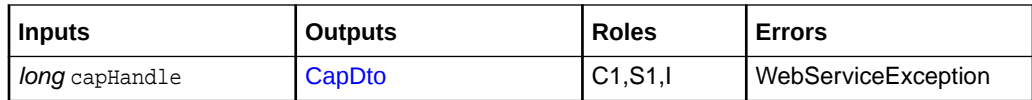

#### <span id="page-22-0"></span>getCap()

Returns information about a specific CAP.

Used by ACSLS.

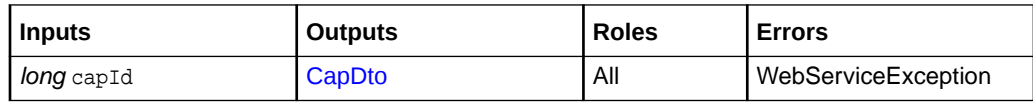

#### getCapPool()

Returns the CAPs in the CAP pool.

Used by STA and ACSLS.

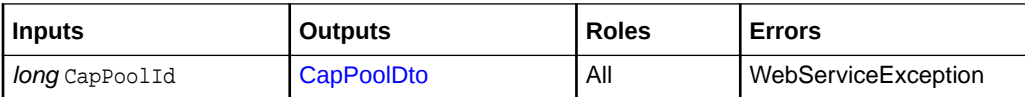

#### getCaps()

Returns information about all CAPs in the library complex.

Used by STA and ACSLS.

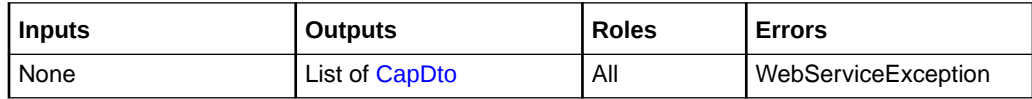

#### getCapStatistics()

Returns CAP telemetry data.

Used by WWOPs.

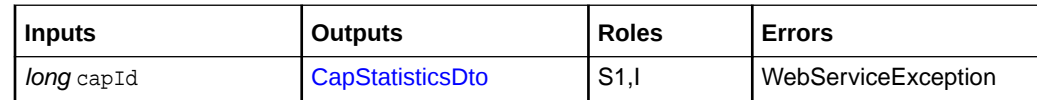

#### lockCap()

Logically locks a CAP.

While in the locked state, the library disables all means of opening the CAP, allowing the robot to safely access the CAP. To lock a CAP, it must be closed, online, and owned by a non-SCSI partition.

Used by ACSLS and WWOPs.

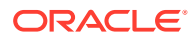

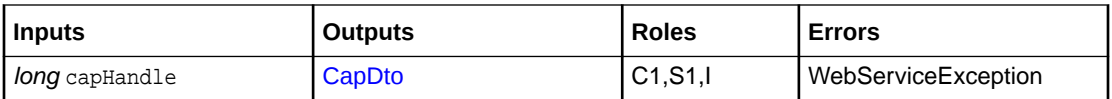

#### <span id="page-23-0"></span>openCap()

Opens an unlocked CAP. Equivalent to pressing the button on a closed CAP.

Used by WWOPs.

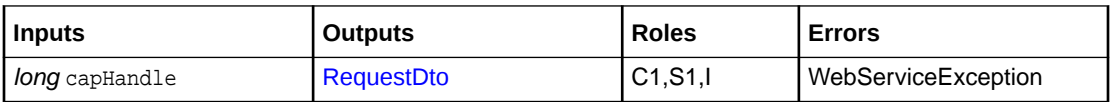

#### setCapOwner()

Assigns ownership of a CAP to a specific partition and provides a capHandle. A partition must own a CAP to export or import cartridges with the CAP.

#### **Note:**

Even if the CAP is dedicated to a partition, you must use setCapOwner() to acquire a capHandle.

Any moves to or from a CAP not owned by the partition will fail. A partition can only own CAPs in the CAP pool assigned to the partition. If a CAP pool is assigned to only one partition, the partition automatically owns the CAPs in that pool. setCapOwner () returns capHandle, which you can use as input on operations that require an owned CAP.

Used by ACSLS.

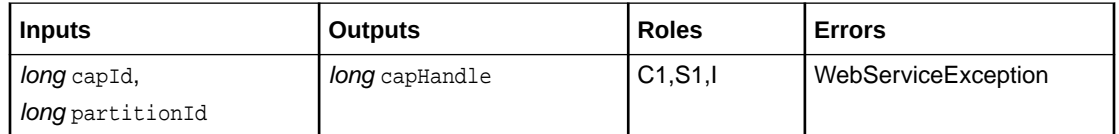

#### unlockCap()

Unlocks a CAP so that an operator can open it.

When unlocked, the robot cannot access the CAP cells. To unlock a CAP, it must be closed, online, owned by a partition (or controlled by the UI), and not currently in use by the robot.

Used by ACSLS and WWOPs.

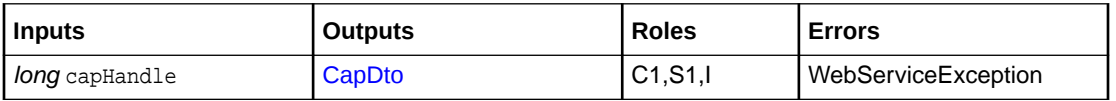

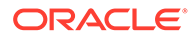

## <span id="page-24-0"></span>Drive Methods

Drive methods get information about the drives in the library.

Drive trays contain a tape drive, an LOD card, an LOID card, a power supply for the drive, and (in some cases) an encryption card. Drive trays slide into drive slots at the back of the library. Drive tray and drive are sometimes used interchangeably.

- getDrive()
- getDriveTypes()

#### getDrive()

Returns information about a drive.

This is similar to [getDevice\(\)](#page-18-0) for a drive tray device, but returns a [DriveDto](#page-66-0) which has additional, drive specific information.

Used by ACSLS.

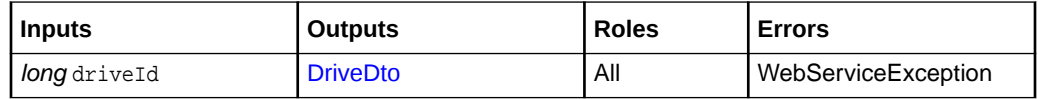

#### getDriveTypes()

Returns a list of drive types.

The inLibrary parameter determines if the method returns all supported drive types or only those drive types currently found in the library.

Used by STA.

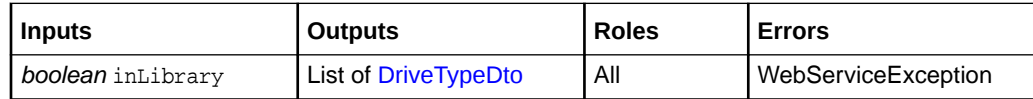

## Cartridge Methods

Cartridge methods move, mount, dismount, and get information for cartridges in the library.

The async parameter determines when the method returns. If async=false, the method does not return until the cartridge mounts. If async=true, the method returns once the request is submitted. If you submit the request asynchronously, you can use [getRequest\(\)t](#page-14-0)o determine when the move completes.

- [dismountCartridgeByCellId\(\)](#page-25-0)
- [dismountCartridgeByVolser\(\)](#page-25-0)
- [getAllCartridgesByVolser\(\)](#page-26-0)
- [getAllCartridgesByVolsers\(\)](#page-26-0)

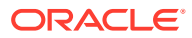

- <span id="page-25-0"></span>• [getLostCartridges\(\)](#page-26-0)
- [mountCartridgeByCellId\(\)](#page-26-0)
- [mountCartridgeByVolser\(\)](#page-27-0)
- [moveCartridgeByCellId\(\)](#page-27-0)

#### dismountCartridgeByCellId()

Dismounts a tape cartridge from the drive specified by cellId and moves the tape to the cell specified by destinationCellId.

The cellId is the cell id for the drive, not the drive id. If force is true, the library issues a rewind/unload command to the drive before removing the tape.

#### **Caution:**

Moving tapes between partitions may confuse some applications requiring you to re-sync the application with the library.

#### Used by WWOPs.

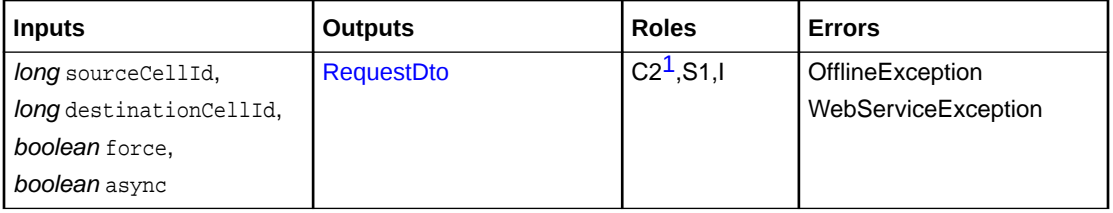

1 C2 users can only dismount cartridges to cells within the same partition, while C3, service, and installation roles can dismount cartridges to any cell.

## dismountCartridgeByVolser()

Dismounts a tape cartridge from a tape drive.

The volser specifies the tape to be dismounted and destinationCellId specifies the destination. When drive dismounts a tape, the library returns it to the specified cell. If force is true, the library issues a rewind/unload command to the drive before removing the tape.

#### Used by ACSLS.

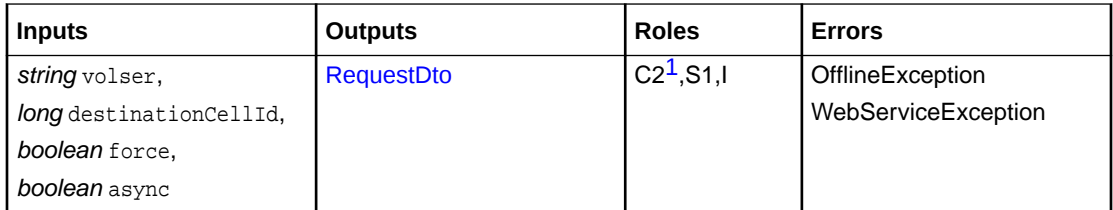

1 C2 users can only dismount the cartridges to cells within the same partition, while C3, service, and installation roles can dismount cartridges to any cell.

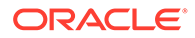

#### <span id="page-26-0"></span>getAllCartridgesByVolser()

Returns information about all cartridges for the given volser (use if there are duplicate volsers).

Used by STA.

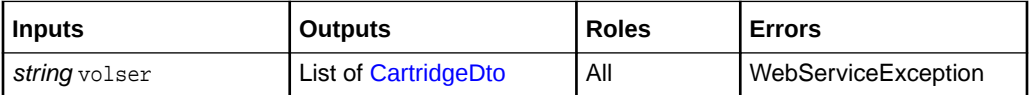

#### getAllCartridgesByVolsers()

Returns information about all cartridges for the given set of volsers.

Used by STA.

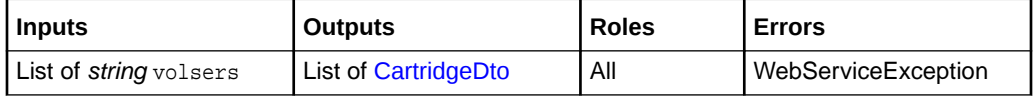

### getLostCartridges()

Returns a list of cartridge information for the lost cartridges.

Lost cartridges can occur when the library finds a cartridges in a robot hand during library startup and the library cannot determine the proper location for the cartridge. The library will examine jobs that were in progress when the library went down to attempt to find the source cell for the cartridge. It it cannot find the source cell, the library will leave the cartridge in system a cell and notify all connected applications using the **lostCartridges**() outbound SCI method.

Used by STA.

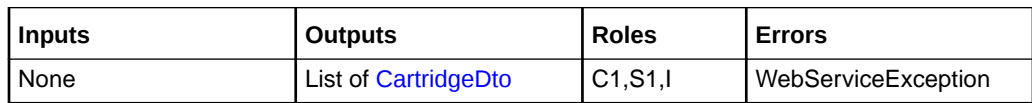

#### mountCartridgeByCellId()

Mounts a cartridge on a tape drive.

Specify the cell id of the cartridge source (cellId) and the cell id of the destination drive (destinationCellId). The destinationCellId is the cell id for the drive, not the drive id. If readOnly is true, the drive makes the cartridge read-only.

Used by WWOPs.

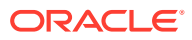

<span id="page-27-0"></span>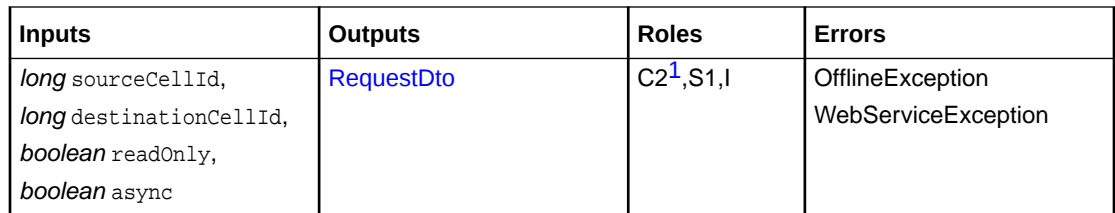

1 C2 users can only mount cartridges to drives within the same partition, while C3, service, and installation roles can mount cartridges to any drive.

#### mountCartridgeByVolser()

Mounts a cartridge on a tape drive.

Specify the volume serial number (volser) of the cartridge and the cell id of the destination drive (destinationCellid). The destinationCellId is the cell id for the drive, not the drive id. If readonly is true, the drive makes the cartridge read-only.

#### Used by ACSLS.

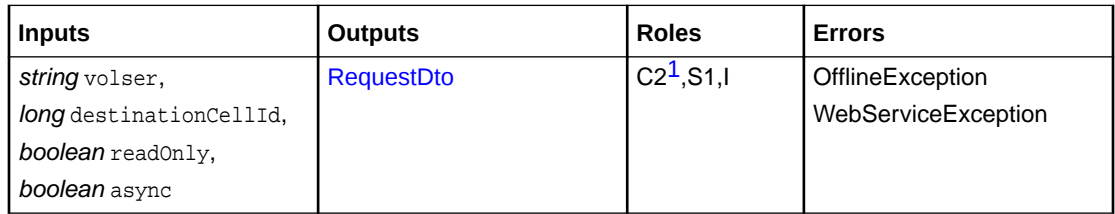

1 C2 users can only mount cartridges to drives within the same partition, while C3, service, and installation roles can mount cartridges to any drive.

#### moveCartridgeByCellId()

Moves a cartridge from one storage slot to another.

Specify the source cell (cellId) to the destination cell (destinationCellId). Neither source nor destination can be a tape drive.

#### **Caution:**

Moving cartridges between partitions may confuse some applications requiring you to re-sync the application with the library.

Used by ACSLS and WWOPs.

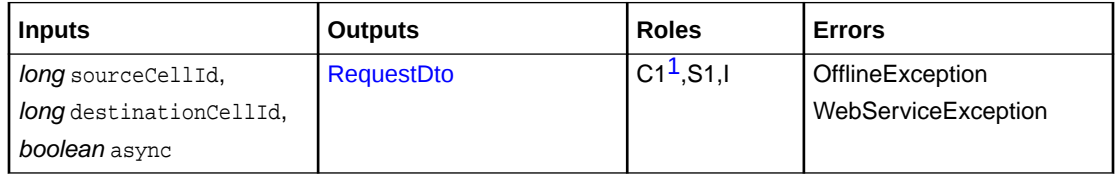

1 C1 users can only move cleaning cartridges to and from a CAP. C2 users can only move cartridges to cells within the same partition, while C3, service, and installation roles can move cartridges to any cell.

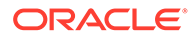

## <span id="page-28-0"></span>Partitioning Methods

Partitioning methods get information about the library partitions.

The initial configuration of a library complex has a single default physical partition that contains all drive bays, all drives, all active storage cells, and all cartridges. The output of [getLibraryComplex\(\)](#page-15-0) contains a list of partitionIds. Most partition methods take a partitionId as an input.

- getPartition()
- getPartitionCells()

#### getPartition()

Returns information for a specific partition.

Used by ACSLS.

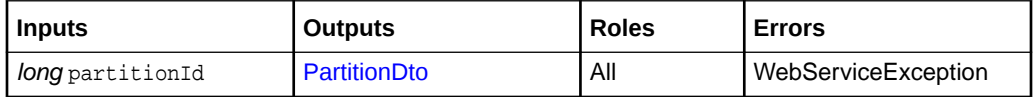

#### getPartitionCells()

Returns a list of cells and their contents for a partition.

getPartition() returns PartitionDto, which includes a count of the number of cells in the partition. The optional [CellTypeSelector](#page-88-0) parameter determines the type of cells returned. If cellType is omitted, the method returns all cells.

Used by ACSLS.

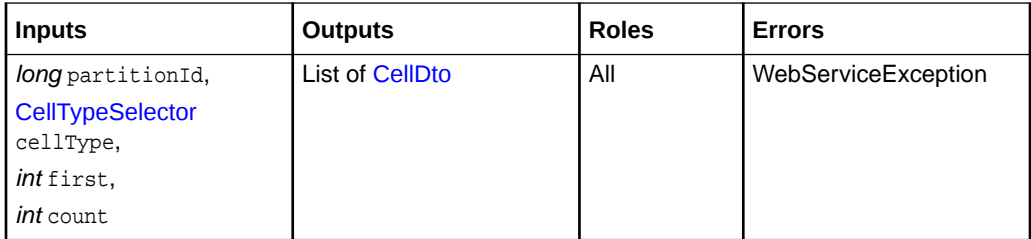

## SCSI Host Methods

SCSI host methods retrieve information about SCSI hosts.

• getScsiHosts()

#### getScsiHosts()

Returns a list of known SCSI hosts, which include hosts automatically detected by the library or hosts added explicitly by a user.

Used by STA.

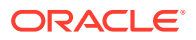

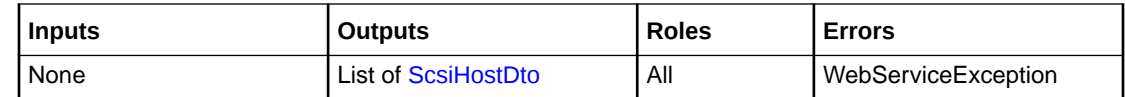

## <span id="page-29-0"></span>Media Validation Methods

Media validation methods validate a cartridge by using a drive in the media validation pool.

- validateCartridgeByCellId()
- validateCartridgeByVolser()

#### validateCartridgeByCellId()

Initiates media validation on the specified tape cartridge.

Used by STA.

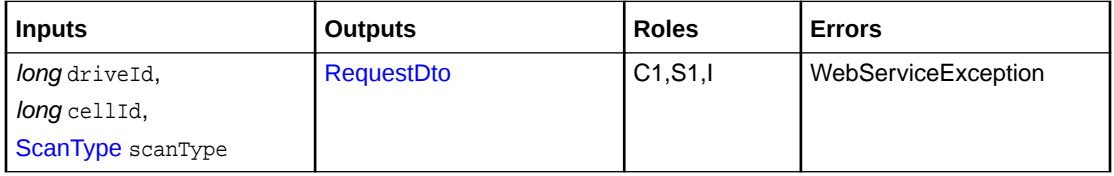

#### validateCartridgeByVolser()

Initiates media validation on the specified tape cartridge.

Used by STA.

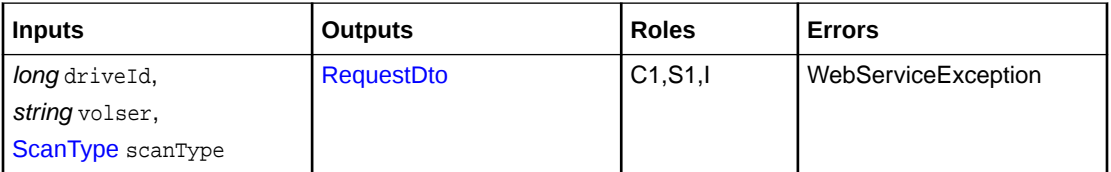

The volser parameter can be one of the following:

- Standard 6 character length volume serial number (volser) without the media and domain type (for example, if the full media label was ABC123L8, the volser would be ABC123).
- Raw label (volser + media type + domain type) as shown on the media label (such as ABC123L8).

## Diagnostic Testing Methods

Diagnostic testing methods start a diagnostic test.

• [runDiagnosticTest\(\)](#page-30-0)

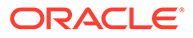

## <span id="page-30-0"></span>runDiagnosticTest()

Starts a diagnostic test.

Specify the test parameters using two string lists. One list is the names of the parameters and the second list contains the values.

The async parameter determines when the method returns. If async=false, the method does not return until the test completes. If async=true, the method returns once the request is submitted. You can then use [getRequest\(\)](#page-14-0) to determine when the test completes.

Used by WWOPs.

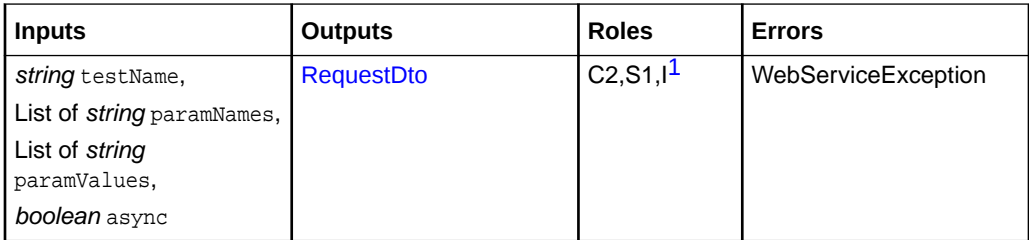

1 Only S2 and I users can run robot related diagnostic tests.

# Network Configuration Methods

Network configuration methods retrieve information about the network.

- getCustomerNetworkSettings()
- getOkmNetworkSettings()
- [getServiceNetworkSettings\(\)](#page-31-0)

#### getCustomerNetworkSettings()

Returns all configuration settings of the customer network interfaces for the library complex.

Used by STA.

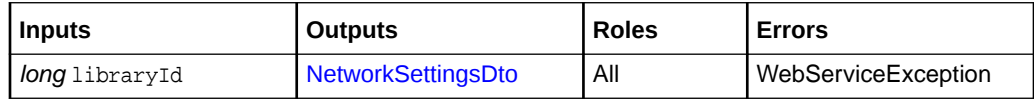

#### getOkmNetworkSettings()

Returns all configuration settings of the OKM network interfaces for the library complex.

Used by STA.

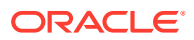

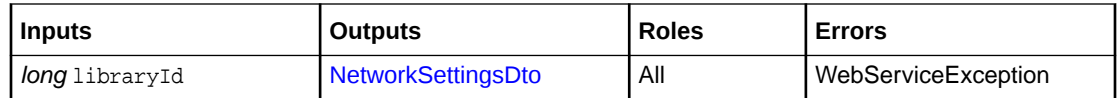

#### <span id="page-31-0"></span>getServiceNetworkSettings()

Returns all configuration settings of the Service network interfaces for the library complex.

Used by STA.

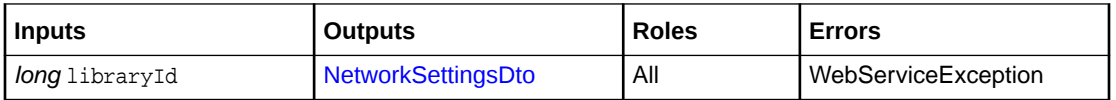

## Fault and Library Log Methods

Fault and library log methods retrieve information about faults, logs, and system reports.

- createTestEvent()
- getFaults()
- [getLogEntries\(\)](#page-32-0)
- [getSystemReports\(\)](#page-32-0)

#### createTestEvent()

Generates a test event to verify the event sends properly to notification destinations.

See also [test\(\)](#page-40-0).

Used by STA and ACSLS.

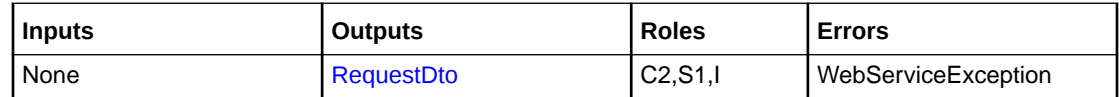

#### getFaults()

Returns a list of device event objects where event type is FAULT, limited by count.

The library sorts faults chronologically, from newest to oldest. You can optional use firstTimestamp to specify the starting timestamp of the faults retrieved. If you specify firstTimestamp, this method returns faults before this time. To retrieve a long list of faults, use multiple calls with the time from the last fault for the newest parameter on the next call.

#### Used by WWOPs.

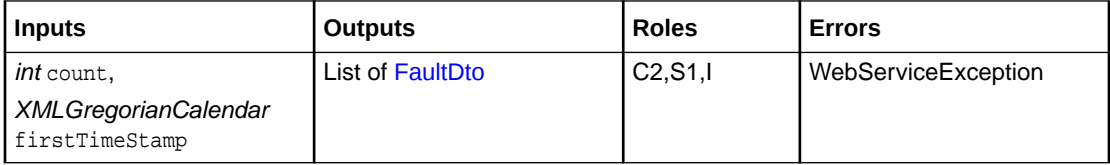

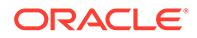

#### <span id="page-32-0"></span>getLogEntries()

Returns a list of log entries, limited by count.

You can optional use firstLine to specify the starting line number the log entries retrieved. To retrieve a long list of entries, use multiple calls with the next line number from the last log entry for the firstLine parameter on the next call.

Use the filter string to select only matching entries from the log. Initially, filtering is limited to specifying a single value for a specific parameter. The method only returns entries containing that value.

Used by STA.

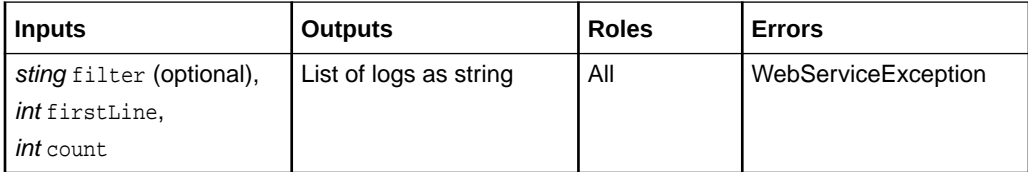

#### getSystemReports()

Returns a list of system report objects, limited by count.

The library sorts system reports chronologically, from newest to oldest. You can optional use firstTimestamp to specify the starting timestamp of the reports retrieved. To retrieve a long list of reports, use multiple calls with the time from the last system report for the newest parameter on the next call.

Used by STA and WWOPs.

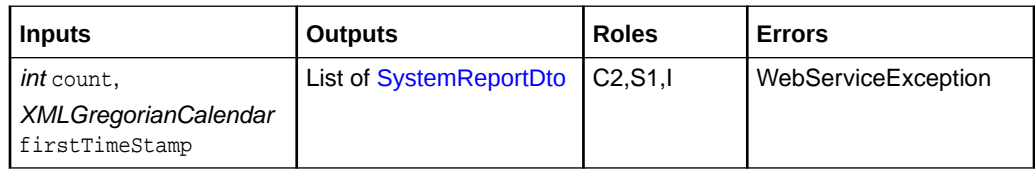

# Notification Configuration Methods

Notification configuration methods manage outbound SCI destinations.

- createSciDestination()
- [deleteDestination\(\)](#page-33-0)
- [getSciDestinations\(\)](#page-33-0)

#### createSciDestination()

Creates a new outbound SCI destination.

See also [Outbound Methods .](#page-34-0) The destinationPath should start with a slash "/". An empty string for destinationPath is not permitted. Protocol is "http" or "https". Username and password are allowed, but optional, with https protocol. If the library

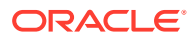

<span id="page-33-0"></span>cannot connect to a SCI destination it retains un-sent events up to retentionTimeLimit. Later, if the library can communication with the destination, it will send all unsent events in the order they occurred. If the library cannot communicate with the detestation within retentionTimeLimit, the library discards all unsent and new events until communication is restored.

Used by ACSLS and WWOPs.

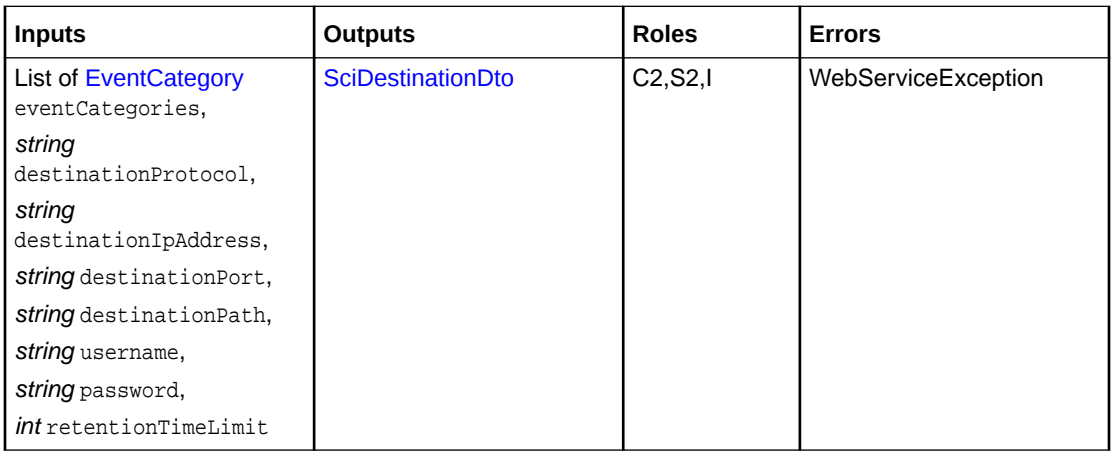

#### deleteDestination()

Deletes the notification destination.

Used by ACSLS and STA.

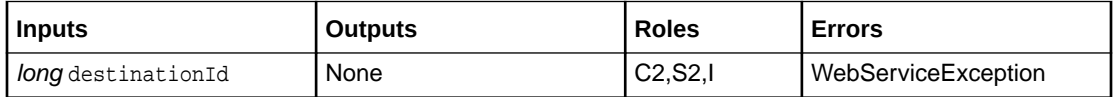

#### getSciDestinations()

Returns a list of SCI destinations. SCI destinations must implement the outbound SCI specification. The library will invoke the outbound SCI methods when the specified list of events occur.

Used by STA and ACSLS.

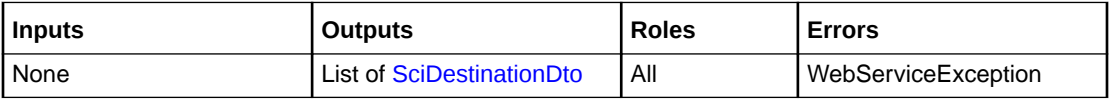

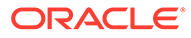

# <span id="page-34-0"></span> $\overline{\phantom{a}}$ Outbound Methods

The library calls outbound SCI methods when specific events occur.

To receive the outbound calls, you must configure a connection using [createSciDestination\(\).](#page-32-0) Outbound SCI configuration has a protocol option that allows http or https. If the protocol is https, the library includes a WS-Security username and password token in the SOAP header to the outbound SCI destination. If the protocol is http, the library does not send a username and password token as it would be visible in clear text.

The library will make calls to the destination until you delete or disable the connection. Outbound methods are grouped by [EventCategory](#page-103-0). You can configure a destination to receive SCI calls for one, several, or all categories.

If communication with the destination is disrupted, the library will queue the calls for the retentionTimeLimit specified for the destination. The time period is limited because of available space. This is intended to deal with temporary network outages, not as a means to have the library retain history for later delivery. If the library cannot connect to a SCI destination it retains un-sent events up to retentionTimeLimit. Later, if the library can communication with the destination, it will send all unsent events in the order they occurred. If the library cannot communicate with the detestation within retentionTimeLimit, the library discards all unsent and new events until communication is restored.

Outbound methods only specify input parameters, which are the data objects sent from the library to the called SCI service. The library does not expect a response from any of the methods except for [ping\(\)](#page-40-0), which must return a string indicating success.

- [auditComplete\(\)](#page-35-0)
- [capacityChanged\(\)](#page-35-0)
- [capClosed\(\)](#page-35-0)
- [capOpened\(\)](#page-35-0)
- [capOwnershipOverridden\(\)](#page-36-0)
- [capReadyToOpen\(\)](#page-36-0)
- [deviceControlStateChange\(\)](#page-36-0)
- [deviceFailed\(\)](#page-36-0)
- [deviceInstalled\(\)](#page-36-0)
- [deviceRemoved\(\)](#page-37-0)
- [doorClosed\(\)](#page-37-0)
- [doorOpened\(\)](#page-37-0)
- [driveCleaningNeeded\(\)](#page-37-0)
- [faultDetected\(\)](#page-38-0)
- [intermediateData\(\)](#page-38-0)
- [libraryComplexStateChange\(\)](#page-38-0)

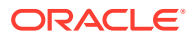

- <span id="page-35-0"></span>• [libraryStateChange\(\)](#page-38-0)
- [lostCartridges\(\)](#page-39-0)
- [mediaValidationDrivePoolModified\(\)](#page-39-0)
- [moveData\(\)](#page-39-0)
- [partitionChanged\(\)](#page-39-0)
- [ping\(\)](#page-40-0)
- [railStateChange\(\)](#page-40-0)
- [test\(\)](#page-40-0)

# auditComplete()

Sends a notification when a physical audit (scan of barcodes) completes.

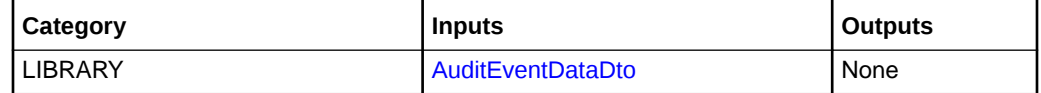

# capacityChanged()

Sends a notification when the licensed capacity of the library complex changes.

Used by STA.

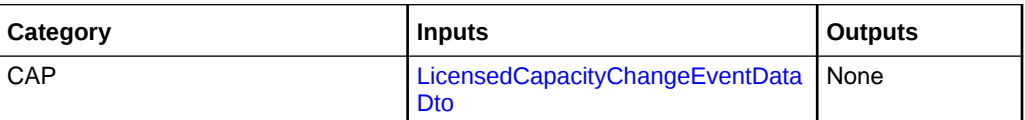

# capClosed()

Sends a notification when a CAP closes and the audit completes.

Used by STA

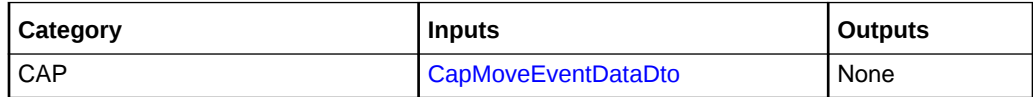

## capOpened()

Sends a notification when a CAP opens.

Used by STA.

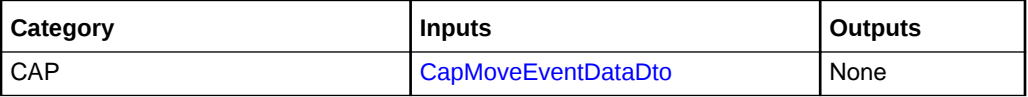

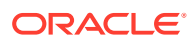
# capOwnershipOverridden()

Sends a notification when the ownership of the CAP has been forcibly removed from a partition.

Used by STA.

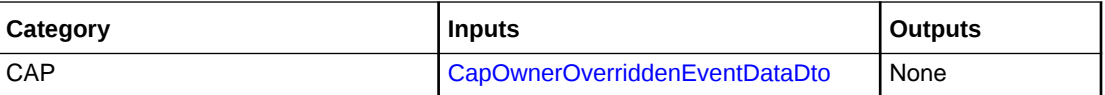

# capReadyToOpen()

Sends a notification when you need to open a CAP. The library sends this call when ejectExpiredCleaningCartridges, ejectCartridges, or continueEject processes require the operator to open the CAP.

Used by STA.

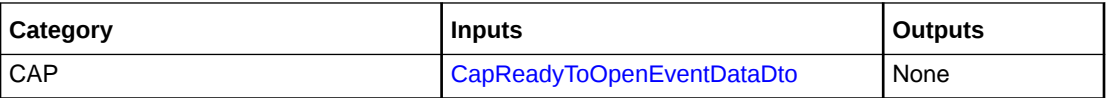

# deviceControlStateChange()

Sends data about a device when its control state changes. This is usually for a device coming online or going offline, though some device types may have other states.

Used by STA.

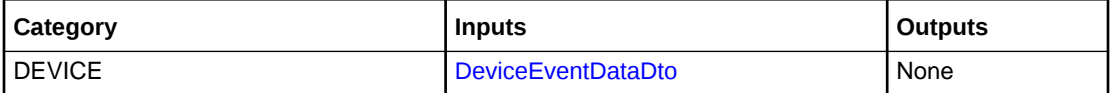

# deviceFailed()

Sends data when a device fails. Typically, the library also sends an ASR for the failure.

Used by STA.

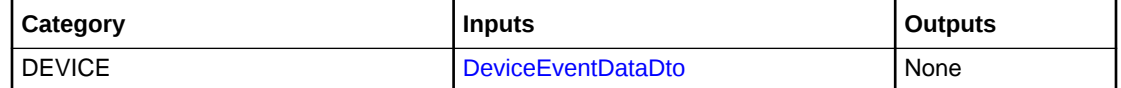

# deviceInstalled()

Sends data when a devices is installed into the library. Only sent when a device is installed while the library is operating.

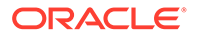

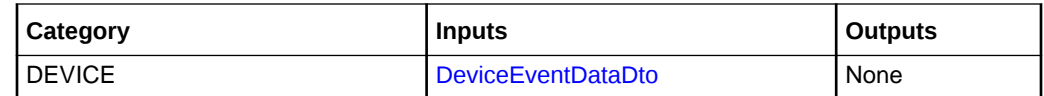

# deviceRemoved()

Sends data when you remove a device from the library. Typically, the library only makes this call for a FRU because you must power off the library to remove most other devices.

Used by STA.

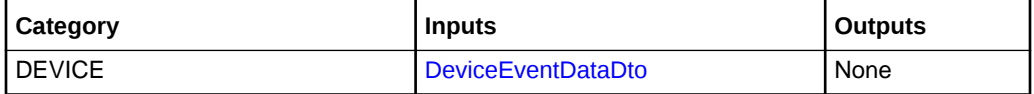

# doorClosed()

Sends a notification when a door closes and the audit completes.

Used by STA.

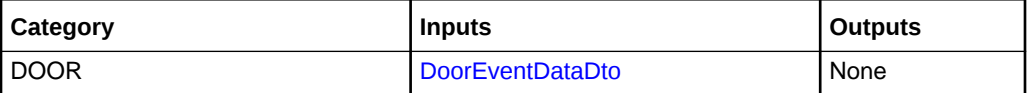

# doorOpened()

Sends a notification when a door opens.

Used by STA.

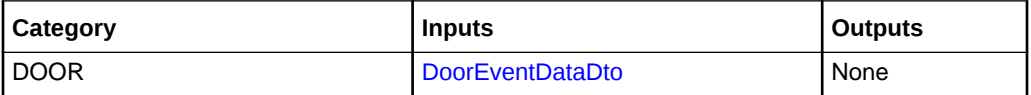

# driveCleaningNeeded()

Sends a notification when a drive reports that it needs cleaning by an application. The library does not send this call if library auto-cleaning is enabled.

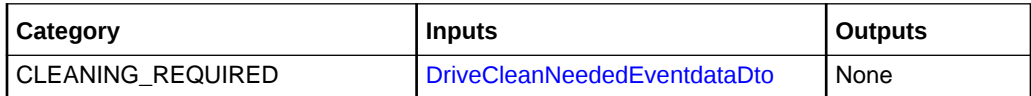

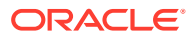

# faultDetected()

Sends data about an alert condition. Alerts are conditions in the library that require intervention.

Generally, the library also sends ASRs or SNMP traps. Over temp events might trigger an alert. Not all alerts are device failures, but all device failures are alerts.

Used by STA.

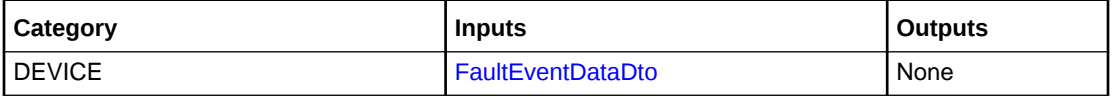

# intermediateData()

Sends a notification one minute after media validation starts and then every 10 minutes. This call can also be made available for normal (non media validation) mounts.

Used by STA.

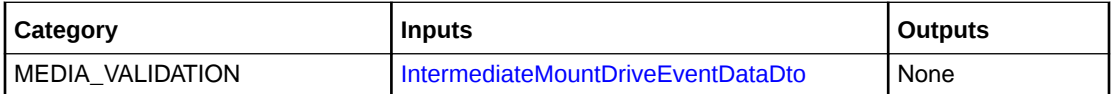

# libraryComplexStateChange()

Sends data about the library complex when the library complex's functional state (such as normal or fault) or control state (online, offline) changes.

Used by STA.

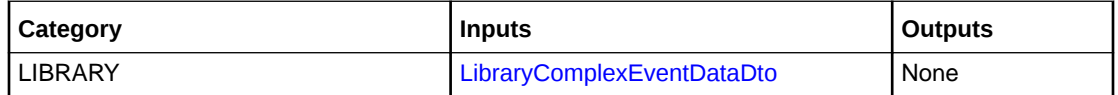

# libraryStateChange()

Sends data about a library when the library's functional state (such as normal or fault) or control state (online, offline) changes.

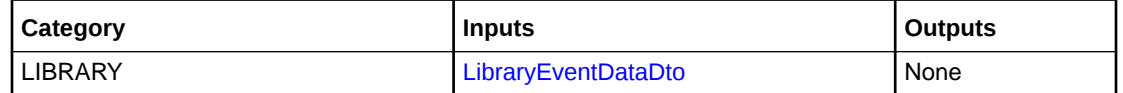

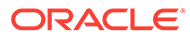

# lostCartridges()

Sends a notification whenever the library identifies a "lost" cartridge. Lost cartridges can occur when the library finds a cartridges, but the library cannot determine the proper location for the cartridge.

Used by STA.

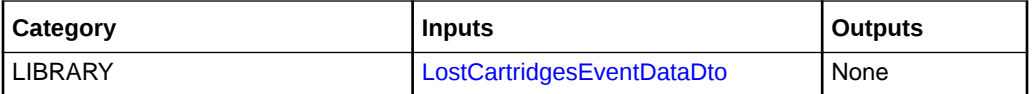

# mediaValidationDrivePoolModified()

Sends a notification when the media validation drive pool changes. The call returns one element for each drive in the media validation pool.

Used by STA.

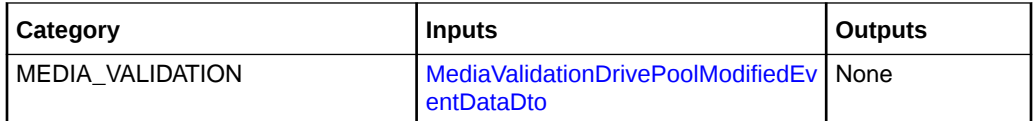

# moveData()

Sends a notification for any cartridge move.

Used by STA.

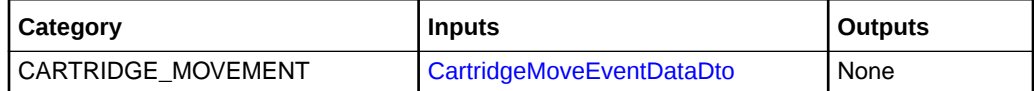

# partitionChanged()

Sends a notification when a partition changes. Generally, any partitioning changes involve at least two partitions, because the commands that change partitions move cells and drives from one partition to another.

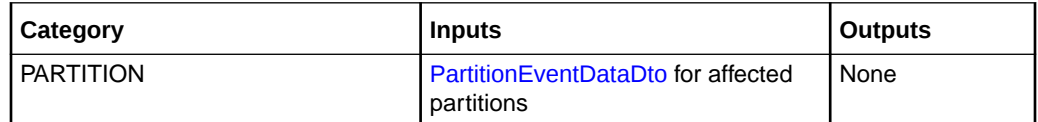

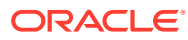

# ping()

The library calls ping() when an outbound SCI destination is created to verify connectivity.

The library passes in a string containing the library's hostname. The ping() method should return a string indicating success that will be appended into the library logs.

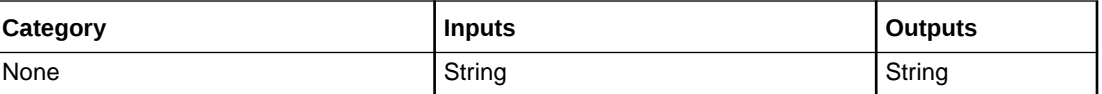

# railStateChange()

Sends data about a rail when the rail's functional state changes (such as normal or fault).

Used by STA.

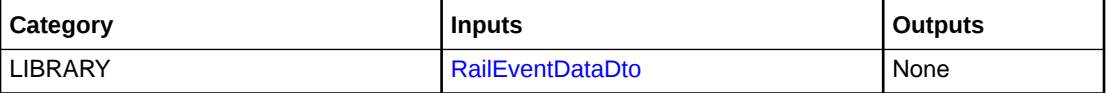

# test()

Sends a test event to verify connectivity after a call to createTestEvent().

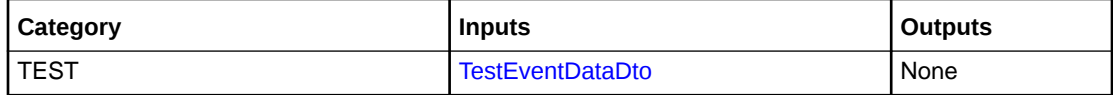

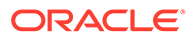

# 3 SCI Objects

- **Primitive Types**
- **[Lists and Sets](#page-42-0)**
- **[DataHandler](#page-42-0)**
- [Subclass of an Object](#page-43-0)
- [Data Transfer Objects \(DTOs\)](#page-43-0)
- [Requests, Jobs, and Resources Objects](#page-43-0)
- **[Library Objects](#page-46-0)**
- **[Tape Cartridge Objects](#page-56-0)**
- **[Network Objects](#page-57-0)**
- **[Device Objects](#page-59-0)**
- **[CAP Objects](#page-64-0)**
- **[Drive Objects](#page-66-0)**
- [Robot Objects](#page-67-0)
- **[User Objects](#page-71-0)**
- **[Hardware Activation Objects](#page-73-0)**
- [Diagnostic Test Objects](#page-73-0)
- [Notification Objects](#page-74-0)
- [Logging and Fault Objects](#page-76-0)
- [Firmware Related Objects](#page-78-0)
- **[Outbound SCI Objects](#page-80-0)**

# Primitive Types

Some methods use primitive types for inputs.

- *int* a 32-bit signed, two's complement integer value.
- *long* a 64-bit signed, two's complement integer value.
- *float* a 32-bit floating point number.
- *double* a 64-bit floating point number.
- *string* a text string of unicode characters.
- *boolean* true or false.
- *date* a representation of a date and time. The SOAP implementation is an xsd:dateTime. The dateTime is specified in the following form "YYYY-MM-DDThh:mm:ssZ" where:

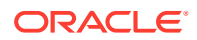

- <span id="page-42-0"></span>– YYYY indicates the year
- MM indicates the month
- $-$  DD indicates the day
- T indicates the start of the required time section
- hh indicates the hour
- mm indicates the minute
- ss indicates the second
- (optional) adding a Z behind the time indicates UTC timezone. All times on the library are in UTC by default.

A sample dateTime would be "2016-10-31T15:30:10Z". Details are languagespecific once the Web Services Description Language (WSDL) has been transformed into a specific language.

# Lists and Sets

Some data transfer object (DTO) attributes are lists. Some input values allow a set of values. Sets are similar to lists, but are unordered.

Attributes that are lists are documented as "list of <something>" where <something> is a primitive type or DTO type. For example, if the WSDL is translated into Java, these attributes become java List objects. Other languages will result in a similar, but language specific, translation.

# **DataHandler**

SCI uses MTOM (Message Transmission Optimization Mechanism) when uploading or downloading files. For methods that upload or download content, the client must provide a "DataHandler" that performs the client side actions.

Downloading means transferring a file, such as a log file, from the library to the machine where the SCI client is running. The DataHandler receives the data from the library and must store it locally. Methods that download data will return a DataHandler object. The caller must then get an input stream from the returned data handler. The caller then loops, reading data from the input stream constructed from the Data Handler and writing the read data to the desired location.

Uploading means transferring a file to the library, such as for a firmware upgrade. The DataHandler reads the file from a location that is accessible on the machine where the SCI client is running and sends the contents. Methods that upload data require that the caller construct a DataHandler and pass this into the upload call. Typically this data handler would be associated with the file that is to be read. The library will then use the DataHandler to read the contents of the file.

The details of the DataHandler are language specific. Java provides an implementation for a DataHandler. The Java DataHandler can be constructed with a DataSource. A DataSource can be used to read and write files, which is the appropriate usage of MTOM for these SCI methods. A DataSource requires an InputStream or OutputStream. A client must open the input or output file as a FileInputStream or FileOutputStream. The InputStream or OutputStream is then used to create a DataSource which is in turn used to create the DataHandler that is an input to the methods that transfer files.

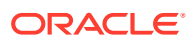

# <span id="page-43-0"></span>Subclass of an Object

Some object classes are subclasses of other object classes.

A subclass means all elements in the base object are included. For instance, if TigerDto is a subclass of the base WildAnimalDto, then TigerDto will contain all the attributes from WildAnimalDto, plus new attributes unique to TigerDto.

# Data Transfer Objects (DTOs)

Data Transfer Objects (DTOs) are objects returned by SCI methods and sent by OSCI methods.

DTOs translate into language-specific classes when the WSDL files are processed. Data Transfer Objects, unlike true object oriented objects, contain only data elements. They do not provide any behavior methods.

# Requests, Jobs, and Resources Objects

- RequestDto
- [JobDto](#page-44-0)
- **[JobParameter](#page-45-0)**
- [ResourceDto](#page-45-0)
- [ResourceUsageDto](#page-46-0)

#### RequestDto

Provides information about the library request. Requests may come from the GUI, SCI, and SCSI interfaces, or may be created internally by the library.

- long requestId unique identifier for the request.
- date createDateTime date/time stamp when the request was created.
- *string* parameters a string representation of the request inputs.
- [RequestSource](#page-126-0) source the interface that created the request.
- [RequestStatus](#page-126-0) status current status of the request.
- [JobDto](#page-44-0) jobs a list of zero or more JobDtos that were created to perform the request. Not all requests result in jobs.
- RequestErrorDto error an object that contains more detailed information about the outcome of the request for failed requests.
- [RequestOutputMessageDto](#page-44-0) outputMessages a list of raw messages produced by the request.

#### RequestErrorDto

Provides details about errors encountered while executing the request.

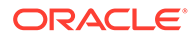

<span id="page-44-0"></span>Only consider the request error object final if the state of the request is "Failed". During execution, a request may encounter recoverable errors that will be reflected in the request error if the state of the request is "Active". The request error will not apply if the state of the request is "Submitted", "Complete", or "Cancelled".

This DTO is included in a [RequestDto](#page-43-0).

- long requestErrorId unique id for the error.
- [RequestErrorType](#page-126-0) errorType type of the most recent error encountered.
- [LibraryControllerError](#page-119-0) errorCode a more detailed error code.

#### RequestOutputMessageDto

Contains raw data for each message produced as the library processes the request. A program may find the raw messages useful.

This DTO is included in a [RequestDto](#page-43-0).

- *long* requestOutputMessageId a unique internal identifier for each request output message.
- date createDateTime date/time stamp when the message was created.
- *string* messageKey identifies the message. Used to look up the localized message format strings.
- *string* outputParameters list an array of zero or more parameters associated with the message. To create the localized version, parameter values are substituted into the message format string.

### JobDto

Provides information about jobs which have be created as a result of a request. Jobs are individual tasks inside the library which either interact with devices or create child jobs.

- long jobId unique id for the job.
- date createDateTime date/time stamp when the job was created.
- *date* startDateTime date/time stamp when the job was started executing.
- date completedDateTime date/time stamp when the job was completed.
- [JobStateType](#page-118-0) jobState an enumeration showing the current state of the job.
- **[JobType](#page-114-0)** jobType an enumeration showing the type of the job.
- [JobParameter](#page-45-0) jobParameter a list of key/value pairs that are the parameters used by the job.
- *long* parentJobId job id of the parent job, if any.
- JobDto childJobs a list of child jobs of this job, if any.
- long requestId unique id of the request that created (directly or indirectly) this job.
- *boolean* markedForCancellation true if a request has been made to cancel the job and the cancellation is in progress.

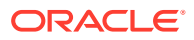

ResourceDto resources - a list of resources needed or used by the job. Once a job completes this shows the specific devices, cells, or rail segments used by the job.

# <span id="page-45-0"></span>JobParameter

Name/value pairs that control what the job does.

- string key name of the parameter.
- string value value of the parameter.

# **ResourceDto**

Provides information about the resources used by a job.

Resources can include devices and segments of a rail or cells. In the [JobDto,](#page-44-0) the resources attribute is a list of ResourceDtos. The actual objects will be one of three specific object types:

- CellResourceDto
- DeviceResourceDto
- [RailSegmentResourceUsageDto](#page-46-0)

In object-oriented terms, these are subclasses of ResourceDto. The list of resources will never contain a ResourceDto object. It will only contain objects of the three subtypes.

- [ResourceType](#page-128-0) type the type of resource.
- *long* jobId job ID for the job using this resource.
- [ResourceState](#page-127-0) state current state of this resource.
- [ResourceName](#page-127-0) name name for the resource in the context of its job.
- *date* allocatedDateTime date/time stamp when the resource was allocated.
- date freedDateTime date/time stamp when the resource was freed.

#### CellResourceDto

Provides information about the cell used by a job.

long cellID - unique ID of the cell used by the job.

#### DeviceResourceDto

Provides information about the device used by a job.

- long deviceId unique ID of the device used by the job.
- **[DeviceType](#page-92-0)** deviceType enumeration for the type of device.

#### RailSegmentResourceDto

Provides information about the portion of a rail used for an active job.

• *long* railNumber - unique ID for the rail.

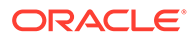

- *int* startMil mil (one thousandth of an inch) position of the start of the rail segment, as measured from the left-most position a robot can occupy on the rail.
- *int* endMil mil (on thousandth of an inch) position of the end of the rail segment, as measured from the left-most position a robot can occupy on the rail.

### <span id="page-46-0"></span>ResourceUsageDto

Record of the resources used after a job completes. The library stores this data for seven days. Use this data to analyze the usage of resources over time.

- *long* jobId id of the job that used this resource
- [JobType](#page-114-0) jobType type of the job that used this resource
- *long* parentJobId job id of the parent job of the job that used this resource
- long requestId request id of the request that resulted in the job that used this resource.
- [ResourceName](#page-127-0) name An internal name for this resource, as defined by the job.
- [ResourceType](#page-128-0) type Type of this resource (CELL, DEVICE, or RAIL\_SEGMENT).
- [ResourceState](#page-127-0) state Current state of this resource. Can be NEEDED (the job needs this resource and has not yet been able to allocate it), ALLOCATED (the job has allocated this resource), or COMPLETE (the job is finished with this resource).
- *date* allocatedDateTime Date and time when the resource was allocated.
- *date* freedDateTime Date and time when the job was finished with the resource and it was freed.

#### RailSegmentResourceUsageDto

Provides information about the portion of the rail that was used by a completed job.

- *long* railNumber unique ID for the rail.
- int startMil mil (one thousandth of an inch) position of the start of the rail segment, as measured from the left-most position a robot can occupy on the rail.
- *int* endMil mil (on thousandth of an inch) position of the end of the rail segment, as measured from the left-most position a robot can occupy on the rail.
- *int* sourceMilPosition mil (one thousandth of an inch) position of the starting point of the robot when performing the move.
- *int* targetMilPosition mil (one thousandth of an inch) position of the ending point of the robot when performing the move.
- *int* safeColumn column number where the robot can safely swing the wrist.

# Library Objects

- [LibraryComplexDto](#page-47-0)
- **[LibraryDto](#page-48-0)**
- [ModuleDto](#page-51-0)
- [RailDto](#page-51-0)

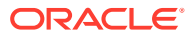

- <span id="page-47-0"></span>**[CellDto](#page-52-0)**
- **[SlotDto](#page-53-0)**
- [DoorStateDto](#page-53-0)
- [PartitionDto](#page-54-0)
- [ScsiHostDto](#page-55-0)
- **[ScsiLunDto](#page-55-0)**
- [TimeSettingsDto](#page-55-0)

### LibraryComplexDto

Provides information about the entire library.

- *boolean* ready TRUE means the library has completed the initial audit that may occur during startup.
- string name string name for the library complex.
- *string* currentLibraryTime current library time as a string.
- [TimeSettingsDto](#page-55-0) timeSettings library complex time settings.
- [ControlState](#page-89-0) controlState current user-controlled control state for the library complex.
- [LibraryComplexStateType](#page-119-0) operationalState Current operational (functional) state of the library complex.
- [LibraryComplexCountsDto](#page-48-0) counts Counts of various objects within the library.
- *boolean* suppressHasBeenOpened TRUE indicates the library will not audit after a restart if the door has been opened. This value affects only the next power cycle for the library. After powering up, it will be set back to FALSE. When selecting TRUE, you must guarantee the contents of the cells and drives will not be modified while the library is powered off, even if doors are opened. This setting applies only to the next library startup.
- *boolean* checkLibraryConfiguration TRUE indicates the library should scan the module id blocks on the next power up. This value affects only the next power cycle for the library. After powering up, it will be set back to FALSE.
- *boolean* redundantFcPortsEnabled TRUE indicates that the second FC port on each controller card is enabled. This feature requires the Redundant FC HWAF or the Redundant Ethernet HWAF.
- *boolean* redundantEthernetPortsEnabled TRUE indicates the second customer network Ethernet port on each controller card is enabled. This feature requires the Redundant Ethernet HWAF Redundant FC HWAF.
- *boolean* redundantControllersEnabled TRUE indicates the second LOC controller card is enabled.
- *boolean* redundantRoboticsEnabled TRUE indicates the library has dual robots.
- *boolean* partitioningEnabled TRUE indicates the library can have more than one partition and multiple CAP pools.
- *int* licensedCapacity the total number of cells allowed by all installed Capacity HWAFs. This is adjusted by adding or removing capacity HWAFs.

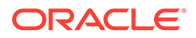

- <span id="page-48-0"></span>long auditRequestId - If an audit is in progress, this is the request id for that audit. Use [getRequest\(\)](#page-14-0) for details about the audit.
- [LabelWindowing](#page-119-0) labelWindowing the presentation of cartridge label volsers to the client. This setting is obsolete and replaced by the partition setting of the same name.

#### LibraryComplexCountsDto

Provides a count of the components in the library (such as slots, partitions, drive bays, robots, and so on).

- *int* libraryCount number of libraries in the complex. For SL4000, this is always 1.
- *int* partitionCount number of partitions defined in the library complex.
- *int* deviceCount number of devices in the library complex. This is a total count that includes all nested devices that are inside modules and other devices.
- *int* driveCount number of drives in the library complex. Same as the number of drive trays in the library complex.
- int cellCount number of cells of all types (storage, drives, CAPs, and so on).
- *int* storageCellCount number of storage cells (application-accessible cells that can hold cartridges).
- *int* systemCellCount number of system cells. These are cells reserved for internal use by the library and are not usable by external applications.
- int capCellCount number of CAP cells.
- int driveBayCount number of drive bays in the library complex, whether they contain a drive tray or not.
- *int* cartridgeCount number of cartridges in the library complex.
- *int* failedDeviceCount number of devices that are in a failed state.
- *int* failedRailCount number of rails that are in a failed state.
- *int* degradedRailCount number of rails that are in a degraded state.
- int robotCount number of robots in the library.
- *int* slotCount number of slots in the library complex. This is a total count that includes all nested slots that are inside modules and other devices.
- int moduleCount number of modules in the library complex.
- *int* diagnosticsCartridgeCount number of diagnostic cartridges in the library complex that are in system cells.
- *int* cleaningCartridgeCount number of cleaning cartridges in the library complex that are in system cells. Cleaning cartridges in storage cells are managed by applications and are not included in this count.

### LibraryDto

Provides identifying information about the library.

• *long* libraryId - the unique database identifier for the library.

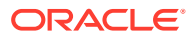

- string name string name for the library.
- *int* number always 1 for SL4000 libraries.
- LibraryIdentityDto identity identity information for the library.
- [CardCageIdentityDto](#page-50-0) cardCageIdentity identity information for the card cage.
- [LibraryFirmwareDto](#page-79-0) activeFirmware information about the version of firmware that is currently running on the library.
- [LibraryFirmwareDto](#page-79-0) oldFirmware information about the version of firmware that was previously running on the library. The version is still present on the library and the library can be rolled back to this version.
- [LibraryFirmwareDto](#page-79-0) newFirmware information about the version of firmware that has been installed but is not currently running on the library. This version can be activated and the library will begin running this new version.
- [ControlState](#page-89-0) controlState current user-controlled control state for the library.
- [LibraryStateType](#page-125-0) operationalState current operational (functional) state of the library.
- *long* wwnSeed WWN seed value for the library. Used to assign WWNs to FC ports on the library and tape drives.
- *long* originalWwnSeed WWN seed value for libraries that have been upgraded from SL3000 to SL4000 libraries. For upgraded libraries, this is used for the base and first drive module to the left of the base. For upgraded libraries, any other drive module will have WWNs assigned using the wwnSeed value.
- *long* fcNodeName WWNN for the library.
- [DoorStateDto](#page-53-0) doorState Current state of the library doors.
- [RailDto](#page-51-0) rails list of information about the rails.
- [LibraryCountsDto](#page-50-0) counts count information for objects in the library.
- *long* AuditRequestId if an audit is in progress for the library, this is the request ID for that audit.
- [LibraryProductionState](#page-124-0) libraryProductionState production state for the library. Normally, "Production" is when the library has been installed at a customer site.
- [RedStackInfoDto](#page-50-0) redStackInfo the version information for the Oracle Red Stack components used in the software.

#### LibraryIdentityDto

Provides manufacturing information about the library.

- *string* marketingPartNumber marketing part number for the library
- *string* systemRevision revision level for the library.
- *string* systemSerialNumber serial number of the library.
- *string* systemModelName description of the library on the bill of materials.
- *string* manufacturingPartNumber manufacturing part number for the library.
- string qPartNumber part number used for some service functions.
- string vendorId vendor name for this part.

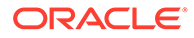

#### <span id="page-50-0"></span>**CardCageIdentityDto**

Provides manufacturing information about the card cage.

- *string* cardCagePartNumber manufacturing part number for the base card cage.
- *string* cardCageRevision revision level for the base card cage.
- *string* cardCageSerialNumber serial number of the base card cage.
- *string* cardCageModelName description of the base card cage on the bill of materials.

#### LibraryCountsDto

Provides a count of the components in the library (such as slots, partitions, drive bays, robots, and so on).

- int deviceCount number of devices in the library complex. This is a total count that includes all nested devices that are inside modules and other devices.
- *int* driveCount number of drives in the library complex. Same as the number of drive trays in the library complex.
- int cellCount number of cells of all types.
- *int* storageCellCount number of storage cells (application-accessible cells that can hold cartridges).
- *int* systemCellCount number of system cells. These are cells reserved for internal use by the library and are not usable by external applications.
- int capCellCount number of CAP cells.
- int driveBayCount number of drive bays in the library complex, whether they contain a drive tray or not.
- *int* cartridgeCount number of cartridges in the library complex.
- *int* failedDeviceCount number of devices that are in a failed state.
- *int* failedRailCount number of rails that are in a failed state.
- *int* degradedRailCount number of rails that are in a degraded state.
- int robotCount number of robots in the library.
- *int* slotCount number of slots in the library complex. This is a total count that includes all nested slots that are inside modules and other devices.

#### RedStackInfoDto

Provides version information about the Oracle software components used internally by the library.

- *string* webLogicAppServerVersion
- *string* oracleClusterwareVersion
- *string* oracleAdfVersion
- *string* databaseServerVersion

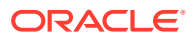

- *string* databaseDriverVersion
- *string* libraryOsVersion
- *string* javaRuntimeVersion

### <span id="page-51-0"></span>ModuleDto

Provides identifying information about a library module.

- *long* moduleId unique ID for the module.
- *int* moduleNumber the module number used to identify the module that contains this slot. The base module has a module number of 0. Modules to the left of the base (when viewed from the front of the library) have negative values, starting at -1 for the module immediately to the left of the base. Modules to the right of the base have positive numbers, starting with 1 for the module immediately to the right of the base.
- ModuleCountsDto moduleCounts counts of various objects in the module.
- [ModuleType](#page-125-0) type module type for this module.

#### ModuleCountsDto

Provides a count of the components within a module.

- *long* ModuleId unique ID for the module
- *int* deviceCount total number of devices in the module.
- *int* driveCount number of drives in the module.
- *int* cellCount total number of cells in the module.
- int storageCellCount number of storage cells.
- int capCellCount number of CAP cells.
- *int* driveBayCount number of drive bays.
- *int* cartridgeCount number of cartridges.
- *int* failedDeviceCount number of devices in a failed operational state.

### RailDto

Provides information about the library rail.

- long railId unique ID for the rail.
- *int* railNumber number of the rail within the library.
- [RailCountsDto](#page-52-0) railCounts counts of various objects associated with the rail.
- *long* AuditRequestId if an audit is in progress for the library, this is the request ID for that audit.
- *int* sweptLengthMils The actual value measured by the robots for the usableLengthMils. This value will vary slightly from usableLengthMils due to manufacturing tolerances.

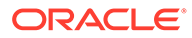

• *int* usableLengthMils - Nominal length of the rail in mils (thousandths of an inch). This is the distance from the left-most position a robot can occupy on the rail to the right-most position a robot can occupy.

#### <span id="page-52-0"></span>RailCountsDto

Provides a count of components associated with the library rail.

- *int* deviceCount number of devices associated with the rail. This is a total count that includes all nested devices.
- int driveCount number of drives in the library complex. Same as the number of drive trays in the library complex.
- int cellCount number of cells of all types.
- *int* storageCellCount number of storage cells (client-accessible cells that can hold cartridges).
- int capCellCount number of CAP cells.
- int driveBayCount number of drive bays accessible on this rail, whether they contain a drive tray or not.
- *int* cartridgeCount number of cartridges accessible on this rail.
- *int* failedDeviceCount number of devices that are in a failed state.

### CellDto

Provides information about a location inside the library that can hold a cartridge.

- long cellId unique ID for each cell.
- [CellType](#page-88-0) type the type of cell.
- *boolean* allocated true if the cell is currently allocated to a job.
- [CellState](#page-88-0) state physical state of the cell. PRESENT means the cell is physically present and a robot can put or get a cartridge. NOT\_PRESENT means it is not physically present, such as a CAP cell when the CAP is open. UNKNOWN means the state cannot be determined at this time.
- [CellContentsState](#page-87-0) contentsState contents state of the cartridge in this cell, if any.
- [CartridgeDto](#page-56-0) cartridge information about the cartridge in this cell, if any.
- [CellAddressDto](#page-53-0) address address for this cell.
- long deviceId the unique ID of the device that contains this cell.
- *long* partition<sup>Id</sup> the unique ID of the partition that owns this cell.
- *long* libraryId the unique ID of the library that contains this cell.
- *int* scsiElementId for cells that belong to partitions with SCSI enabled, this is the SCSI element ID assigned to the cell. These are unique within a partition, but duplicates will appear across multiple partitions.
- *string* addressAsString text string of the form L,R,C,S,R (library, rail, column, side, row).

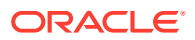

#### <span id="page-53-0"></span>CellAddressDto

Provides the physical address of a cell in the library.

- *int* libraryNumber library number for this cell. This is always 1 for SL4000 libraries.
- *int* columnNumber column number for this cell.
- *int* railNumber rail number for this cell. This is always 1 for SL4000 libraries.
- $int$  sideNumber side number for this cell. For SL4000 libraries,  $1 =$  back wall and  $2 =$ front wall.
- *int* rowNumber row number for this cell.

# **SlotDto**

Provides information about a slot inside a module or device that can hold a device. A slot might or might not actually contain a device.

- long slotId ID for the slot. Unique for all slots in a library complex.
- *int* slotNumber number for this slot. Unique for all slots within a module that can hold the same type of device.
- *long* moduleId unique database identifier for the module that contains this slot.
- *int* moduleNumber the number used to identify the module that contains this slot. The base module has a module number of 0. Modules to the left of the base (when viewed from the front of the library) have negative values, starting at -1 for the module immediately to the left of the base. Modules to the right of the base have positive numbers, starting with 1 for the module immediately to the right of the base.
- *long* libraryId this is null for SL4000 libraries.
- *int* libraryNumber this is null for SL4000 libraries.
- *long* parentDeviceId for slots inside devices, this is the unique Device ID for the containing device. For slots located directly within a module, this is null.
- [ComponentLocationState](#page-89-0) controlState a state that controls whether or not a device inserted into this slot is automatically brought online.
- [DeviceType](#page-92-0) slotDeviceType type of device this slot can contain.
- [DeviceDto](#page-59-0) containedDevice DeviceDto for the device in the slot, if any.
- string locationName name of the slot location.

### DoorStateDto

Provides the state of the module doors.

- *boolean* demDoorOpen TRUE indicates the DEM door is open. Only one value is available, even if there are multiple DEMs in the library.
- *boolean* leftAemDoorOpen TRUE indicates the left AEM door is open.
- *boolean* rightAemDoorOpen TRUE indicates the right AEM door is open.
- *boolean* baseDoorOpen TRUE indicates the Base door is open.

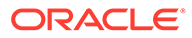

- <span id="page-54-0"></span>• *boolean* leftAemSafetyDoorOpen - TRUE indicates left AEM safety door is open.
- *boolean* rightAemSafetyDoorOpen TRUE indicates right AEM safety door is open
- [DoorState](#page-96-0) leftAemSafetyDoor indicates the left AEM safety door status.
- [DoorState](#page-96-0) rightAemSafetyDoor indicates the right AEM safety door status.

### **PartitionDto**

Provides information about a partition in the library.

- *long* partitionId unique ID for this partition.
- *string* name user-assigned name for the partition.
- *string* group name of the user group to which the partition belongs.
- [PartitionStateType](#page-126-0) operationalState provides the current operational state of the partition. INOPERATIVE indicates a failure has left this partition unusable.
- [ControlState](#page-89-0) controlState current user-defined control state of the partition. When OFFLINE, a partition will reject all host commands that cause robotic actions.
- *long* capPoolId unique ID of the CAP pool assigned to this partition. Use with [getCapPool\(\)](#page-22-0) to get details of the CAP pool.
- [FastLoadType](#page-105-0) fastload controls when SCSI Move Medium commands return:
	- IMMEDIATE: the command returns as soon as it has been validated. Not currently supported.
	- FAST: the command returns as soon as the cartridge has been loaded into the drive. The drive may not be ready at that time.
	- NORMAL: the command waits for the drive to thread the tape and become ready before returning.
- *boolean* driveSerialNumberSpoofing controls whether tape drive serial numbers are "spoofed". TRUE returns the first 10 digits of the drive tray serial number. FALSE returns the drive manufacturer's serial number. This only applies to LTO drives. T10000 drives do not support spoofing.
- [LabelWindowing](#page-119-0) labelWindowing controls which characters of the barcode are presented to clients.
- *boolean* autoCleaning TRUE means the library will sense when drives in the partition need cleaning, and will automatically mount, run, and then dismount a cleaning cartridge (from the system cells) before the next mount. FALSE means the host software must manage drive cleaning.
- *boolean* scsiAllowed TRUE indicates the partition can be accessed as a SCSI Medium changer device. If TRUE, SCI commands that move cartridges will be rejected. If FALSE the partition is not exposed as a SCSI medium changer LUN and only SCI commands can be used to move cartridges.
- [PartitionCountsDto](#page-55-0) partitionCounts counts of the various objects in the partition.
- *string* scsiPartitionCode A two character code assigned to each partition. This is combined with the library serial number so that each partition has a unique serial number in the response to INQUIRY commands.

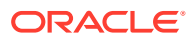

• *boolean* PartitionMediaValidationDrivePool - TRUE indicates that the partition is the media validation partition.

#### <span id="page-55-0"></span>PartitionCountsDto

Provides a count of cells, CAPs, drives, and drive bays in the library.

- *int* cellCount total number of cells of all types.
- *int* storageCellCount total number of storage cells (client-accessible cells that can hold cartridges).
- int capCellCount total number of CAP cells.
- *int* cartridgeCount total number of cartridges in the partition.
- *int* driveCount total number of drives in the partition.
- int driveBayCount total number of drive bays.

# **ScsiHostDto**

Provides information about a SCSI host.

- *long* wwnn wwnn for the SCSI host.
- long wwpn wwpn for the SCSI host.
- *long* abortFlag the value of the abortFlag for the SCSI host.
- *string* name a text name for the host, supplied by the user.
- [ScsiHostState](#page-134-0) scsiHostState the state of the SCSI host.
- *long* lunIds list of IDs for the corresponding logical units.

### ScsiLunDto

Provides information about a SCSI LUN.

- *long* scsihostID ID of the SCSI host that participates in this nexus.
- *long* partitionId ID of the partition that participates in this nexus.
- *int* lunNumber Logical Unit Number for this nexus.
- *string* source AUTOMATIC means this SCSI Logical Unit was added automatically by the library. USER means it was explicitly added by a user through the GUI.
- *boolean* enabled if TRUE, commands are allowed using this SCSI logical unit. If FALSE, commands are blocked. It is set to FALSE by configuring access using the GUI.

# **TimeSettingsDto**

Provides information about how the clocks are set on the library.

- string ntpServers NTP servers, in string format.
- *boolean* ntpEnabled true if NTP has been configured.
- *boolean* forceEnabled reserved for future use. This parameter is not currently used.
- date current Time current time on the library when this DTO was created.

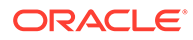

# <span id="page-56-0"></span>Tape Cartridge Objects

- **CartridgeDto**
- [CleaningCartridgeDto](#page-57-0)

# **CartridgeDto**

Provides information about a cartridge with a specified volser.

Because the library cannot definitively identify cartridges, a cartridge object does not have unique IDs common in other objects.

- *string* volser if the contents state is readable, this is the volser derived from the rawLabel.
- *string* rawLabel full data read from the barcode label.
- CartridgeTypeDto detailedType contains information about the type of cartridge (make, model, size, and so on).
- *boolean* diagnostic TRUE indicates this is a diagnostic cartridge. Volsers for diagnostic cartridges start with "DG".
- *long* cellId unique ID of the cell that contains this cartridge.
- *long* partitionId unique ID of the partition that contains this cartridge.
- *long* lostCartridgeId a unique ID valid only for lost cartridges. This attribute will be populated only in the output from the [getLostCartridges\(\)](#page-26-0) method.

#### **CartridgeTypeDto**

Provides information about the cartridge.

- *long* cartridgeTypeId unique ID for this cartridge type.
- *string* family family for the cartridge: T10000 or LTO.
- *string* generation generation for the cartridge. For LTO, this starts with 1 for the first generation. For T10000, this starts with A. The value of 0 is used for some cleaning cartridges.
- *int* capacity native (uncompressed) capacity of the cartridge in GB.
- string domainCode the domain code.
- string typeCode the type code.
- *boolean* cleaning TRUE indicates the cartridge is a cleaning cartridge.
- *boolean* worm TRUE indicates the cartridge is a WORM (write once, read many) cartridge.
- string descriptiveName name for the media type.
- [MediumType](#page-125-0) mediumType the type of cartridge: DATA or CLEANING.
- *int* recommendedMaximumUsage manufacturer's recommendation for maximum number of uses.

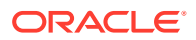

• *int* warningThreshold - user-specified warning threshold. The cartridge is considered expired after this number of uses.

# <span id="page-57-0"></span>CleaningCartridgeDto

Provides a count of the number of times the cartridge has been used for cleaning.

int cleanCount - number of times the cartridge has been used for cleaning

# Network Objects

- **FcPortDto**
- IpAddressDto
- NetworkAddressDto
- [NetworkInterfaceSettingsDto](#page-58-0)
- [NetworkPerformanceMeasurementDto](#page-58-0)
- [NetworkSettingsDto](#page-58-0)
- [TraceRouteResultsDto](#page-59-0)

# **FcPortDto**

Provides information about settings associated with FC ports on drives. These settings are only meaningful on an arbitrated loop configuration.

- *boolean* hardAssignedPhysicalAddress TRUE if the port is set to use a specific physical address (an ArbitratedLoopAddress must be specified). If FALSE, you should set the SoftAssignedPhysicalAddress attribute.
- *int* arbitratedLoopAddress a specific loop ID value from 0 to 125.
- *string* softAssignedPhysicalAddress Used when hardAssignedPhysicalAddress is FALSE, the drive will seek a physical address. HI means addresses are searched in descending order. LO means the addresses are searched in ascending order.
- [FcPortState](#page-106-0) fcPortState state of the FC port.

### IpAddressDto

Provides IP address information.

- *string* defaultGateway IP address of the first router connected to this interface.
- *string* ipAddress IP Address value.
- [IpAddressType](#page-114-0) ipAddressType IPv4 or IPv6.
- *string* netmask netmask for IPv4 IP addresses.
- int prefixLength prefix length for IP v6 addresses.

### NetworkAddressDto

Provides internal network information for devices inside the library. These addresses are internal to the library and are not visible through any of the external interfaces.

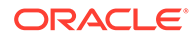

- <span id="page-58-0"></span>string name - This field is not used.
- string host IP address of the device.
- *string* port port number used to communicate to the device.
- List of *string* webServiceUri URI for the device's web service interface.

### NetworkInterfaceSettingsDto

Provides information on the type of IP address used.

- [IpAddressDto](#page-57-0) ipv4Address assigned IPv4 addresses.
- List of [IpAddressDto](#page-57-0) ipv6Addresses list of IPv6 addresses.

### NetworkPerformanceMeasurementDto

Provides information about network performance of switches.

Network switch ports represent a port on a switch chip on a card connecting to another device. The names used for these measurement points identify the device on the other end of the connection. This is a subclass of [MeasurementDto](#page-64-0) and adds the following attributes:

- *int* portSpeed network speed in Mbps
- *int* txOctets total number of good bytes of data transmitted by a port
- *int* txDroppedPackets number of packet dropped by a port (incremented only if not counted by either the TxLateCollision or the TxExcessiveCollision counters)
- *int* txCollisions number of collisions experienced by a port during packet transmissions
- *int* txPausePackets number of pause events on a port
- *int* rxOctets number of bytes of data received by a port (including bad packets).
- *int* rxDroppedPackets number of good packets received by a port that were dropped due to lack of resources (incremented only if the receive error was not counted by the RxAlignmentErrors or the RxFCSErrors counters).
- *int* rxPausePackets number of pause frames received by a port.
- *int* rxAlignmentErrors number of packets received by a port that have a length between 64 and standard max frame size and a bad FCS with a non-integral number of bytes.
- *int* rxFcsErrors The number of packets received by a port that have a length between 64 and standard max frame size and a bad FCS with an integral number of bytes.
- *int* rxSymbolErrors The total number of times a valid length packet was received at a port and at least one invalid data symbol was detected. Counter increments only once per carrier event and does not increment on detection of collision during the carrier event.

# NetworkSettingsDto

Provides information about the network settings used for an interface.

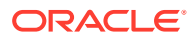

- *boolean* ipv6Enabled true if IPv6 is enabled.
- [NetworkSettingsType](#page-126-0) type the interface to which these settings apply.
- [NetworkInterfaceSettingsDto](#page-58-0) networkInterfaceSettings the settings for this interface.

#### <span id="page-59-0"></span>TraceRouteResultsDto

Provides a information about the traceroute.

list of *string* traceHops - output of the traceroute command for each router along the route to the target of the traceroute command.

# Device Objects

Device objects relate to the hardware components of the library.

- DeviceDto
- [LedDto](#page-60-0)
- [PingDeviceResultsDto](#page-61-0)
- [FruIdDto](#page-61-0)

#### DeviceDto

Provides information about a device within the library.

Devices are hardware components within the library. These are represented by a hierarchy of classes of objects. "Device" itself is the most generic, and contains information that applies to all devices. Various subclasses are used for device types that have additional data. The more specific classes extend the Device object and add additional attributes for the specific device type. Methods such as "getDevices(Library ID)" return a list of DeviceDto while methods such as "getRobots(Library ID)" will return a list of more specific RobotDtos. The getDevice(deviceId) method returns a DeviceDto while getRobot(deviceId) will return a RobotDto.

- *long* deviceId unique integer ID for each device. Used on many methods to uniquely identify a device.
- *long* parentDeviceId unique id for the parent device. The parent device is the device that physically contains this device.
- [DeviceType](#page-92-0) parentType enumeration specifying the type of the parent device.
- string name text name for this device.
- [DeviceIdentityDto](#page-60-0) manufacturingCardIdentity DeviceIdentityDto data for the bare card. This data is assigned when the card is manufactured.
- [DeviceIdentityDto](#page-60-0) manufacturingFRUIdentity FRU level DeviceIdentityDto data for this device. This data is assigned when the card is manufactured into a FRU or other type of higher level assembly. In some cases, FRUs are only a single board and this data will be the same as the manufacturingCardIdentity.
- [DeviceIdentityDto](#page-60-0) marketingIdentity Marketing level DeviceIdentityDto data for this device. Used by service to identify the correct replacement part. Assigned when the FRU is manufactured. All parts with the same marketing part number are compatible even if the manufacturing part number is different. .

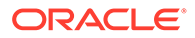

- <span id="page-60-0"></span>• [DeviceType](#page-92-0) type - enumeration specifying the type of the device.
- [FruType](#page-107-0) fieldReplaceableUnitType the service category for this device.
- *long* moduleId unique identifier for the module the device is in.
- *long* moduleNumber module number of the module containing the device.
- *long* libraryId unique identifier for the library in a library complex that contains the device.
- *long* slotId Identifier for the slot in the module containing the device.
- long slotNumber slot number of the slot containing the device.
- [TopLevelDeviceStateType](#page-136-0) topLevelDeviceOperationalState summary device state. This field summarizes the operational State field into few higher level states.
- [DeviceStateType](#page-90-0) operationalState detailed device state. This field provides detailed, device type-specific operational state information for the device.
- [ControlState](#page-89-0) controlState current user-defined control state of the device.
- *boolean* hotSwap TRUE indicates the device can be hot-swapped.
- [IpAddressDto](#page-57-0) ipAddress internal IP address for the device.
- LedDto leds list of LedDto for the LEDs on this device. If this device has no LEDs, the list will be empty.

#### DeviceIdentityDto

Provides information that identifies a device, such as a serial number (defined when the device is manufactured) and additional information (part number, revision, and description) that is defined when the part is designed.

Many parts contain a FRUID Storage Container chip that holds this information. Some FRUID Storage Containers contain information about multiple devices. The LOD card and the LOID card in a drive tray, for example, contain the identity information for both the individual card and for the drive tray. Some third party components, such as tape drives, encryption cards, and web cameras, also have this identification information. Where possible, the library controller will retrieve this information and include it in this object. Some components do not have this information, including rails, power buses, PDUs, and power supplies.

- *string* partSerialNumber serial number of the individual component.
- *string* partNumber manufacturing part number for individual component.
- *string* partRevision revision level for the individual component.
- *string* partDescription description of the individual component on the bill of materials.
- *long* deviceId unique integer ID for each device. Used on many methods to uniquely identify a device.
- **[DeviceType](#page-92-0)** deviceType the type of device.

#### LedDto

Provides information about an LED in the library.

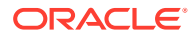

- [ServiceIndicatorName](#page-135-0) name the type of LED.
- [SeviceIndicatorState](#page-135-0) state current state of the LED.

### <span id="page-61-0"></span>PingDeviceResultsDto

Provides information about a ping made to a device.

- *long* deviceId device ID of the device being pinged (from input to the pingDevice method).
- [DeviceType](#page-92-0) deviceType type of device that was pinged.
- [ControlState](#page-89-0) deviceControlState current control state of the device that was pinged.
- [DeviceStateType](#page-90-0) deviceOperationalState current operational state of the device that as pinged.
- *boolean* devicePinged TRUE if the device was successfully pinged.
- string error Message error message if the ping was unsuccessful.

### FruIdDto

Provides data from the FRUID storage containers present on active cards.

These are EEPROMs (Electrically Erasable Programmable Read Only Memory) which are programmed during manufacturing with serial numbers, part numbers and other data that uniquely identifies active boards and assemblies that contain active boards. An active board is a board that has active electronic components as opposed to a passive board which contains only non-active components, usually just connectors. The EEPROM is divided into "segments" which then contain one or more "records". Records contain individual fields. The segments used in the SL4000 are named "SD" and "FL", but these names have no particular meaning.

Each device which has a FRUID chip has five unique identity records. These five records can record unique data:

- *Base Part Identity* identity data about an individual board. Located in the SD segment.
- *FRU Identity* identity data about the assembly that contains the board. In some cases, the same as the base part identity data.
- *Configured Item Identity* Contains "marketing" identity data about a FRU. Parts will the same marketing identity are fully compatible, even if the FRU or Base Part data differs.
- *System Identity Data* data for the last library the part was inserted into.
- *Product Identity Data* currently always identical to System Identity Data.

The attributes of FruIdDto are:

- *string* rawFruIdData raw data from the FRUID EEPROM chip on the device, in base64 encoding.
- SDSegmentDto SDSegment described below.
- [FLSegmentDto](#page-62-0) FLSegment described below.

#### **SDSegmentDto**

[BasePartIdentityDto](#page-62-0) basePartIdentityRecord - Base Part identity data for the device.

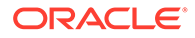

- wwnRangeDto wwnRange WWN seed information.
- string crc32 CRC 32 bit error checking code for the SD segment.

#### <span id="page-62-0"></span>**FLSegmentDto**

- FrudIdentityDto fruIdentityRecord FRU identity data for the device. Contains manufacturing based identity information.
- ConfiguredIdentityDto configuredIdentityRecord Marketing identity data for the assembly.
- [SystemIdentityDto](#page-63-0) systemIdentityRecord Library identity data for the last library where the part was installed.
- [ProductIdentityDto](#page-63-0) productIdentityRecord Library identity data for the last library where the part was installed.
- string checksum checksum for the FL segment.

#### BasePartIdentityDto

- *date* basePartTimeStamp Date and time of last update of this record.
- *string* basePartDescription Card part description.
- *string* basePartSerialNumber Card serial number.
- string initialBasePartNumber Card part number.
- *string* initialBasePartRevision Card part revision.
- *string* specPartNumber Vendor part number
- *string* supplierId Vendor ID.

#### wwnRangeDto

- *string* wwn starting WWN for the library.
- *long* range not used.

#### FrudIdentityDto

- *date* fruTimeStamp Date and time of last update of this record.
- *string* fruDescription FRU description
- *string* fruSerialNumber FRU serial number.
- *string* fruPartNumber FRU part number.
- *string* fruRevision FRU revision level.

#### ConfiguredIdentityDto

- *date* configuredPartTimeStamp Date and time of last update of this record.
- *string* configuredPartDescription FRU part description, same as in FrudIdentityDto.

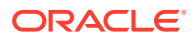

- *string* configuredPartSerialNumber FRU serial number, same as in [FrudIdentityDto](#page-62-0).
- *string* configuredPartNumber FRU marketing part number
- *string* configuredPartRevisionLevel FRU revision level, same as data in [FrudIdentityDto](#page-62-0)

#### <span id="page-63-0"></span>SystemIdentityDto

- date systemIdentityTimeStamp Date and time of last update of this record.
- *string* systemIdentityModelName Library model name string.
- *string* systemIdentitySerialNumber Library serial number.
- *string* systemIdentityPartNumber Library part number.
- *string* systemIdentityRevisionLevel Library revision level.
- string hostId not used.
- *string* macAddress not used.

#### ProductIdentityDto

- date productIdentityTimeStamp Date and time of last update of this record.
- *string* productIdentityModelName Library model name string.
- *string* productIdentitySerialNumber Library serial number.
- *string* productIdentityPartNumber Library part number.
- *string* productIdentityRevisionLevel Library revision level.
- string hostId not used.
- *string* macAddress not used.

### **SensorDto**

Provides identifying information about a sensor on a device.

- long sensorId unique ID for the sensor.
- string name name for the sensor.
- [SensorType](#page-134-0) type the sensor type.

### **TelemetryDto**

Provides information collected by a sensor on a device.

- long deviceId identifier of device associated with measurements
- SensorDto sensor sensor that generated the measurements.
- List of [MeasurementDto](#page-64-0) measurements telemetry data for energy, hotswap, network, temperature or fan (see subclasses below).

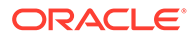

### <span id="page-64-0"></span>MeasurementDto

Provides the date and time a measurement was captured.

date timeStamp - date and time value for when the readings were captured.

### EnergyMeasurementDto

Provides the power usage information for a device.

This is a subclass of MeasurementDto and adds the following attributes:.

- *float* powerKw Instantaneous power consumption at the time the reading was taken in kilowatts.
- *float* energyKwh Energy consumption in kilowatt hours.

### HotSwapMeasurementDto

Provides the power consumption for hot swappable devices.

Most cards have hot-swappable controllers with measurable power consumption. For example, the LOS card has a hot-swappable controller for the card and another for the rail. This is a subclass of MeasurementDto and adds the following attributes:

- *float* inputVoltage Input voltage to the hot swap controller
- *float* inputCurrent Input current to the hot swap controller.
- float powerWatts An instantaneous reading of power being passed through the hot swap controller.

### TemperatureMeasurementDto

Provides the temperature reading collected by a sensor.

This is a subclass of MeasurementDto and adds the following attributes:

• *float* value - Current temperature reading in degrees C.

### FanMeasurementDto

Provides the fan health and speed.

This is a subclass of MeasurementDto and adds the following attributes:

- *float* speed Current fan speed rpm.
- [FanHealth](#page-104-0) health The current health of the fan determined by the fan controller.

# CAP Objects

- **[CapDto](#page-65-0)**
- [CapPoolDto](#page-65-0)
- [CapMeasurementDto](#page-65-0)

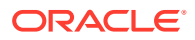

• CapStatisticsDto

# <span id="page-65-0"></span>**CapDto**

Provides information about a CAP within the library. CAP objects represent both rotational CAPs and AEMs.

CapDto extends [DeviceDto.](#page-59-0)

- *long* capId unique identifier for the CAP.
- *long* capPoolId unique identifier for the CAP pool which contains the CAP.
- long owning Partition<sup>Id</sup> partition ID for partition that owns the CAP, if any.
- *boolean* locked TRUE indicates the CAP is locked.
- *boolean* open TRUE indicates the CAP is open.
- *string* capPoolUsageState indicates the CAP is UNUSED, DEDICATED, or SHARED.
- *string* modulePosition not used.

# **CapPoolDto**

Provides information about a CAP pool.

- long capPoolId unique ID for this CAP pool.
- string name string name for this CAP pool.
- CapDto caps list of CAPs in this CAP pool.
- [PartitionDto](#page-54-0) partitions list of partitions that can use the CAPs in this CAP pool.

#### CapMeasurementDto

Provides metrics collected for a CAP.

- long totalOperations running total of open and close operations performed by CAP.
- long retries running total of retries.
- *long* unrecoverableErrors running total of unrecoverable errors for the CAP (typically zero or one because an unrecoverable error requires replacement).
- *long* ipls running total of CAP restarts (typically just one at library startup, but this can be higher if you replace the CAP controller card while the library is running)

### **CapStatisticsDto**

Provides metrics collected for a CAP.

- *int* totalOps running total of open and close operations performed by CAP
- int retries running total of retries
- *int* unrecoverableErrors running total of unrecoverable errors for the CAP (typically zero or one because an unrecoverable error requires replacement)
- *int* ipls running total of CAP restarts (typically just one at library startup, but this can be higher if you replace the CAP controller card while the library is running)

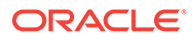

# <span id="page-66-0"></span>Drive Objects

- DriveDto
- [DriveTrayDto](#page-67-0)
- [DriveOperationDto](#page-67-0)

### DriveDto

Provides information about a drive within the library.

Drives have several attributes that can be retrieved with the [getDrive\(\)](#page-24-0) method. DriveDto extends [DeviceDto.](#page-59-0)

- *string* serialNumberFactoryAssigned the serial number assigned to the drive by the manufacturer.
- *string* serialNumberSpoofed if serial number spoofing is enabled for the partition containing this drive, this is the serial number assigned to the drive by the library. An empty string if the drive is in a partition where spoofing is disabled.
- DriveTypeDto detailedType drive type information.
- [DriveTrayDto](#page-67-0) driveTray drive tray information.
- *boolean* ready TRUE indicates a loaded cartridge is ready.
- [CellDto](#page-52-0) cell information about the drive cell.
- *string* firmwareLevel drive firmware level.
- *string* portAWwn string representation of the full WWN for port A.
- *string* portBWwn string representation of the full WWN for port B.
- [FcPortDto](#page-57-0) portAFcSettings arbitrated loop settings for port A. Not applicable to fabric configurations.
- [FcPortDto](#page-57-0) portBFcSettings arbitrated loop settings for port B. Not applicable to fabric configurations.
- *boolean* fastload TRUE indicates fastload is enabled.
- *int* tcpPortNumber TCP/IP port number used to connect to drive.
- *string* driveIpAddress IP address for the drive.
- *string* IodIpAddress IP address for the drive controller card.
- string driveAlias user defined name for the drive.

#### **DriveTypeDto**

Provides information about the type of drive.

- *string* brand brand name of the drive: STORAGETEK, HP, or IBM.
- string family the drive series: T10000 or LTO.
- *string* generation drive generation. LTO drives use numeric generations starting with 1. StorageTek drives use alphabetic generations starting with A.

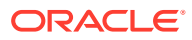

- <span id="page-67-0"></span>• [DriveInterfaceType](#page-96-0) physicalInterfaceType - the drive interface.
- *boolean* encryptionCapable TRUE indicates the drive can encrypt.
- *int* typeCode an integer value provided by Oracle StorageTek drives. This value encodes the family, generation, encryption capability, and emulation mode of the drive.
- *string* descriptiveName a string value that combines the drive family and generation into a human-readable value.
- *string* emulation Oracle StorageTek drives are capable of emulating IBM drives. A value of "3590" indicates the drive is set to emulate IBM drives. A null value means the drive is not emulating IBM drives.

### **DriveTrayDto**

Provides information about the drive tray.

DriveTrayDto extends [DeviceDto](#page-59-0).

- **[DriveDto](#page-66-0)** drive DriveDto for the drive in the drive tray.
- [DeviceDto](#page-59-0) drivePowerSupply DeviceDto for the tape drive power supply in the drive tray.
- [DeviceDto](#page-59-0) lodCard DeviceDto for the LOD card in the drive tray.
- [DeviceDto](#page-59-0) encryptionCard DeviceDto for the encryption card, if installed in the drive tray.

#### **DriveOperationDto**

Provides information about drive activity.

- List of [DriveActivityDataDto](#page-82-0) activityList A list of DriveActivityDataDto object containing information queried from the drive during a mount, dismount, or media verification operation. There will be one DriveActivityDataDto object for each individual command used to query data from the drive.
- [DriveOperationStatus](#page-96-0) operationStatus status of the mount or dismount operation.
- [CommandTiming](#page-89-0) commandTiming Timing of when the commands were issued to the drive, MOUNT, DISMOUNT or INTERMEDIATE.

# Robot Objects

- [RobotDto](#page-68-0)
- [RobotCalibrationDto](#page-68-0)
- [RobotCellDepthDto](#page-68-0)
- [RobotGetStatisticsDto](#page-68-0)
- [RobotMetricsDto](#page-69-0)
- [RobotMetricDataDto](#page-70-0)
- [RobotParametersDto](#page-70-0)
- [RobotPositionHistoryDto](#page-70-0)

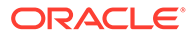

- [RobotStatisticsDto](#page-71-0)
- **[MotionRangeDto](#page-71-0)**

### <span id="page-68-0"></span>RobotDto

Provides information about a robot in the library.

RobotDto extends [DeviceDto.](#page-59-0)

- int trackPosition track position of the robot.
- *long* railNumber rail number associated with the robot.
- [RobotHomeEnd](#page-133-0) robotHomeEnd home end for the robot.
- *string* ipAddresses Internal IP address of the robot.

### RobotCalibrationDto

Provides information about a robot calibration for a specific cell array. This data is used by Oracle service and engineering to evaluate the robot's condition

- *boolean* calEmptyFlag
- *boolean* calFullFlag
- *string* arrayAddress
- [RobotMetricDataDto](#page-70-0) emptyBottomMaxMetrics
- [RobotMetricDataDto](#page-70-0) emptyBottomMinMetrics
- [RobotMetricDataDto](#page-70-0) emptyBottomMetrics
- [RobotMetricDataDto](#page-70-0) emptyTopMaxMetrics
- [RobotMetricDataDto](#page-70-0) emptyTopMinMetrics
- [RobotMetricDataDto](#page-70-0) emptyTopMetrics
- [RobotMetricDataDto](#page-70-0) fullBottomMaxMetrics
- [RobotMetricDataDto](#page-70-0) fullBottomMinMetrics
- [RobotMetricDataDto](#page-70-0) fullBottomMetrics
- [RobotMetricDataDto](#page-70-0) fullTopMaxMetrics
- [RobotMetricDataDto](#page-70-0) fullTopMinMetrics
- [RobotMetricDataDto](#page-70-0) fullTopMetrics

# RobotCellDepthDto

Provides the depth of a cell recorded by the robot.

double cellDepth - Depth of cells is in mils (thousandths of an inch).

### RobotGetStatisticsDto

Provides statistical information about a robot.

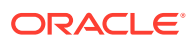

- <span id="page-69-0"></span>*int* auditTotal - total number of audits performed.
- *int* auditFailures total number of audit failures.
- *int* auditRetries total number of audit retries.
- *int* fetchTotal total number of fetches performed.
- *int* fetchFailures total number of fetch failures.
- *int* fetchRetries total number of fetch retries.
- *int* targetTotal total number of targets scanned.
- *int* targetFailures total number of target scan failures.
- int targetRetries total number of target scan retries.
- *int* put Total total number of puts performed.
- *int* putFailures total number of put failures.
- int putRetries total number of put retries.

### RobotMetricsDto

Provides information about the robot mechanisms.

- *string* mechName Name of the robot mechanism that this data applies to. Can be TRACK (upper track motor), STRACK (lower track motor), ZMECH (Z or vertical motor), WRIST, REACH, or GRIP.
- *double* distance
- *double* moveTime
- *double* maxPositionError
- *double* minPositionError
- *double* avgPositionError
- *double* maxCurrentCommand
- *double* minCurrentCommand
- *double* avgCurrentCommand
- *boolean* endMode
- *double* settlingTime
- *double* settlingAvgCurrent
- *double* settlingAvgPositionError
- *double* stallDistance
- *double* stallTime
- *double* stallCurrentMax
- *double* stallCurrentMin
- *double* stallCurrentAvg
- *double* stallStartPosErr

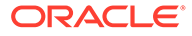

# <span id="page-70-0"></span>RobotMetricDataDto

Provides information about the robot hand.

- *double* t track position, in mils (thousandths of an inch)
- *double* z Z (vertical) position, in mils (thousandths of an inch)
- *double* w wrist position, in mils (thousandths of an inch)

### RobotParametersDto

Provides information about the robot retries and speed.

- *boolean* retriesEnabled TRUE (default) indicates robot retries are enabled. FALSE indicates retries are disabled and the robot will return a fault if any action fails on the first attempt.
- *int* trackMaxSpeedPercent maximum speed for track, as a percentage of maximum possible speed.
- *int* zMaxSpeedPercent maximum speed for Z.
- int wristMaxSpeedPercent maximum speed for the wrist mechanism.
- *int* reachMaxSpeedPercent maximum speed for the reach mechanism.
- *int* gripMaxSpeedPercent maximum speed for the grip mechanism.

### RobotPositionHistoryDto

Provides information about a single robot move. A series of these DTOs will show the motion of the robot over the time period covered by the series.

- *long* id unique id for this robot position history record.
- *long* robotId device id of the robot performing this move.
- [RobotHomeEnd](#page-133-0) robotHomeEnd home end of the robot.
- int trackPosition position of the robot after the move.
- [DeviceStateType](#page-90-0) currentState state of the robot during the move. This will be an active state such as PUTTING, FETCHING or MOVING.
- [DeviceStateType](#page-90-0) nextState state of the robot after the move. This will usually be INACTIVE, but could be FAILED\_IMMOVEABLE or FAILED\_MOVEABLE if a problem occurred during the move.
- [RobotStatusCode](#page-133-0) robotStatusCode status code from the robot for the move.
- [RobotHardwareStatusCode](#page-128-0) robotHardwareStatusCode a more detailed status code from the robot after the move.
- *boolean* operationSuccessful TRUE if the move was successful.
- string command the command being performed.
- date timestamp time the move completed.
- *long* jobId job ID for the job performing the move.

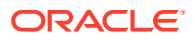

# <span id="page-71-0"></span>RobotStatisticsDto

Provides statistical information about a robot.

- *int* auditRetries total number of audit retries.
- *int* auditFailures total number of audit failures.
- int fetchTotal total number of fetches performed.
- *int* fetchRetries total number of fetch retries.
- *int* fetchFailures total number of fetch failures.
- *int* put Total total number of puts performed.
- int put Retries total number of put retries.
- *int* putFailures total number of put failures.
- int targetTotal total number of targets scanned.
- *int* target Retries total number of target scan retries.
- *int* targetFailures total number of target scan failures.

### MotionRangeDto

Provides information on the range of travel for a physical mechanism.

Methods that return this object typically return a list, one item for each mechanism for the device being queried. The operating min and max values are the limits of normal robot motion. The operating range is slightly smaller than the physical range as shown by the physical min and max values. The physical min and max values are the physical limit of motion.

- *string* name name for the specific mechanism. Options are TRACK, ZMECH, WRIST, REACH, GRIP, STRACK, and CAP.
- *double* operatingMax integer value in mils.
- *double* operatingMin integer value in mils.
- *double* physicalMax integer value in mils.
- *double* physicalMin integer value in mils.

# User Objects

- UserDto
- **[GroupDto](#page-72-0)**
- [RoleDto](#page-72-0)

#### **UserDto**

Provides information about a user.

A user object represents a user ID that can connect to the library through the GUI or SCI interface. User authentication is performed by either the local LDAP server on the library or a

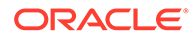
customer-defined LDAP server. However, use of an external LDAP server is not allowed. The first time a user logs in to the library, a User will be created in the library controller software for that user. The User entry in the library controller software is used to track the group the user belongs to and user-specific preferences.

- *string* name text userid for the user. This must match the userid in the LDAP server.
- *string* source Text, either "local" or "enterprise". Local means the user is defined in the local (on library) LDAP server. "enterprise" means the user is defined in the enterprise LDAP server. Currently only local user are supported.
- *string* group text name of the group to which the user belongs.
- string libraryRole the library role for the user.
- *string* enterpriseRole the enterprise role that maps to the library role (if these roles have been defined). Not currently used.

#### **GroupDto**

Provides information about a group of users.

A group defines a set of users. Groups are intended for use in controlling access to partitions. However, this functionality is not currently implemented. Each partition is owned by only one group. Certain roles have access to all partitions. Other roles, however, have access only to partitions that belong to the same group as the user. When a new user logs into the library, that user will not belong to any group. An administrator must specify the user's group. This can be done before the user logs in or after. However, if the user's role limits access to partitions, that user will not be able to view or modify any partition-specific information.

- string name text name for the group.
- string description text description for the group.
- List of [UserDto](#page-71-0) users a list of user names for users that belong to the group.

### RoleDto

Provides information about a user role.

The library uses role-based authentication. A role defines the functions a user may perform. The library software defines a list of library roles. This list and the permissions associated with each role cannot be changed. The role names can be used in a userdefined LDAP server. Alternately, you can set up a mapping between enterprise roles and library roles. Enterprise roles are the roles used in an LDAP server. When a new user first logs into the library, the user's list of roles will be retrieved from the LDAP server and compared to the library and enterprise role names. If a match is found, the user in the library will be assigned the matching library role.

- string libraryRole text name of the library role.
- string description text description for the role.
- *string* enterpriseRole text name of a role defined in the customer's LDAP server. If not supplied, the LibraryRoles should be used in the LDAP server to control the role assigned to a user in the library software. Not currently used.

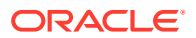

# Hardware Activation Objects

- ActivatedFeatureDto
- HwafDto
- HwafActionDto

### ActivatedFeatureDto

Provides information about a capacity hardware activation file.

- [Feature](#page-106-0) activatedFeature the HWAF feature which is active.
- *int* capacity for capacity HWAFs, the number of slots enabled by this HWAF

#### **HwafDto**

Provides information about a hardware activation file.

- long hwafId unique ID for this HWAF.
- [Feature](#page-106-0) feature the feature controlled by the HWAF.
- date expirationDate date that the HWAF expires
- *int* capacity for capacity HWAFs, the number of slots enabled by this HWAF.

#### **HwafActionDto**

Provides information about a hardware activation file.

- [Feature](#page-106-0) feature the feature controlled by the HWAF.
- *int* capacity for capacity HWAFs, the number of slots enabled by this HWAF
- *string* action The action taken relating to the HWAF. For example, "ADD" and "DELETE".
- *date* actionDate the time stamp when the action takes place.
- string userId the user who performed the action.

# Diagnostic Test Objects

A diagnostic test performs a series of library actions to evaluate the status of the library or to demonstrate a feature.

The library provides a set of known diagnostics tests. A diagnostic test is a test the library can perform on itself. A user can initiate a diagnostic test, which will create a request. This request can be queried to see the status and results of the test.

The [runDiagnosticTest\(\)](#page-30-0) method can then be used to initiate the tests.

Tests are typically executed in the background. The async parameter on the [runDiagnosticTest\(\)](#page-30-0) method controls when the [runDiagnosticTest\(\)](#page-30-0) call will return. Starting a test returns a [RequestDto](#page-43-0) for the test run. You can retrieve the status of the test run and its final results using the Request ID from the [RequestDto](#page-43-0) returned when you started the test.

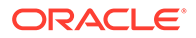

### <span id="page-74-0"></span>DiagnosticTestDto

Provides information about a diagnostic test.

- *string* name string name for the test.
- string description string description of the test.
- DiagnosticTestParameterDto testParameters the parameters used to define the test.

#### DiagnosticTestParameterDto

Describes the test specific parameter.

- string name name for the parameter.
- *string* description description for the test parameter.
- *string* type the type of parameter: BOOLEAN, NUMBER, STRING
- *anyType* value not used.

## Notification Objects

- DestinationDto
- [AsrDto](#page-76-0)
- [ServiceContactDto](#page-76-0)

### **DestinationDto**

Provides information about a destination used for notifications.

This is a superclass of ASR Destination, SNMP Destination, Email Destination, and Outbound SCI Destination.

- long destinationId unique ID of the destination.
- [EventCategory](#page-103-0) eventCategories list of categories to which this destination is subscribed.
- [DestinationType](#page-90-0) type type of destination.

#### EmailDestinationDto

Provides information about an email recipient.

A subclass of DestinationDto.

- *string* emailAddress alerts will be mailed to this address.
- string locale the email will be localized for this locale.

#### **SciDestinationDto**

Provides information about SCI outbound destinations.

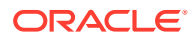

A subclass of [DestinationDto.](#page-74-0)

- *string* host IP address for the destination for outbound SCI calls, reachable through the customer network.
- string port port for the destination for outbound SCI calls.
- *string* path URL for outbound SCI calls.
- *string* userName user ID used to log into the outbound SCI interface.
- *string* password password used to log into the outbound SCI interface.
- *int* retentionTimeLimit a time limit for retaining notifications if the destination is unreachable. The library will attempt to retain events up to this time limit, and will periodically retry. It will send the queued events once the destination returns.

#### AsrDestinationDto

Provides information about an ASR destination (used for SDP).

A subclass of [DestinationDto.](#page-74-0)

- [NetworkSettingsType](#page-126-0) asrNetworkAdapter The network interface that is used for the connection to SDP2.
- string address IP address of the SDP2 server.
- *int* port Port number for the connection to SDP2.
- string clientId Identity of the library, used by SDP2.
- *boolean* enabled TRUE when the connection to SDP2 is enabled

#### SnmpDestinationDto

Provides information about a SNMP destination.

A subclass of [DestinationDto.](#page-74-0) This object contains the parameters for an SNMP destination.

- *string* host hostname or IP address of the destination host.
- *string* protocolVersion SNMP protocol version (VTWOC, VTHREE). For V2, you must provide a community string. For V3, you must specify all other parameters.
- *string* community for V2 only. A password or phrase. Cannot be "community".

#### **Caution:**

Configuring "public" or "private" as valid community strings is a major security risk. These are commonly used and easily guessed.

- *string* userName for V3 only. Text name for the SNMP user. Limited to upper and lower case letters and  $\frac{1}{\omega}$ #\$%^\*()-+\=\~.
- *string* authenticationType for V3 only. Enumeration for the type of authentication for this user: MD5, SHA, or NONE.
- *string* authenticationPassphrase for V3 only. String passphrase for this user.

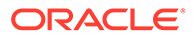

- <span id="page-76-0"></span>• *string* privacyType - for V3 only. Enumeration for the type of privacy to be used on notifications (traps) that are sent to the user. This determines how traps sent to this destination are encrypted. DES, AES or NONE.
- *string* privacyPassphrase for V3 only. String passphrase used for privacy.
- string engineId for V3 only. String engine ID for this destination. If not specified, the library will use its own engine ID.

#### AsrDto

Provides information about an ASR for a service request.

- *string* assignedCaseNumber ASR identifier assigned by Oracle support.
- long serviceBundleId ID of the service bundle generated when the fault was detected.
- *date* submitTime date/time stamp when the ASR was submitted.
- [FaultDto](#page-78-0) fault fault object for the fault that triggered the ASR.

### ServiceContactDto

Provides information about the library for a service request.

- string contactName string name of the contact person.
- string phoneNumber string phone number for the contact person.
- string streetAddr string street address where the library is installed.
- string city string city where the library is installed.
- *string* state string state or other region where the library is installed.
- string country country where the library is installed.
- string zipCode string postal code for the library.
- string description string description for the contact person.

### Logging and Fault Objects

The library tracks system reports and faults that occur in the library.

Faults represent events requiring service intervention to correct. A fault can be a hardware failure requiring replacement of a part. It can also be a software problem that requires intervention to correct.

System reports are the input to faults, and record significant events that occur in the library. They can be created as the result of an error, but can also occur as the result of successful library operations. These provide a history of actions in the library that allow the library to perform analysis to determine when a fault occurred.

- **[LoggingLevelDto](#page-77-0)**
- [SupportBundleDto](#page-77-0)
- [SystemReportDto](#page-77-0)
- **[FaultDto](#page-78-0)**

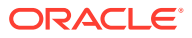

• [SuspectFruDto](#page-78-0)

### <span id="page-77-0"></span>LoggingLevelDto

Provides information about the log.

- *string* loggerName Each log message has an associated logger name. The logger names are for different categories of messages and different devices. Examine the logging level settings in the GUI to see these names.
- *string* loggerLevel The logging level represents the severity of the message. Only log messages at or above the specified logging level are captured in the library logs. Possible values (most severe to least) are SEVERE, WARNING, CONFIG, FINE, and FINER. A value of INHERITED means this logger uses its parent logger's level.

### **SupportBundleDto**

Provides information about a support bundle created by the library.

A support bundle is a large file containing a data dump about the library. Support bundles can be created on demand and are also automatically captured when the library detects a fault. They can be downloaded and transferred to Oracle support for problem diagnosis.

- *long* supportBundleId unique ID for the support bundle.
- [SupportBundleOriginator](#page-135-0) originator how the support bundle was generated.
- [SupportBundleState](#page-135-0) state the state of the support bundle.
- *date* timeStamp Date and time this support bundle was generated.

### **SystemReportDto**

Provides information about the system report created by the library.

- *long* systemReportId unique ID for the system report.
- date timestamp date/time stamp when the system report was created.
- [SystemReportType](#page-136-0) reportType type of system report.
- [ErrorCode](#page-97-0) statusCode code for the specific fault.
- [HardwareStatusCode](#page-107-0) hardwareStatusCode code for the hardware fault.
- *long* createdRequestId unique ID of the request that was being processed when the system report was generated.
- *long* createdJobId ID of the job created to process this system report, if any.
- long sourceRequestId ID of the request being processed when this system report was created.
- *long* sourceJobId unit ID of the job that was being processed when the system report was generated, if any.
- long originatingDeviceId device ID for the device that created the system report.
- *long* reportedDeviceId device ID for the device that was reported by this system report.
- [SensorDto](#page-63-0) reportedComponentIdentifier SensorDto for the reported component.

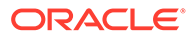

### <span id="page-78-0"></span>**FaultDto**

Provides information about the fault created by the library.

A FaultDto is created when the library detects a fault. This object includes a list of devices. If the library can identify a specific device that is the source of the fault, that fault will be the only device in the list. If not, multiple devices will appear in the list, ordered with the most likely cause first. "Device added" and "device removed" event types will have only a single device snapshot object.

- long faultId unique integer ID for the event.
- [FaultSymptomCodeType](#page-105-0) faultSymptomCode a code for the specific fault.
- *date* timestamp date/time stamp when the event was detected.
- List of SuspectFruDto suspectFrus list of possible fault causing devices.
- List of [SystemReportDto](#page-77-0) systemReports list of SystemReportDto system reports.
- *long* serviceBundleId ID of the service bundle generated when the fault was detected.
- *boolean* reviewed whether someone has reviewed the fault. This is set to false when the fault is created.
- [EventSeverity](#page-103-0) severity severity of this fault. Usually ERROR because most faults require intervention. A value of WARNING is used for faults that do not require immediate intervention.
- [CorrectiveActionsType](#page-89-0) correctiveAction -indicates actions that need to be taken to eliminate the fault.

### **SuspectFruDto**

Provides information about the suspected component that caused the fault.

- *long* faultId unique ID of the fault for this suspect FRU.
- [DeviceType](#page-92-0) deviceType device type for this suspect FRU. The combination of device type, frame number and slot number identify the location of the slot where this suspect FURU is installed.
- *int* frameNumber identifier for the module where this suspect FRU is located.
- *int* slotNumber identifier for the slot where this suspect FRU is located.
- int priority priority in the list of suspect FRUs. A value of 1 is for the most likely device. Higher values are for less likely devices.
- [DeviceDto](#page-59-0) device The device DTO for the suspect FRU

# Firmware Related Objects

Firmware related objects represent versions of library and drive firmware on the library.

The library will hold multiple versions of drive firmware. Drive firmware versions are first uploaded to the library and then applied to specific drives. Drive firmware versions that are uploaded to the library remain on the library until removed.

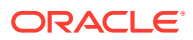

- LibraryFirmwareDto
- ComponentFirmwareDto
- DriveFirmwareDto
- FirmwareUpgradeEventDto

#### **LibraryFirmwareDto**

Provides information about a library firmware version.

Library firmware is the complete package of all firmware for the entire library. This object does not include the firmware itself, only data about the firmware.

- string version firmware version.
- date buildDate date and time this firmware version was created.
- ComponentFirmwareDto componentFirmwareList code version information for devices in the library.

#### ComponentFirmwareDto

Provides version information for the code running on devices inside the library.

- **[DeviceType](#page-92-0)** deviceType the type of device.
- [FirmwareType](#page-106-0) firmwareType the type of firmware.
- string codeVersion the code version for the device.
- *string* basePartNumber base part number for this device. See the [BasePartIdentityDto](#page-62-0) for more information.
- string basePartRevision base part revision of the device.
- *boolean* activeVersion firmware version currently running on this device.

### DriveFirmwareDto

Provides information about the firmware running on a drive.

- string version drive firmware version.
- *string* driveType the type of drive to which this firmware applies.
- *date* buildDate date this firmware version was created.
- date uploadDate date this firmware version was uploaded.

#### FirmwareUpgradeEventDto

Provides a history of firmware upgrade activity.

Each time library or drive firmware is uploaded or activated, a firmware upgrade event is captured.

- [FirmwareType](#page-106-0) firmwareType type of firmware.
- *string* version version string

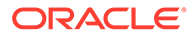

- <span id="page-80-0"></span>long driveId - ID of drive, for drive firmware actions that are specific to a drive
- date actionDate date/time stamp for the action.
- *string* userName name of user who performed the action.
- string result final status of the action

# Outbound SCI Objects

These objects are specific to the outbound SCI interface.

- EventDataDto
- [TestEventDataDto](#page-85-0)
- [IntermediateMountDriveEventDataDto](#page-83-0)
- [DriveActivityDataDto](#page-82-0)
- [FaultEventDataDto](#page-83-0)
- [LibraryComplexEventDataDto](#page-83-0)
- [LibraryEventDataDto](#page-83-0)
- [RailEventDataDto](#page-84-0)
- [LostCartridgesEventDataDto](#page-84-0)
- [DeviceEventDataDto](#page-82-0)
- [CartridgeMoveEventDataDto](#page-81-0)
- [RobotMoveDto](#page-84-0)
- [CapMoveDto](#page-81-0)
- [AuditEventDataDto](#page-83-0)
- [AuditActivityDataDto](#page-84-0)

#### **EventDataDto**

Provides information about a library event.

- long eventId The unique id for this event.
- string comment A text comment, used for debugging.
- date timeStamp The date and time when the event occurred.
- [EventCategory](#page-103-0) category The category for this event. Categories control which events are sent to which destination.
- [EventSeverity](#page-103-0) severity Severity of the event. ERROR indicates human intervention is required to correct the fault. WARNING indicates faults that do not require immediate attention.
- [RequestDto](#page-43-0) request The request for this event.
- [EventType](#page-103-0) type type of the event, tells the subclass for the specific event.
- string libSerialNumber serial number of library that generated the event.

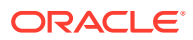

### <span id="page-81-0"></span>**CapMoveDto**

Sent when a cartridge moves to or from a CAP.

- long capId device ID of the CAP that has moved.
- *long* partitionId partition ID of the partition that owned the CAP when it was moved.
- string moveDirection whether the CAP opened or closed.
- [CellDto](#page-52-0) cells list of cells in the CAP and their contents.

### CapMoveEventDataDto

Sent when a CAP is opened or closed.

• CapMoveDto capMove - information about the cap and the operation performed

### CapOwnerOverriddenEventDataDto

Sent when the ownership of a CAP is overridden.

Extends [EventDataDto](#page-80-0).

[CapDto](#page-65-0) cap - the CAP who has its ownership overridden.

### CapReadyToOpenEventDataDto

Sent when the CAP is ready to open.

Extends [EventDataDto](#page-80-0).

long capId - ID of the CAP that is ready to be opened.

#### CartridgeMoveEventDataDto

Sent when a cartridge is moved within the library.

Extends [EventDataDto](#page-80-0).

- [LibraryDto](#page-48-0) library The Library which created and sent the event.
- [CellDto](#page-52-0) sourceCell The source cell.
- [CellDto](#page-52-0) destinationCell The destination cell.
- **[DriveDto](#page-66-0)** sourceDrive The source drive.
- **[DriveDto](#page-66-0)** destinationDrive The destination drive.
- [CartridgeDto](#page-56-0) cartridge The contents of the source cell before the move.
- List of [RobotMoveDto](#page-84-0) robotMoves A list of the individual robotic moves performed to complete the cartridge movement.
- List of [DriveOperationDto](#page-67-0) srcDriveOperations A list of the source drive operations.
- List of [DriveOperationDto](#page-67-0) dstDriveOperations A list of the destination drive operations.
- *date* mountStartTime time the mount operation was started.

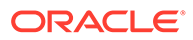

- *date* mountEndTime time the mount operation completed.
- *date* dismountStartTime time the dismount operation started.
- *date* dismountEndTime time the dismount operation completed.

### <span id="page-82-0"></span>DeviceEventDataDto

Provides information about a device in relation to a library event.

Extends [EventDataDto](#page-80-0).

- long supportBundleId The unique id of the support bundle that was created for this event.
- [ErrorCode](#page-97-0) errorCode Error identifier provided by the device.
- *string* wrappedServiceUserId The encrypted userid for the service role user created to deal with this event.
- string wrappedServicePassword The encrypted password for the service role user created to deal with this event.
- List of [SystemReportDto](#page-77-0) systemReports The system reports that contributed to this event.
- [DeviceDto](#page-59-0) device The device that generated the event.

### DoorEventDataDto

Sent when the library door opens or closes.

Extends [EventDataDto](#page-80-0).

• [DoorStateDto](#page-53-0) doorState - state information for the door that was opened or closed.

### DriveActivityDataDto

Provides information retrieved from the drive during mounts and dismounts.

- [DriveProtocol](#page-96-0) protocol type of protocol used to communicate with the drive.
- string protocolVersion drive protocol version string.
- *base64Binary* command command issued to the drive to retrieve data.
- *base64Binary* results results returned by the drive from the command.
- *boolean* success TRUE indicates the command was successful in retrieving data from the drive. If FALSE, the "results" field will be null.
- [DriveActivityStatusCode](#page-96-0) statusCode status of the drive operation that was being performed when this data was retrieved.
- [CommandTiming](#page-89-0) commandTiming drive operation that was being performed when this data was retrieved.

### DriveCleanNeededEventdataDto

Sent when the drive indicates it needs cleaning.

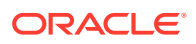

Extends [EventDataDto](#page-80-0).

**[DriveDto](#page-66-0)** drive - the drive that needs cleaning

### <span id="page-83-0"></span>FaultEventDataDto

Provides information about a fault event.

Extends [EventDataDto](#page-80-0).

• [FaultDto](#page-78-0) faultReport - fault information

### IntermediateMountDriveEventDataDto

Provides information about a media validation event.

Extends [EventDataDto](#page-80-0).

- [DriveDto](#page-66-0) drive the drive performing the media verification.
- List [DriveActivityDataDto](#page-82-0) driveActivities List of DriveActivityDataDtos retrieved from the drive at the completion of the mount, but before acknowledging the move to the client that initiated the mount.
- *int* validationPercent percentage complete of the media validation operation.

### LibraryComplexEventDataDto

Provides information about the library that experienced an event.

Extends [EventDataDto](#page-80-0).

[LibraryComplexDto](#page-47-0) libraryComplex - The library complex that experienced the event.

#### LicensedCapacityChangeEventDataDto

Provides information about a change in capacity.

Extends LibraryComplexEventDataDto. Contains no additional attributes.

#### LibraryEventDataDto

Provides information about the library that experienced an event.

Extends [EventDataDto](#page-80-0).

[LibraryDto](#page-48-0) library - The library that experienced the event.

#### AuditEventDataDto

Sent when the initial library audit after startup completes.

Extends LibraryEventDataDto.

- List [AuditActivityDataDto](#page-84-0) auditActivities contains the results of the audit, cell by cell.
- List [RobotMoveDto](#page-84-0) robotMoves contains a list of moves performed by the robots during the audit.

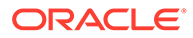

#### <span id="page-84-0"></span>AuditActivityDataDto

Provides information about the audit.

- [CellDto](#page-52-0) cell cell and its contents after the audit.
- *date* startTime start date and time of the audit.
- date end Time end date and time of the audit.

### **LibraryStatisticsDto**

Provides library statistics.

### LostCartridgesEventDataDto

Provides information about a list cartridge.

Extends [EventDataDto](#page-80-0).

### MediaValidationDrivePoolModifiedEventDataDto

Provides information about a change to the media validation pool.

Extends [EventDataDto](#page-80-0).

List [DriveDto](#page-66-0) - list of drives in the media validation pool.

### RailEventDataDto

Provides information about the rail that experienced an event.

Extends [EventDataDto](#page-80-0).

[RailDto](#page-51-0) rail - The rail that experienced the event.

### PartitionEventDataDto

Provides information about the partition that was involved with the event.

Extends [EventDataDto](#page-80-0).

[PartitionDto](#page-54-0) partition - partition that has been modified.

### RobotMoveDto

Provides data about an individual robotic action involving a tape.

- [CellDto](#page-52-0) sourceCell cell ID for the cartridge at the start of the move.
- [CellDto](#page-52-0) destinationCell cell ID for the cartridge at the end of the move.
- string moveType type of the move. Options are:

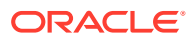

- <span id="page-85-0"></span>– HAND — For motion performed by the robot. This involves a specific robot moving to a location, fetching a cartridge, moving to another location, and putting the cartridge into the destination cell.
- ELEVATOR For motion performed by an elevator. This is the movement of the elevator from one rail to another. The four physical cells have a set of Cells on each rail. A robot will put a cartridge in an elevator cell when the elevator is positioned on one rail. The elevator will then move to another rail. A different robot will then fetch the cartridge from the same physical cell. Because the physical cell is on a different rail, the fetch operation is from a different cell than the source.
- PTP For motion performed by a pass-thru port (PTP). This is the same as for elevators, but the source and destination cells are in different libraries in a library complex.
- date startTime date/time stamp when the move was started.
- date endTime date/time stamp when the move ended.
- [RobotStatusCode](#page-133-0) moveStatus status of robot after attempting this move. SUCCESS indicates the operation was successful. Other values indicate an error.

### TestEventDataDto

Provides information about a test event.

Extends [EventDataDto](#page-80-0).

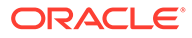

# 4 Enumeration Types

- [CellContentsState](#page-87-0)
- [CellState](#page-88-0)
- [CellType](#page-88-0)
- [CellTypeSelector](#page-88-0)
- [CommandTiming](#page-89-0)
- [ComponentLocationState](#page-89-0)
- [ControlState](#page-89-0)
- [CorrectiveActionsType](#page-89-0)
- [DestinationType](#page-90-0)
- [DeviceStateType](#page-90-0)
- [DeviceType](#page-92-0)
- [DeviceTypeSelector](#page-94-0)
- [DoorState](#page-96-0)
- [DriveActivityStatusCode](#page-96-0)
- [DriveInterfaceType](#page-96-0)
- [DriveOperationStatus](#page-96-0)
- [DriveProtocol](#page-96-0)
- [ErrorCode](#page-97-0)
- [EventCategory](#page-103-0)
- [EventSeverity](#page-103-0)
- [EventType](#page-103-0)
- [FanHealth](#page-104-0)
- [FastLoadType](#page-105-0)
- [FaultSymptomCodeType](#page-105-0)
- [FcPortState](#page-106-0)
- [Feature](#page-106-0)
- [FirmwareType](#page-106-0)
- [FruType](#page-107-0)
- [HardwareStatusCode](#page-107-0)
- [IpAddressType](#page-114-0)
- [JobType](#page-114-0)
- [JobStateType](#page-118-0)

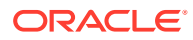

- <span id="page-87-0"></span>• [LabelWindowing](#page-119-0)
- [LibraryComplexStateType](#page-119-0)
- [LibraryControllerError](#page-119-0)
- [LibraryProductionState](#page-124-0)
- [LibraryRole](#page-124-0)
- [LibraryStateType](#page-125-0)
- [LogLevel](#page-125-0)
- [MediumType](#page-125-0)
- [ModuleType](#page-125-0)
- [NetworkSettingsType](#page-126-0)
- [PartitionStateType](#page-126-0)
- [RequestErrorType](#page-126-0)
- [RequestSource](#page-126-0)
- [RequestStatus](#page-126-0)
- [ResourceName](#page-127-0)
- **[ResourceState](#page-127-0)**
- [ResourceType](#page-128-0)
- [RobotHardwareStatusCode](#page-128-0)
- [RobotHomeEnd](#page-133-0)
- [RobotSelector](#page-133-0)
- [RobotStatusCode](#page-133-0)
- [ScanType](#page-134-0)
- **[ScsiHostState](#page-134-0)**
- **[SensorType](#page-134-0)**
- [ServiceIndicatorName](#page-135-0)
- [SeviceIndicatorState](#page-135-0)
- [SupportBundleOriginator](#page-135-0)
- [SupportBundleState](#page-135-0)
- [SystemReportType](#page-136-0)
- [TopLevelDeviceStateType](#page-136-0)

# **CellContentsState**

- INVALID
- MAGAZINE-ABSENT
- EMPTY
- READABLE
- UPSIDE-DOWN

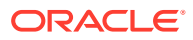

- <span id="page-88-0"></span>• UNREADABLE
- UNKNOWN
- MOVING-IN
- MOVING-OUT
- MEDIA-VALIDATE
- NOT-AUDITABLE

# **CellState**

- PRESENT
- NOT\_PRESENT
- UNKNOWN

# **CellType**

- CAP
- **STORAGE**
- DRIVE
- DROPCELL
- ELEVATOR
- PTP
- ROBOT
- SWAPCELL
- SYSCELL
- TURNTABLE
- UNKNOWN
- EMPTY
- ENDRAIL\_CELL
- INVALID
- MODULE\_LABEL

# **CellTypeSelector**

- ALL
- CAP
- STORAGE
- DRIVE
- DROPCELL
- ELEVATOR

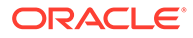

- <span id="page-89-0"></span>• PTP
- ROBOT
- **SWAPCELL**
- SYSCELL
- TURNTABLE
- UNKNOWN
- EMPTY
- ENDRAIL\_CELL
- INVALID
- MODULE\_LABEL

# CommandTiming

- MOUNT
- **DISMOUNT**
- **INTERMEDIATE**

# ComponentLocationState

- **ONLINE**
- **OFFLINE**
- UNKNOWN

# **ControlState**

- INITIALIZING
- **ONLINE**
- OFFLINE
- GOING\_ONLINE
- GOING\_OFFLINE
- UNCONTROLLED
- GOING\_TO\_POWER\_OFF
- REBOOTING
- UNKNOWN

# CorrectiveActionsType

- REPLACE DEVICE
- REMOVE\_CARTRIDGE\_FROM\_CELL\_OR\_DRIVE
- INSTALL\_MISSING\_MAGAZINE\_OR\_BEZEL

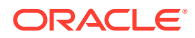

- <span id="page-90-0"></span>• INSTALL\_DEVICE
- CHECK\_FANS\_REPLACE\_DEVICE\_IF\_FANS\_OK
- CLOSE\_DOORS\_CHECK\_BREAKERS
- CORRECT\_CONFIGURATION
- CORRECT\_CONFIGURATION\_NEGOTIATION
- VERIFY\_MODULE\_POWER\_ON\_CHECK\_WIRING
- VERIFY\_DRIVE\_MODULE\_POWERED\_ON
- RESTORE\_POWER\_TO\_PDU
- CORRECT\_SERIAL\_NUMBER\_VIA\_GUI
- REPLACE\_INSTALL\_REQUIRED\_DEVICES
- REPLACE\_ROBOT
- REPLACE\_ROBOT\_FAILED\_MOVEABLE
- REPLACE\_ROBOT\_FAILED\_IMMOVEABLE
- TEST\_FAULT\_NO\_ACTION\_REQUIRED
- CONTACT\_SUPPORT
- INSPECT\_CAP\_FOR\_OBSTRUCTION
- REPAIR\_SAFETY\_DOOR
- CHECK\_BREAKER
- IMPORT\_COMPATIBLE\_CLEANING\_CART
- CHECK CONNECTIONS
- CHECK\_DRIVE\_ARRAY\_CABLE\_CONNECTIONS
- CHECK\_BREAKER\_REPLACE\_DEVICE
- WRITE\_BUG

# DestinationType

- ASR
	- **EMAIL**
	- SNMP
- **SCI**
- GUI
- UNKNOWN

# **DeviceStateType**

- PRESENCE\_UNKNOWN
- PRESENCE\_DETECTED
- UPDATING\_FIRMWARE
- **INITIALIZING**

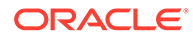

- USABLE
- NOT\_COMMUNICATING
- FAILED
- SUSPECT
- UPDATING\_FW\_COMPLETE
- SELF\_INIT\_NEEDED
- SELF\_INITIALIZING
- SENSOR\_INIT\_NEEDED
- SENSOR\_INITIALIZING
- HAND\_INIT\_NEEDED
- AUDIT\_INIT
- HAND\_INITIALIZING
- READING\_FRAME\_LABELS
- INACTIVE
- MOVING
- ACTIVE\_MOVING\_TO\_STALL
- INIT\_MOVING\_TO\_STALL
- FETCHING
- PUSHING
- PUTTING
- AUDITING
- NEEDS\_RESET
- FAILED\_MOVABLE
- FAILED\_IMMOVABLE
- CALIBRATING
- EMPTY
- CART\_PRESENT
- MOUNTED
- BUSY\_UNLOADING
- BUSY\_LOADING
- BUSY\_CLEANING
- BUSY\_VALIDATING
- FAIL\_UNSUP\_DRIVE\_TYPE
- FAIL\_NOT\_UNLOADABLE
- FAIL\_NOT\_LOADABLE
- OPERATIVE
- INOPERATIVE

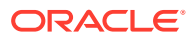

- <span id="page-92-0"></span>• DEGRADED
- NOT\_LICENSED
- UNKNOWN
- OPEN
- OPENING
- CLOSING
- FREE
- UNLOCKED
- LOCKED
- AUTOLOCKED
- REBUILDING
- NORMAL
- **ABSENT**

# DeviceType

- AEM
- AEM\_DOOR
- AEM\_SERVICE\_PANEL
- AEM\_STATUS\_CABLE
- BASE
- BASE\_SERVICE\_PANEL
- BASE\_CARD\_CAGE
- BASE\_MAIN\_HARNESS
- CAP
- ROTARY\_CAP
- AEM\_CAP
- CAP\_CABLE
- CEM
- PEM
- DEM
- LIBRARY
- LIBRARY\_COMPLEX
- DOOR\_SWITCH
- DRIVE
- DRIVE\_ARRAY\_ASSEM
- DRIVE\_BACKPLANE
- DRIVE\_AC\_POWER

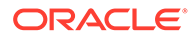

- DRIVE\_DC\_POWER
- DRIVE\_NETWORK\_CABLE
- DRIVE\_POWER\_SUPPLY
- DRIVE\_TRAY
- ENCRYPTION\_CARD
- ENCRYPTION\_CARD\_CONFIGURATOR
- ETHER\_SWITCH\_ASSEM
- ETHERNET\_CABLE
- HBQ
- LOCATION\_ID\_CABLE
- LOCATION\_ID\_TERMINATOR
- FCPORTDEV
- FEATURE
- LOB
- LOC
- LOD
- LOEB
- LOER
- LOES
- LOF
- LOH
- LOID
- LON
- LOS
- LOV
- LOX
- LOY
- MAGAZINE
- OPERATOR\_PANEL
- PDU
- POWER\_SUPPLY
- PUW
- PUZ
- RAIL
- RAIL\_CONTROLLER\_CABLE
- RAIL\_AC\_POWER
- RAIL\_DC\_POWER

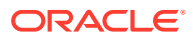

- <span id="page-94-0"></span>• ROBOT
- SAFETY\_DOOR
- STORAGE\_ACCESS
- WEB\_CAMERA
- RDA\_WRITER
- MODULE\_MAGAZINE
- UNKNOWN
- NO\_DEVICE
- BASEMOD\_DOOR
- DRIVEMOD\_DOOR
- STORAGE\_SERIALIZER
- LEG\_LOD\_SERIALIZER

## **DeviceTypeSelector**

- ALL
- AEM
- AEM\_DOOR
- AEM\_SERVICE\_PANEL
- AEM\_STATUS\_CABLE
- BASE
- BASE\_SERVICE\_PANEL
- BASE\_CARD\_CAGE
- BASE\_MAIN\_HARNESS
- CAP
- ROTARY\_CAP
- AEM\_CAP
- CAP\_CABLE
- CEM
- DEM
- DOOR\_SWITCH
- DRIVE
- DRIVE\_ARRAY\_ASSEM
- DRIVE\_BACKPLANE
- DRIVE\_AC\_POWER
- DRIVE\_DC\_POWER
- DRIVE\_NETWORK\_CABLE
- DRIVE\_POWER\_SUPPLY

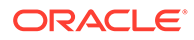

- DRIVE\_TRAY
- ENCRYPTION\_CARD
- ENCRYPTION\_CARD\_CONFIGURATOR
- ETHER\_SWITCH\_ASSEM
- ETHERNET\_CABLE
- HBQ
- LOCATION\_ID\_CABLE
- LOCATION\_ID\_TERMINATOR
- FCPORTDEV
- FEATURE
- LOB
- LOC
- LOD
- LOEB
- LOER
- LOES
- LOF
- LOH
- LOID
- LON
- LOS
- LOV
- LOX
- LOY
- MAGAZINE
- MODULE\_MAGAZINE
- OPERATOR\_PANEL
- PDU
- POWER\_SUPPLY
- PUW
- PUZ
- RAIL
- RAIL\_CONTROLLER\_CABLE
- RAIL\_AC\_POWER
- RAIL\_DC\_POWER
- ROBOT
- SAFETY\_DOOR

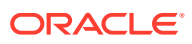

- <span id="page-96-0"></span>• WEB\_CAMERA
- RDA\_WRITER
- UNKNOWN
- NO\_DEVICE
- STORAGE\_SERIALIZER

### **DoorState**

- OPENED
- CLOSED
- SEPERATED
- UNKNOWN

# **DriveActivityStatusCode**

- **SUCCESS**
- **FAILED**
- **SKIPPED**

# **DriveInterfaceType**

- UNKNOWN
- SCSI
- ESCON
- FICON
- FICON\_NATIVE
- FC
- SAS
- FCOE

# **DriveOperationStatus**

- **SUCCESS**
- MOUNT\_FAILED
- DISMOUNT\_FAILED

## **DriveProtocol**

- UNKNOWN
- ADI
- TTI

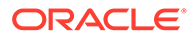

# <span id="page-97-0"></span>**ErrorCode**

- UNKNOWN
- UNRESPONSIVE
- UNRESPONSIVE\_UNRECOVERABLE
- CODE\_DOWNLOAD\_FAILS
- DEVICE\_ERROR
- SUCCESS
- COMM\_FAILURE
- LOD\_COMM\_FAILURE
- INVALID\_REQUEST
- NEEDS\_RESET
- FAILED\_MOVABLE
- FAILED\_IMMOVABLE
- NOT\_COMMUNICATING
- CANT\_MOVE\_ON\_RAIL
- CANT\_MOVE\_WRIST
- VISION\_INOP
- CANT\_FIND\_TARGET
- LOC\_UNUSABLE
- NO\_CART\_IN\_HAND
- CART\_IN\_HAND
- CART\_STUCK
- CART\_DROPPED
- CELL\_EMPTY
- CELL\_FULL
- LABEL\_MISCOMPARE
- MISBUCKLE
- DRIVE\_STATE\_CHANGE
- LINK\_UP
- LINK\_DOWN
- FAN\_FAILURE
- FAN\_RECOVERED
- OVER\_TEMPERATURE
- FPGA\_FAULT
- BUS\_CONTROL\_LOST

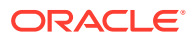

- POWER\_ON
- POWER OFF
- OVER\_VOLTAGE\_SHUTDOWN
- DOOR\_OPEN
- DOOR\_CLOSED
- SAFETY\_CARD\_BATTERY\_LOW
- ROBOTICS\_DISABLED
- DOOR\_SWITCH\_FAULT
- LOCATE BUTTON PRESS
- TAPE\_DRIVE\_POWER\_SWITCH\_STATE\_CHANGE
- TAPE\_DRIVE\_POWER\_FAILED
- POWER\_SUPPLY\_AC\_OK\_STATE\_CHANGE
- POWER\_SUPPLY\_DC\_OK\_STATE\_CHANGE
- AC\_POWER\_SUPPLY\_FAILED
- DC\_POWER\_SUPPLY\_FAILED
- RAIL\_DC\_OK\_STATE\_CHANGE
- PDU\_BREAKER\_OPEN
- PDU\_BREAKER\_CLOSED
- PDU\_AC\_OK\_STATE\_CHANGE
- PDU\_DC\_OK\_STATE\_CHANGE
- UNEXPECTED\_ANNOUNCE
- FET\_SHORT
- POWER\_BAD
- OVER CURRENT
- OVER\_VOLTAGE
- UNDER\_VOLTAGE
- DRIVE\_FAN\_FULL\_ON
- DEVICE\_ADDED
- DEVICE\_REMOVED
- MISSING\_DEVICE
- MISSING\_DEVICE\_ANNOUNCE\_LEFT
- MISSING\_DEVICE\_DETECTED\_LEFT
- MISSING\_DEVICE\_ANNOUNCE\_RIGHT
- MISSING\_DEVICE\_DETECTED\_RIGHT
- INVALID CONFIGURATION
- EXCEPTION
- TEST\_EVENT

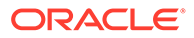

- INVALID\_FRU\_BASE\_PART
- DRIVE\_TRAY\_SERIAL\_NUMBER\_MISMTACH
- DRIVE\_EMPTY\_BUT\_HAS\_TAPE
- DEGRADED\_TRANSITION
- INITIALIZING\_TRANSITION
- INOPERATIVE TRANSITION
- OPERATIVE\_TRANSITION
- UNKNOWN\_TRANSITION
- STARTUP TRANSITION
- POWER\_OFF\_TRANSITION
- LIBRARY\_INIT\_TIMEOUT
- SOAP\_ERROR
- HARDWARE\_MALFUNCTION
- SOFTWARE\_EXCEPTION
- MISSING\_PARAM
- INVALID\_PARAM
- INVALID\_HEX\_VALUE
- NEW\_THREAD\_ERROR
- UNSPECIFIED\_THREAD\_ERROR
- PRIVATE\_THREAD\_DATA\_NOT\_ALLOCATED
- ADD\_LEAF\_ERROR
- MEM\_ALLOC\_ERROR
- BUFFER\_FULL
- RING\_BUFFER\_FULL
- INVALID\_RUN\_MODE
- PIC\_CODELOAD\_FAILURE
- FPGA\_CODELOAD\_FAILURE
- TARGET\_IMAGE\_CRC\_MISMATCH
- FPGA\_CHKSUM\_MISMATCH
- FPGA\_INVALID\_BIN\_RECORD
- FPGA\_REPEAT\_FIRST\_FLAG
- FPGA\_REPEAT\_LAST\_FLAG
- FPGA\_MISSING\_FIRST\_FLAG
- FPGA\_FLASH\_ERASE\_FAILED
- FPGA\_FLASH\_WRITE\_FAILED
- CHKSUM\_MISMATCH
- INVALID\_HEX\_RECORD

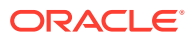

- REPEAT\_FIRST\_FLAG
- REPEAT\_LAST\_FLAG
- MISSING\_FIRST\_FLAG
- MISSING\_LAST\_FLAG
- FLASH\_ERASE\_FAILED
- FLASH\_WRITE\_FAILED
- HEX\_RECORD\_SET\_CRC\_MISMATCH
- UART\_NOT\_CONFIGURED
- IIC TRANSACTION FAILED
- SPI\_TRANSACTION\_FAILED
- DRIVE\_POWER\_UNABLE\_TO\_TURN\_ON
- DRIVE\_POWER\_UNABLE\_TO\_TURN\_OFF
- **TIMEOUT**
- **BAD\_ARGUMENT**
- UNEXPECTED\_VALUE
- NETWORK\_DOWN
- MOTOR BUSY
- MOTOR\_OPERATION\_TIMEOUT
- CAP\_HARDWARE\_FAULT
- CAP\_BUTTON\_PRESS
- INTERNAL\_SOFTWARE\_ERROR
- NO COMMUNICATION
- NO\_ERROR\_DATA
- PDU\_PHASE\_C\_BREAKER\_OPEN
- PDU PHASE B BREAKER OPEN
- PDU\_PHASE\_A\_BREAKER\_OPEN
- PDU\_TWENTY\_FOUR\_VOLT\_OK
- PDU\_PHASE\_C\_PRESENT
- PDU\_PHASE\_B\_PRESENT
- PDU\_PHASE\_A\_PRESENT
- PDU PHASE C BREAKER CLOSED
- PDU\_PHASE\_B\_BREAKER\_CLOSED
- PDU\_PHASE\_A\_BREAKER\_CLOSED
- PDU\_TWENTY\_FOUR\_VOLT\_NOT\_OK
- PDU\_PHASE\_C\_NOT\_PRESENT
- PDU\_PHASE\_B\_NOT\_PRESENT
- PDU\_PHASE\_A\_NOT\_PRESENT

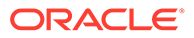

- RAIL\_POWER\_SUPPLY\_FAILED
- RAIL\_POWER\_SUPPLY\_AC\_INPUT\_OK
- RAIL\_POWER\_SUPPLY\_DC\_OUTPUT\_OK
- RAIL\_POWER\_SUPPLY\_OK
- RAIL\_POWER\_SUPPLY\_AC\_INPUT\_NOT\_OK
- RAIL\_POWER\_SUPPLY\_DC\_OUTPUT\_NOT\_OK
- LOS\_X\_FORTY\_EIGHT\_VOLT\_OK
- LOS\_X\_FORTY\_EIGHT\_VOLT\_NOT\_OK
- BREAKER\_OPEN
- BREAKER\_CLOSED
- CANT\_JUMP\_TO\_APP
- FAILED
- READ\_FAILURE
- WRITE\_FAILURE
- MEDIA\_WEAROUT
- 
- RAID\_FAILURE
- DEVICE OVERHEATING
- TEST\_ERROR\_1\_SUPPORT\_BUNDLE
- TEST\_ERROR\_2\_NO\_SUPPORT\_BUNDLE
- TWELVE VOLTORING OK
- TWELVE\_VOLTORING\_FAILURE
- POWER OK
- POWER\_FAILURE
- DRIVE POWER SUPPLY FAILED
- 
- DRIVE POWER SUPPLY AC INPUT OK
- DRIVE\_POWER\_SUPPLY\_DC\_OUTPUT\_OK
- DRIVE\_POWER\_SUPPLY\_OK
- 
- DRIVE\_POWER\_SUPPLY\_AC\_INPUT\_NOT\_OK
- DRIVE\_POWER\_SUPPLY\_DC\_OUTPUT\_NOT\_OK
- DRIVE\_UNLOAD\_FAILED
- DRIVE\_TYPE\_NOT\_SUPPORTED
- DRIVE\_FAILURE\_NOT\_UNLOADABLE
- DRIVE FAILED
- 
- MOVE\_OUT\_OF\_WAY\_FAILURE
- AEM\_SVCK\_ON
- AEM\_SVCK\_OFF
- FRU\_UPDATE\_FAILED

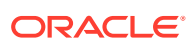

- OFFLINE
- CONFIGURATION\_NEGOTATION\_FAILED
- RAIL\_OBSTRUCTED
- NO\_ANNOUNCEMENT
- MISSED\_HEARTBEAT
- ASR\_SUPPORT\_BUNDLE\_REQUEST
- **MISSING ROBOT**
- MISSING\_ACCESS\_CONTROLLER\_MODULE\_LEFT
- MISSING ACCESS CONTROLLER MODULE RIGHT
- MISSING\_ROBOT\_CONTROLLER
- MISSING\_RAIL\_CONTROLLER
- TEST\_FAULT
- NON ANNOUNCING DEVICE RIGHT
- NON\_ANNOUNCING\_DEVICE\_LEFT
- FAILED\_TO\_CONFIGURE\_ENCRYPTION\_CARD
- FAILED\_DRIVE\_DISCOVERY
- CELL CONTENTS MISMATCH
- DEADBOLT\_HW\_FAULT
- MECH\_NOT\_BUSY\_TIMEOUT
- **MECH\_ERROR**
- MECH\_MOVE\_TIMEOUT
- SAFETY\_DOOR\_SEPARATION
- CLEAN\_CART\_DOES\_NOT\_EXIST
- NO\_RULE\_FOUND
- DROPPED\_OFF\_CART\_AT\_INIT
- DEVICE\_WAS\_RESET
- MISSING\_REQUEST\_MESSAGE
- UNABLE\_TO\_INIT\_ROTARY\_CAPS
- STORAGE\_IDENTIFICATION\_MISSING
- SYSTEM\_CELLS\_FULL
- STORAGE\_FAILURE
- DRIVE\_ARRAY\_CONNECTION\_FAULT
- CODELOAD\_IN\_PROGRESS
- FPGA\_REG\_READ\_FAILED
- FPGA\_REG\_WRITE\_FAILED
- FRU\_READ\_FAILED
- LINK\_DOWN\_FAILED

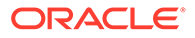

- <span id="page-103-0"></span>• LINK\_UP\_FAILED
- RUN\_MODE\_CHANGE\_IN\_PROGRESS
- UNDER\_VOLTAGE\_SHUTDOWN
- NO\_LONGER\_USED
- FC\_PORT\_FAILURE

# **EventCategory**

- ASR
- FAULT
- CARTRIDGE\_MOVEMENT
- MEDIA\_VALIDATION
- DEVICE
- DOOR
- CAP
- PARTITION
- CLEANING\_REQUIRED
- LIBRARY
- HEARTBEAT
- TEST
- UNKNOWN

# **EventSeverity**

- SEVERE
- ERROR
- WARNING
- INFO
- NONE
- UNKNOWN

# EventType

- MOVE
- TEST
- DEV\_INSTALLED
- DEV\_FAILED
- DEV\_REMOVED
- DEV\_CNTRL\_STATE\_CHNG

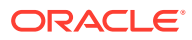

Chapter 4 **FanHealth** 

- <span id="page-104-0"></span>• LIBRARY\_STATE\_CHANGE
- RAIL\_STATE\_CHANGE
- LIBRARY\_COMPLEX\_STATE\_CHANGE
- LICENSED\_CAPACITY\_CHANGE
- BOOT\_COMPLETE
- AUDIT\_COMPLETE
- LIBRARY\_STATISTICS
- LOST\_CARTRIDGES
- PARTITION
- DOOR\_OPEN
- DOOR\_CLOSE
- INTERMEDIATE\_MOUNT\_DRIVE
- MEDIA\_VAL\_DRV\_POOL\_MODIFIED
- CAP\_MOVE
- CAP\_READY\_OPEN
- CAP\_OWN\_OVER\_RIDDEN
- DRV\_CLEAN\_NEEDED
- **HEARTBEAT**
- FAULT\_EVENT
- ASR\_CONFIG\_REQUEST
- ASR\_TIME\_REPORT\_REQUEST
- ASR\_LIBRARY\_VERSION\_REQUEST
- ASR\_SUPPORT\_BUNDLE\_REQUEST
- UNKNOWN

# **FanHealth**

- GOOD
- **MARGINAL**
- POOR
- UNSTABLE
- NO\_READING
- GREEN
- YELLOW
- **ORANGE**
- RED
- UNKNOWN

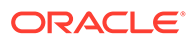

# <span id="page-105-0"></span>FastLoadType

- **IMMEDIATE**
- **FAST**
- NORMAL
- UNKNOWN

# FaultSymptomCodeType

- **UNRESPONSIVE**
- CODE\_DOWNLOAD\_FAILED
- COMMUNICATION\_FAILURE
- INOP
- FPGA\_FAULT
- SAFETY\_CARD\_BATTERY\_LOW
- FAN\_FAILURE
- AN\_RECOVERED
- POWER\_SUPPLY\_FAILED
- FAILED\_MOVEABLE
- FAILED\_IMMOVEABLE
- ROBOT\_UNRECOVERABLE
- CANT\_FIND\_TARGET
- CARTRIDGE\_STUCK
- MISBUCKLE
- ROBOTICS\_DISABLED
- PDU\_FAILED
- AC\_POWER\_LOST
- DEVICE\_MISSING
- UNEXPECTED\_MODULE
- CONFIGURATION\_NEGOTIATION\_FAILED
- DRIVE\_TRAY\_SERIAL\_NUMBER\_FAULT
- COMPATIBLE\_CLEAN\_CART\_DOES\_NOT\_EXIST
- LIBRARY\_INIT\_TIMEOUT
- SOFWARE\_FAULT
- INVALID\_CONFIGURATION
- OVER\_TEMPERATURE
- DEVICE\_FAULT

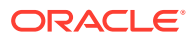

- <span id="page-106-0"></span>• TEST\_FAULT
- UNEXPECTED\_ANNOUNCE
- INTERNAL\_SOFTWARE\_ERROR
- SAFETY\_DOOR\_SEPARATION
- OPERATION\_TIMEOUT
- ROTARY\_CAPS\_INIT\_FAILURE
- DRIVE\_ARRAY\_CABLE\_FAULT
- UNEXPECTED\_DEVICE\_REMOVED

# **FcPortState**

- FC\_UP
- FC\_DOWN
- FC\_UNKNOWN

### Feature

- CAPACITY
- DUAL\_PORT
- **PARTITIONING**
- SHELL\_ACCESS
- UNKNOWN

# **FirmwareType**

- PIC APP
- PIC\_BOOT
- PIC BOOTS
- PIC APPH
- PIC\_APPL
- FPGA
- SUB\_FPGA
- OMAP\_APPS
- OMAP\_DSP
- OMAP\_LINUX
- OMAP FILESYS
- OMAP\_UBOOT
- OMAP\_UBL\_LOADER
- OMAP\_MANIFEST\_FORMAT

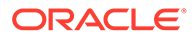

- **DRIVE**
- ENDR\_CARD

# <span id="page-107-0"></span>FruType

- FRU Field Replaceable Unit. Meets the rules to be a field replaceable device. Can be easily replaced in the field.
- FRP Field Replaceable Part. A device that does not fully meet the rules for FRUs, but that can be replaced, with some difficulty and tools, in the field.
- NONE Not field replaceable.
- UNKNOWN

# **HardwareStatusCode**

- NONE
- DRIVE\_CONNECTION\_BUSY
- DRIVE\_NOT\_RESPONDING
- LOD\_CONNECT\_FAILURE
- LOD\_WRITE\_FAILURE
- LOD\_READ\_FAILURE
- LOGIN\_FAILURE
- LOAD\_FAILURE
- LOAD\_FAILURE\_DRIVE\_EMPTY
- UNLOAD\_FAILURE\_NO\_FORCE
- UNLOAD\_FAILURE\_STILL\_SEATED
- TAPE\_MOUNTED\_DURING\_ENCR\_CARD\_CONFIG
- CHECK\_CONDITION
- INVALID\_PACKET\_RECEIVED
- COMMAND\_NOT\_SUPPORTED
- DRIVE\_RESET
- INVALID\_STX\_BYTE
- INVALID\_ETX\_BYTE
- INVALID\_SEQ\_NUM
- CRC\_ERROR
- NAK\_RECEIVED
- INCOMPLETE\_SCSI\_RESPONSE
- BAD\_SCSI\_STATUS
- UNEXPECTED\_SCSI\_RESPONSE
- INVALID\_FIELD

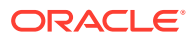
- BAD\_CHECKSUM
- UNEXPECTED\_PORT\_LOGIN
- UNEXPECTED PORT LOGOUT
- MEDIUM\_ERROR
- INTERNAL\_SOFTWARE\_ERROR
- DRIVE\_VERIFY\_STATE\_FAILED
- ENCR\_CARD\_CONFIG\_FAILED
- ENCR\_CARD\_CONFIG\_FAILED\_STILL\_ON\_DEFAULT\_IP
- ENCR\_CARD\_CONFIG\_FAILED\_CANNOT\_CONNECT
- ENCR\_CARD\_FAILED\_TO\_RESET
- TELNET\_CONNECT\_FAILURE
- TELNET\_UNEXPECTED\_RESPONSE
- TELNET\_READ\_TIMEOUT
- TELNET\_SOCKET\_FAILURE
- TELNET\_CONNECTION\_CLOSED
- TELNET\_SOCKET\_READ\_FAILURE
- TELNET\_SOCKET\_WRITE\_FAILURE
- NOTDEFINED
- **PHCNOERROR**
- **PHCNOTINITIALIZED**
- **PHCSPIFAILURE**
- PHCUSBFAILURE
- **PHCIICFAILURE**
- **PHCPHYFAILURE**
- PHCFPGAFAILURE
- PHCEEPROMFAILURE
- PHCHOTSWAPFAILURE
- **PHCNETSWITCHFAILURE**
- **PHCCOMMINITFAILURE**
- **PHCCOMMNACKRECVD**
- PHCMECHNOTPRESENT
- PHCLOWVOLTAGE
- **PHCOVERVOLTAGE**
- **PHCOVERCURRENT**
- PHCPROTOCOLFAILURE
- LEFTOFBASE
- RIGHTOFBASE

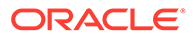

- PHCFANONEFAILURE
- PHCFANTWOFAILURE
- PHCFANTHREEFAILURE
- PHCFANFOURFAILURE
- PHCFANONERECOVERED
- PHCFANTWORECOVERED
- PHCFANTHREERECOVERED
- PHCFANFOURRECOVERED
- SUCCESS
- BAD-USAGE
- APPL-NOT-READY
- APPL-TASK-NOT-READY
- APPL-TASK-FAILURE
- TARGET-EXCEEDED-MAX-ALLOWABLE-BARS
- TARGET-NOT-RECOGNIZED
- TARGET-OFFSET-INVALID"
- TARGET-LAST-RESULT-CODE
- TARGET-FAILED-TO-CALIBRATE-SCANNER
- SCAN-FAULT-OPEN-FAILURE
- SCAN-FAULT-POWER-UP-FAILURE
- SCAN-FAULT-INITIALIZATION-FAILURE
- SCAN-APP-RECEIVED-NO-MESSAGES
- SCAN-APP-TO-DRIVER-READ-TIMEOUT
- SCAN-APP-TO-DRIVER-WRITE-TIMEOUT
- SCAN-APP-RECEIVED-LLF-NAK-FN
- SCAN-APP-RECEIVED-LLF-NAK-CHKSUM
- SCAN-APP-RECEIVED-LLF-BUSY
- SCAN-APP-RECEIVED-PACKET-WITH-BAD-CHKSUM
- SCAN-APP-RECEIVED-NR
- SCAN-APP-BAD-STATUS
- SCAN-APP-PACKET-SIZE-TOO-LARGE
- SCAN-APP-ASCII-TO-INT-PARSE-FAILURE
- SCAN-APP-LOOKING-FOR-TARGET-GOT-BARCODE
- SCAN-APP-RECEIVED-LINE-STATUS-ERROR-INDICATION
- SCAN-APP-TARGETING-DATA-TOO-SHORT
- SCAN-FIRMWARE-DOWNLOAD-FAILURE
- SCAN-LABEL-CHARACTER-TRANSLATED

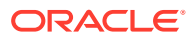

- SCAN-LAST-RESULT-CODE
- SRV-MECH-STALLED
- SRV-MECH-STALLED-ON-INIT
- SRV-MECH-OUTSIDE-STOPLOCK
- SRV-ISR-LOGICAL-FAILURE
- ERR-SRV-UNKNOWN-REOUEST-TYPE
- dont-use-ERR-SRV-UNEXPECTED-SYS-ERROR-RET
- ERR-SRV-BAD-CHK-MOVE-CALC
- ERR-SRV-DEST-OUTSIDE-OPER-RANGE
- ERR-SRV-ILLEGAL-PROFILE-TYPE
- ERR-SRV-OVERCURRENT
- ERR-SRV-EXCESSIVE-POSITION-ERROR
- ERR-SRV-TACH-PHASE-ERROR
- ERR-SRV-CANT-START-NOT-IN-STOPLOCK
- ERR-SRV-ISR-REENTERED
- ERR-SRV-SATURATION-CURRENT-REQUESTED-TOO-LONG
- ERR-SRV-MECH-DROPPED-OUT-OF-STOPLOCK
- ERR-SRV-MECH-FAILED-TO-SETTLE-INTO-STOPLOCK
- ERR-SRV-OPERATING-RANGE-OUT-OF-SPEC
- ERR-SRV-INVALID-THETA-Z-RANGE-COMBO
- ERR-SRV-REDEFINED-LIB-CONFIG
- ERR-SRV-BAD-MECH-ID-IN-ISR
- ERR-SRV-ILLEGAL-REQUEST-OPTION
- ERR-SRV-FAILED-TO-ENCOUNTER-CARTRIDGE
- ERR-SRV-FAILED-TO-DISENGAGE-CARTRIDGE
- ERR-SRV-FAILED-TO-SEAT-CARTRIDGE
- ERR-SRV-FAILED-TO-UNSEAT-CARTRIDGE
- ERR-SRV-REQUEST-ALREADY-ACTIVE-AGAINST-MECHANISM
- ERR-SRV-CANT-MOVE-ARM-HAND-IS-ACTIVE
- ERR-SRV-CANT-MOVE-HAND-ARM-IS-ACTIVE
- ERR-SRV-UNEXPECTED-RESPONSE
- ERR-SRV-CANT-GET-WITH-HAND-FULL
- ERR-SRV-CANT-PUT-WITH-HAND-EMPTY
- ERR-SRV-MOVE-ABORTED
- ERR-SRV-HAND-NOT-SAFE-HAND-IS-INOPERATIVE
- ERR-SRV-HAND-NOT-SAFE-REACH-NOT-RETRACTED
- ERR-SRV-HAND-NOT-SAFE-CARTRIDGE-IS-UNSEATED-IN-GRIP

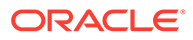

- ERR-SRV-MECHANISM-NOT-INITIALIZED
- ERR-SRV-MECHANISM-SHUTDOWN
- ERR-SRV-MECHANISM-NOT-OPERATIONAL
- ERR-SRV-USER-REQ-THETA-MOVE-FOR-SCAN
- ERR-SRV-CANT-CLEAR-AMP-ENABLE
- ERR-SRV-SATURATION-CURRENT-READ-TOO-LONG
- ERR-SRV-MINIMUM-INIT-MOVE-NOT-DETECTED
- ERR-SRV-REACH-SAFE-SENSOR-FAIL
- ERR-SRV-REACH-GRIP-OVERCURRENT
- ERR-SRV-AMP-ENABLE-FAIL
- ERR-SRV-FAILED-STALL
- ERR-SRV-FAILED-STALL-OBSTRUCTED
- ERR-SRV-DEST-OUTSIDE-OPER-RANGE-ADJUSTED
- ERR-SRV-NOT-RESPONSE-DISCARDED
- ERR-SRV-CANT-FIND-REACH-DEPTH
- ERR-SRV-POWER-LOW-ERROR
- ERR-SRV-REQUEST-QUEUED-TIMEOUT
- ERR-SRV-REOUEST-ACTIVE-TIMEOUT
- ERR-SRV-BAD-MECH-ID-IN-COORD
- ERR-SRV-SYS-MSG-ALLOC-FAIL
- ERR-SRV-SYS-MSG-SEND-FAIL
- ERR-SRV-SYS-MSG-RECV-FAIL
- ERR-SRV-SYS-MSG-BAD-SIZE
- ERR-SRV-SYS-MSG-GET-CONTENT-FAIL
- ERR-SRV-SYS-MSG-SET-CONTENT-FAIL
- ERR-SRV-SYS-MSG-RELEASE-FAIL
- ERR-SRV-HAND-NOT-SAFE
- ERR-SRV-HAND-INIT-FAIL-NOT-EMPTY
- ERR-SRV-COORD-SEND-MECH-REQUEST-FAILED
- ERR-SRV-HALL-ERROR
- ERR-SRV-HDW-OVER-CURRENT-ERROR
- ERR-SRV-HDW-UNKNOWN-ERROR
- ERR-SRV-EXCESSIVE-MOTOR-HEATING
- ERR-SRV-SAT-CURRENT-REQ-TOO-LONG-STALL-MIN-NOT-REACHED
- ERR-SRV-EXCESSIVE-TRACK-STRACK-RELATIVE-ERROR
- ERR-SRV-DOOR-OPEN-ERROR
- ERR-SRV-ISR-STARTUP-FAILED

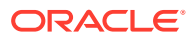

- ERR-SRV-BAD-MECH-ID-AT-MECH-LAYER
- ERR-SRV-COACTIVE-QUEUED-FAILURE
- ERR-SRV-COACTIVE-QUEUED-TIMEOUT
- ERR-SRV-FAILED-TO-REACH-STALL-POSITION
- ERR-SRV-BAD-MECH-ID-AT-USER
- ERR-SRV-UNDETECTED-AMP-DISABLE
- ERR-SRV-COORD-SEQUENCING-FAILED
- ERR-SRV-FAILED-ZERO-TACH-ON-STALL
- ERR-SRV-FAILED-MECH-LIMIT
- CMO-FAILED-CARTESIAN-LOOKUP-AUDIT
- CMO-FAILED-CARTESIAN-LOOKUP-FETCH
- CMO-FAILED-CARTESIAN-LOOKUP-PUT
- CMO-FAILED-CARTESIAN-LOOKUP-TARGET
- CMO-FAILED-CARTESIAN-LOOKUP-MOVE
- CMO-COULD-NOT-STORE-TARGET-CALIBRATION
- CMO-REACH-NOT-SAFE-DETECTED
- CMO-HAND-EMPTY-DETECTED
- CMO-HAND-FULL-DETECTED
- CMO-FAILED-TARGET-CALIBRATION
- CMO-FETCH-RETRY-PERFORMED
- CMO-PUT-RETRY-PERFORMED
- CMO-CART-LABEL-MISCOMPARE
- CMO-CELL-FULL-DETECTED
- CMO-CELL-EMPTY-DETECTED
- CMO-END-OF-RAIL-ID-FAILURE
- CMO-INIT-FAILURE
- CMO-FAILED-CARTESIAN-LOOKUP-PROX
- CMO-FAILED-PROX-READ
- CMO-MOVE-RETRY-PERFORMED
- CMO-INCONSISTENT-SUCCESS-ON-FETCH
- CMO-INCONSISTENT-SUCCESS-ON-PUT
- CMO-CELL-SCAN-USED-FOR-AUDIT
- CMO-DEPRECATED-POSITION-USED-TO-TARGET
- CMO-USED-INITIAL-TARGETED-LOCATION
- CMO-AUDIT-LABEL-MIN-LENGTH-NOT-MET
- CMO-FAILED-UNSET-TARGET-CALIBRATION
- CMO-RECOVER-FOR-FETCH-PUTBACK-NOT-ATTEMPTED

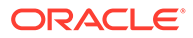

- CMO-RECOVER-FOR-FETCH-SRV-RECOVERED-CART
- CMO-FAILED-HANDBOT-RANGE-GET
- CMO-CALIBRATION-RETRY-PERFORMED
- CMO-ROBOT-Z-RANGE-IS-SHORT
- CMO-ROBOT-TRACK-RANGE-IS-SHORT
- CMO-ROBOT-WRIST-RANGE-IS-SHORT
- CMO-INVALID-ADDRESS
- CMO-SCANNER-HW-NOT-SUPPORTED
- CMO-SCANNER-UNRECOGNIZED-HW-VERSION
- CMO-CART-NO-LABEL-FOUND
- CMO-CRIMSON-FRAMELABEL-UNRECOGNIZED-LABEL
- CMO-CRIMSON-EMPTY-FRAMELABEL-CELL
- CMO-CRIMSON-FRAMELABEL-NO-LABEL
- CMO-CRIMSON-FRAMELABEL-PROBLEM
- CMO-END-OF-RAIL-ID-FAILURE-CRIMSON
- CMO-CRIMSON-FRAMELABEL-WARNING
- CMO-HAND-NOT-AT-LOCATION
- CMO-CAP-MAGAZINE-NO-INSTALLED
- CMO-ARM-NOT-OPERATIONAL-DETECTED
- CMO-END-OF-RAIL-SET-REV-FAILURE-CRIMSON
- CMO-CARTRIDGE-DROPPED-OFF-AT-INIT
- ERROR-OPENING-CALIBDATA-FILE
- ERROR-OPENING-CFGLOCATIONS-FILE
- ERROR-OPENING-MULTI-ROW-SCAN-DISABLE-FILE
- ERROR-FAILED-MECH-LIMIT-OPERATION
- DIRCT-FAULT-BAD-REQU
- DIRCT-FAULT-ZERO-REFERENCE-FAILURE
- DIRCT-FAULT-BAD-END-OF-RAIL-INIT
- DIRCT-FAULT-ROBOT-SET-DIRECTION-FAILURE
- DIRCT-FAULT-SET-CONFIG-MAP-FAILURE
- DIRCT-FAULT-SEND-MOVE-MAP-FAILURE
- DIRCT-FAULT-INVALID-Z-HEIGHT
- DIRCT-FAULT-REBUILD-CONFIG-MAP-FAILURE
- DIRCT-FAULT-GET-CONFIG-FAILURE
- DIRCT-FAULT-READ-ALL-CRIMSON-LABELS
- DIRCT-FAULT-SET-CRIMSON-CONFIG-MAP-FAILURE
- DIRCT-FAULT-BAD-END-OF-RAIL-INIT-CRIMSON

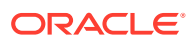

- DIRCT-FAULT-MODULE-DEFINITION-MAP-FAILURE
- DIRCT-FAULT-GET-LOCATIONS-FAILURE
- DIRCT-FAULT-INIT-HAND-CRIMSON
- DIRCT-WARNING-TRACK-STRACK-RANGE-MISMATCH-CRIMSON
- DIRCT-FAULT-TRACK-STRACK-RANGE-MISMATCH-CRIMSON
- DIRCT-FAULT-INVALID-ADDRESS

# IpAddressType

- VFOUR
- **VSIX**
- UNKNOWN

## **JobType**

- POSITION\_ROBOT
- MOVE\_TO\_SERVICE\_BAY
- MOVE\_UNTIL\_STALL
- FETCH
- PUT
- REQUEST\_TO\_PUT
- LOAD
- UNLOAD
- DISMOUNT\_METRICS
- FETCH\_FROM\_DRIVE
- CHANGE\_DEVICE\_STATE
- TOP\_LEVEL\_AUDIT
- ROBOT\_AUDIT\_COLUMN
- TOP\_LEVEL\_MOVE
- DIAGNOSTIC\_TOP\_LEVEL\_MOVE
- DIAGNOSTIC\_EXCHANGE
- TOP\_LEVEL\_DRIVE\_CLEAN
- DRIVE CLEAN
- DRIVE\_MEDIA\_VALIDATION
- CONTIGUOUS\_MOVE
- AEM\_CAP\_BUTTON\_HANDLER
- CAP\_BUTTON\_HANDLER
- SAFETY\_DOOR\_HANDLER
- MOVE\_ELEVATOR

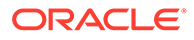

- MOVE\_PTP
- LOAD CAP
- UNLOAD CAP
- ENABLE\_LOC
- PIC\_CODE\_LOAD
- LOB\_CODE\_LOAD
- LOS\_CODE\_LOAD
- FRU\_UPDATE
- DRIVE\_TRAY\_FRU\_UPDATE
- DRIVE\_DISCOVERY
- DRIVE\_CHECK\_ENCRYPTION\_CARD
- DRIVE\_CONFIGURE\_ENCRYPTION\_CARD
- DRIVE\_STATE\_CHANGED
- DRIVE\_POWER\_STATE\_CHANGED
- ROBOT\_SENSOR\_INIT
- ROBOT\_SELF\_INIT
- ROBOT\_HAND\_INIT
- SCAN\_LIBRARY
- INIT\_FRAME\_LABELS
- INIT\_RAIL
- REINIT\_RAIL
- DETERMINE\_ROBOT\_LOC
- RAIL\_SWEEP
- UPDATE\_LOB\_PRESENCE
- RAIL\_POWER\_CYLCLE
- RAIL\_POWER\_DOWN
- HNDL\_DRPOFF\_CELL
- LOG\_DIAG\_ACTION
- DEFAULT\_DEV\_ONLINE
- FAULTED\_TOP\_LEVEL\_PAPERWORK
- ASR\_REQUEST\_SUPPORT\_BUNDLE
- REQUEST\_SUPPORT\_BUNDLE
- AEM\_OVER\_TEMP
- DOOR\_SWITCH\_FAULT
- DRIVE\_TRAY\_FAN\_FAILURE
- DRIVE\_TRAY\_OVER\_TEMP
- ETHERNET\_SWITCH\_ASSEMBLY\_OVER\_TEMP

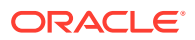

Chapter 4 **JobType** 

- FAN\_ASSEMBLY\_FAILURE
- FAULT\_DEVICE
- FAULT\_EVENT
- FAULT\_ROBOT
- HANDLE\_DOOR\_STATE\_CHANGE
- HANDLE\_LOW\_SAFETY\_BATTERY
- LOCATE\_LIBRARY
- MAIN\_CARD\_CAGE\_OVER\_TEMP
- MODULE POWER DIAGNOSTIC
- NETWORK\_DIAGNOSTIC
- REBOOT\_DEVICE
- TOGGLE\_TAPE\_DRIVE\_POWER
- LOES\_DEVICE\_ADD\_DETECTED
- LOER\_DEVICE\_ADD\_DETECTED
- LOC\_DEVICE\_ADD\_DETECTED
- DRIVE\_AUDIT
- ONLINE\_FC\_PORT\_DEV
- OMAP\_CODE\_LOAD
- FC\_PORT\_DEV\_LICENSING
- OMAP\_CODE\_LOAD
- RECOVER\_DEVICE
- PING\_DEVICE
- RESET\_DEVICE
- MISSING DEVICE
- UNKNOWN
- DOWNLOAD\_ROBOT\_LOG
- ROBOT\_CALIBRATION
- TOP\_LEVEL\_CALIBRATE
- ROBOT\_SWEEP
- ROBOT\_MOVE\_TACH\_COUNT
- ROBOT\_MOVE\_LOCATION
- ROBOT\_MOVE\_TO\_CELL
- RECOVER\_ROBOT
- ROBOT\_FRU\_DIAGNOSIS
- RE\_INITIALIZE\_ROBOT
- GET\_ROBOT\_TO\_HOME\_END
- PUSH\_ROBOT\_TO\_HOME\_END

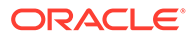

- HANDLE\_ROBOT\_ADDITION
- LOER\_DEVICE\_REMOVAL\_DETECTED
- LOES\_DEVICE\_REMOVAL\_DETECTED
- LOC\_DEVICE\_REMOVAL\_DETECTED
- ROBOT\_CELL\_TO\_CELL
- OFFLINE\_DRIVE\_TRAY
- OFFLINE\_DRIVE
- OFFLINE\_STORAGE
- OFFLINE\_ROBOT
- OFFLINE\_ROOT\_SWITCH
- OFFLINE\_RAIL\_CONTROLLER
- OFFLINE\_CONTROLLER
- OFFLINE\_CAP
- ONLINE\_ROOT\_SWITCH
- ONLINE\_ROBOT
- ONLINE\_RAIL\_CONTROLLER
- ONLINE\_CONTROLLER
- ONLINE\_STORAGE
- ONLINE\_ROTARY\_CAP
- ONLINE\_AEM
- DEFAULT\_DEV\_OFFLINE
- INIT\_CAPS
- CAP\_MOVE
- TOP\_LEVEL\_CAP\_MOVE
- RESET\_ROBOT
- HANDLE\_STORAGE\_FAILURE
- ENTER
- EJECT
- DEFAULT\_CNTL\_DEV\_ONLINE
- INIT\_AEMS
- INIT\_AEM
- EVAC\_AEM
- AEM\_CAP\_MOVE
- HNDL\_INTERPT\_MOVE
- LOX\_ONLINE
- FC\_PORT\_DEVICE\_RECOVERY
- AEM\_SVCKEY\_HANDLER

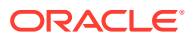

- SWEEP\_AEM
- ALL\_CAP\_DIAGNOSTIC
- SINGLE\_CAP\_DIAGNOSTIC
- DRIVE\_DIAGNOSTIC
- DEVICE\_DIAGNOSTIC
- FEATURE\_DIAGNOSTIC
- MOVE\_TO\_CORNERS
- MOVE\_TO\_MAGAZINES
- MOVE\_IN\_RANGE
- SINGLE\_LED\_DIAGNOSTIC
- ALL\_LED\_DIAGNOSTIC
- VERSION\_DIAGNOSTIC
- MOVE\_ALL\_CELLS
- MNT\_DISMNT\_DRIVES\_DIAG
- ALL\_CAP\_MAGAZINE\_DIAG
- CUSTOMER\_ACCEPTANCE
- CONFIG\_BACKUP
- ADD\_NODE
- REMOVE\_NODE
- AUDIT\_MAG
- FAULT\_CAP
- FAULT\_CAP\_CONTROLLER
- FAULT\_DRIVE
- FAULT\_DRIVE\_POWER\_SUPPLY
- FAULT\_ENCRYPTION\_CARD
- FAULT\_LOD
- FAULT\_LOID
- FAULT\_DRIVE\_FAN
- LEG\_LOD\_CODE\_LOAD
- FC\_PORT\_DEVICE\_FAULT
- LOER\_PRESENCE\_CHANGE

## **JobStateType**

- **CANCELLED**
- COMPLETED\_SUCCESS
- COMPLETED\_ERROR
- NEEDS\_RESOURCES

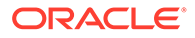

- RUNNABLE
- DEV\_FAILED
- WAITING\_FOR\_DEVICE\_RESPONSE
- WAITING\_FOR\_SUBJOB
- UNKNOWN

#### LabelWindowing

- PREPEND\_LAST\_2\_CHARS
- FULL\_LABEL
- TRIM\_LAST\_CHAR
- TRIM\_LAST\_2\_CHARS
- TRIM\_FIRST\_CHAR
- TRIM\_FIRST\_2\_CHARS
- UNKNOWN

#### LibraryComplexStateType

- INITIALIZING
- **OPERATIVE**
- **INOPERATIVE**
- DEGRADED
- STARTUP
- UNKNOWN

#### **LibraryControllerError**

- SOURCE\_EMPTY
- DESTINATION FULL
- NONEXISTANT\_SOURCE
- NONEXISTENT\_DESTINATION
- NONEXISTENT\_CLEANING\_CARTRIDGE
- CAP\_NOT\_FOUND
- CAP\_OPEN
- CAP\_CLOSED
- CAP\_UNLOCKED
- CAP\_RESERVED
- CAP\_IN\_USE
- CAP\_IN\_USE\_BY\_OTHER\_REQ

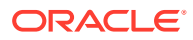

- CAP\_NOT\_ONLINE
- CAP\_NOT\_OWNED
- 

• CAP\_OWNED\_BY\_ANOTHER

CAP\_HANDLE\_NOT\_FOUND CAP\_POOL\_ALREADY\_EXISTS

• CAP\_POOL\_NOT\_FOUND CAP\_POOL\_HAS\_CAP

• NO\_CAP\_MAGAZINE • DRIVE\_NOT\_ONLINE

• NO\_READONLY

• DRIVE\_EMPTY

• MEDIA\_ERROR

• DRIVE\_LOADED

ROBOT\_FAILURE

• LIBRARY\_NOT\_ONLINE • LIBRARY\_ID\_INVALID • MODULE\_ID\_INVALID • DEVICE\_ID\_INVALID

• DRIVE FAILURE

• MISBUCKLE\_ERROR

• CAP\_POOL\_HAS\_PARTITION

• REQ\_NOT\_CANCELABLE

• DRIVE\_MAINTENANCE

• DRIVE\_NOT\_PRESENT • MEDIA\_MAINTENANCE

• DRIVE\_CANT\_LOAD\_CART

EXPIRED\_CLEAN\_CARTRIDGE • MOUNT\_FAILURE\_MEDIA\_ERROR

• RESERVE\_REQ\_TIMED\_OUT

• CARTRIDGE\_TYPE\_INVALID

• NO\_OPERATIONAL\_HARDWARE\_PATH

• DRIVE\_CONTROLLER\_NOT\_RESPONDING

• ELEMENT\_IN\_USE • CAP\_UNAVAILABLE CAP\_FAILURE

- 
- 

- 
- RAIL\_ID\_INVALID
- DRIVE\_ID\_INVALID

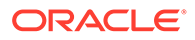

- CAP\_ID\_INVALID
- SUPPORT\_BUNDLE\_ID\_INVALID
- INVALID\_PARAMETER
- MV\_DRIVE\_POOL\_PARTITION
- PARTITION\_NOT\_ONLINE
- LABEL\_MISCOMPARE
- INTERFACE\_ERROR
- INTERNAL\_SOFTWARE\_ERROR
- MOUNT DESTINATION NOT A DRIVE
- MOUNT\_SOURCE\_IS\_NOT\_A\_CELL
- MOVE\_DESTINATION\_IS\_A\_DRIVE
- MOVE\_SOURCE\_IS\_A\_DRIVE
- DISMOUNT\_SOURCE\_IS\_NOT\_A\_DRIVE
- DISMOUNT\_DESTINATION\_IS\_NOT\_A\_CELL
- LIBRARY\_NUMBER\_OUT\_OF\_RANGE
- RAIL\_NUMBER\_OUT\_OF\_RANGE
- COLUMN\_NUMBER\_OUT\_OF\_RANGE
- SIDE\_NUMBER\_OUT\_OF\_RANGE
- ROW\_NUMBER\_OUT\_OF\_RANGE
- CELL TYPE INVALID
- DEVICE\_TYPE\_INVALID
- COUNT\_IS\_NEGATIVE
- STARTING\_VALUE\_IS\_NEGATIVE
- IDENTITY\_INVALID
- COMPLEX\_INVALID
- LIBRARY\_INVALID
- OLD\_SEED\_INVALID
- WWN\_SEED\_INVALID
- DELETE\_PARTITION\_FAILED\_CELLS\_PRESENT
- LIST\_EMPTY
- SET\_EMPTY
- MEDIA\_TYPE\_EMPTY
- DOMAIN\_CODE\_EMPTY
- BASE\_PART\_NUMBER\_EMPTY
- BASE\_PART\_REV\_EMPTY
- CODE\_VERSION\_EMPTY
- FIRMWARE\_TYPE\_INVALID

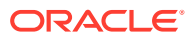

- DEVICE\_STATE\_INVALID
- CONTROL STATE\_INVALID
- ANNOUNCE\_MESSAGE\_INVALID
- STATE\_INVALID
- NAME\_INVALID
- LED\_LOCATE\_NOT\_VALID
- DEVICE\_NOT\_RESETTABLE
- DEVICE\_NULL
- DESTINATION\_ID\_INVALID
- NEGATIVE\_VALUE
- ZERO\_VALUE
- REQUEST\_NOT\_FOUND
- REQUEST\_COMMAND\_INVALID
- PARTITIONS\_DO\_NOT\_MATCH
- PARTITION\_DOES\_NOT\_EXIST
- SOURCE\_PARTITION\_DOES\_NOT\_EXIST
- DESTINATION\_PARTITION\_DOES\_NOT\_EXIST
- FILENAME\_MISSING
- INVALID\_ROBOT\_ID
- VOLSER\_MISSING
- PARTITION\_CELLS\_PRESENT
- PROTOCOL\_INVALID
- IPADDRESS\_EMPTY
- EMAIL ADDRESS EMPTY
- LOCALE\_EMPTY
- PORT\_EMPTY
- USER\_ID\_EMPTY
- PASSWORD\_EMPTY
- PATH\_EMPTY
- DESTINATION\_NULL
- COMMUNITY\_STRING\_EMPTY
- USER\_NAME\_EMPTY
- TRAP\_LEVELS\_EMPTY
- AUTHENTICATION\_PHRASE\_EMPTY
- PRIVACY\_PHRASE\_EMPTY
- ENGINE\_ID\_EMPTY
- PROTOCOL\_VERSION\_INVALID

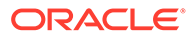

- AUTHENTICATION\_TYPE\_INVALID
- PRIVACY TYPE INVALID
- USER\_EXPIRED\_OR\_NOT\_KNOWN
- NOT\_AUTHORIZED
- LIST\_NULL
- INCOMPATIBLE\_MEDIA
- DRIVE\_TYPE\_MISSING
- MEDIA\_TYPE\_MISSING
- NON MEDIA VALIDATION DRIVE
- NO\_CARTRIDGE\_FOUND\_FOR\_VOLSER
- INCORRECT\_NUMBER\_OF\_PARAMETERS
- PARAMETER\_NOT\_FOUND
- INVALID\_DIAGNOSTIC\_TEST
- ISCRUPTIVE\_DIAGNOSTIC\_ON\_ONLINE\_LIBRARY
- INVALID\_DIAGNOSTIC\_PARAMETER
- FAN\_ASSEMBLY\_OFFLINE\_BLOCKED
- CONTROLLER\_OFFLINE\_BLOCKED
- ROBOT\_CONTROLLER\_OFFLINE\_BLOCKED
- DRIVE\_TRAY\_CONTROLLER\_OFFLINE\_BLOCKED
- ROOT\_SWITCH\_OFFLINE\_BLOCKED
- DRIVE\_SWITCH\_OFFLINE\_BLOCKED
- STORAGE\_OFFLINE\_BLOCKED
- RAIL\_CONTROLLER\_OFFLINE\_BLOCKED
- VIDEO\_OFFLINE\_BLOCKED
- ACCESS\_CONTROLLER\_MODULE\_OFFLINE\_BLOCKED
- DC\_CONVERTER\_OFFLINE\_BLOCKED
- PUZ\_OFFLINE\_BLOCKED
- ROBOT\_OFFLINE\_BLOCKED
- PDU\_OFFLINE\_BLOCKED
- POWER\_SUPPLY\_OFFLINE\_BLOCKED
- DEVICE OUT OF SERVICE
- LIBRARY\_RANGE\_INCORRECT
- RAIL\_RANGE\_INCORRECT
- COLUMN\_RANGE\_INCORRECT
- SIDE\_RANGE\_INCORRECT
- ROW\_RANGE\_INCORRECT
- UPSIDE\_DOWN\_CARTRIDGE

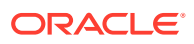

- DRIVE\_OFFLINE\_BLOCKED
- PARTITION\_ALREADY\_EXISTS
- INPUT\_STRING\_TOO\_LONG
- INPUT\_SCI\_DEST\_INVALID
- MOUNT\_CARTRIDGE\_IS\_UNREADABLE
- NO\_AEMS\_PRESENT
- PARTITION\_ACTIVE
- NOT\_A\_PDU
- DRIVE\_NOT\_MOUNTED
- MAX\_PARTITIONS\_EXCEEDED
- LIBRARY\_INOPERATIVE
- LIBRARY\_OFFLINE
- UNKNOWN
- PARTITIONING\_NOT\_ENABLED
- MAXIMUM\_ALLOWED\_REQUESTS\_EXCEEDED
- LIBRARY\_BUSY
- REQ\_TIME\_OUT
- TIME\_OUT\_NEGATIVE
- LIBRARY\_ROLE\_INVALID
- SCSI\_ALLOWED\_PARTITION\_NOT\_SCI\_ACCESSIBLE
- NO\_OPERATIONAL\_ROBOTS
- JOB\_TIMEOUT\_ERROR
- MULTIPLE\_CARTS\_FOUND\_FOR\_VOLSER

#### LibraryProductionState

- MANUFACTURE
- PW\_CHANGE\_NEEDED
- INSTALLING
- **HANDOFF**
- **PRODUCTION**

## LibraryRole

- **ACSOperator**
- ACSUser
- ACSAdmin
- **ACSService**
- **ACSAdvSvc**

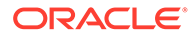

- ACSExcalation
- ACSViewer
- ACSInstall

# LibraryStateType

- INITIALIZING
- **OPERATIVE**
- INOPERATIVE
- DEGRADED
- POWERED\_OFF
- UNKNOWN

# LogLevel

- OFF
- **SEVERE**
- **WARNING**
- INFO
- **CONFIG**
- FINE
- **FINER**
- **FINEST**
- **INHERITED**

# MediumType

- UNKNOWN
- DATA
- **UNSUPPORTED**
- CLEANING

# ModuleType

- **BASE**
- DRIVE
- CARTRIDGE
- ACCESS
- PARKING
- UNKNOWN

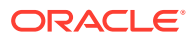

# NetworkSettingsType

- **CUSTOMER**
- OKM
- **SERVICE**
- UNKNOWN

# PartitionStateType

- INITIALIZING
- **OPERATIVE**
- INOPERATIVE
- DEGRADED
- POWERED\_OFF
- UNKNOWN

# RequestErrorType

- **GENERAL**
- UNKNOWN

#### **RequestSource**

- **INTERNAL**
- GUI
- SCI
- SCSI
- ASR
- UNKNOWN

#### **RequestStatus**

- **SUBMITTED**
- ACTIVE
- COMPLETE
- CANCELLED
- **FAILED**
- TIMEDOUT
- UNKNOWN

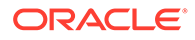

#### ResourceName

- UNKNOWN
- SOURCE\_CELL
- DESTINATION\_CELL
- SWAP\_CELL
- FETCH\_PUT\_CELL
- ROBOT
- ROBOT\_1
- ROBOT\_2
- ROBOT\_CELL
- DRIVE
- SOURCE\_DRIVE
- DEST\_DRIVE
- RAILSEGMENT
- LOER\_ONE
- LOER\_TWO
- LOS\_ONE
- LOS\_TWO
- LOB\_RB\_ONE
- LOB\_RB\_TWO
- CONTROL\_LOC
- REDUN\_LOC
- CARD\_CAGE
- LOD\_CARD
- LOID\_CARD
- LOB\_CARD
- DEVICE
- SECONDARY\_ROBOT
- MEDIA\_VAL\_CELL
- MEDIA\_VAL\_DRIVE
- LOES\_CARD

#### **ResourceState**

- UNKNOWN
- NEEDED

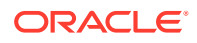

- **ALLOCATED**
- **COMPLETE**

## **ResourceType**

- UNKNOWN
- **DEVICE**
- CELL
- RAIL SEGMENT

## RobotHardwareStatusCode

- **SUCCESS**
- BAD-USAGE
- APPL-NOT-READY
- APPL-TASK-NOT-READY
- APPL-TASK-FAILURE
- TARGET-EXCEEDED-MAX-ALLOWABLE-BARS
- TARGET-NOT-RECOGNIZED
- TARGET-OFFSET-INVALID
- TARGET-LAST-RESULT-CODE
- TARGET-FAILED-TO-CALIBRATE-SCANNER
- SCAN-FAULT-OPEN-FAILURE
- SCAN-FAULT-POWER-UP-FAILURE
- SCAN-FAULT-INITIALIZATION-FAILURE
- SCAN-APP-RECEIVED-NO-MESSAGES
- SCAN-APP-TO-DRIVER-READ-TIMEOUT
- SCAN-APP-TO-DRIVER-WRITE-TIMEOUT
- SCAN-APP-RECEIVED-LLF-NAK-FN
- SCAN-APP-RECEIVED-LLF-NAK-CHKSUM
- SCAN-APP-RECEIVED-LLF-BUSY
- SCAN-APP-RECEIVED-PACKET-WITH-BAD-CHKSUM
- SCAN-APP-RECEIVED-NR
- SCAN-APP-BAD-STATUS
- SCAN-APP-PACKET-SIZE-TOO-LARGE
- SCAN-APP-ASCII-TO-INT-PARSE-FAILURE
- SCAN-APP-LOOKING-FOR-TARGET-GOT-BARCODE
- SCAN-APP-RECEIVED-LINE-STATUS-ERROR-INDICATION
- SCAN-APP-TARGETING-DATA-TOO-SHORT

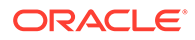

- SCAN-FIRMWARE-DOWNLOAD-FAILURE
- SCAN-LABEL-CHARACTER-TRANSLATED
- SCAN-LAST-RESULT-CODE
- SRV-MECH-STALLED
- SRV-MECH-STALLED-ON-INIT
- SRV-MECH-OUTSIDE-STOPLOCK
- SRV-ISR-LOGICAL-FAILURE
- ERR-SRV-UNKNOWN-REQUEST-TYPE
- dont-use-ERR-SRV-UNEXPECTED-SYS-ERROR-RET
- ERR-SRV-BAD-CHK-MOVE-CALC
- ERR-SRV-DEST-OUTSIDE-OPER-RANGE
- ERR-SRV-ILLEGAL-PROFILE-TYPE
- ERR-SRV-OVERCURRENT
- ERR-SRV-EXCESSIVE-POSITION-ERROR
- ERR-SRV-TACH-PHASE-ERROR
- ERR-SRV-CANT-START-NOT-IN-STOPLOCK
- ERR-SRV-ISR-REENTERED
- ERR-SRV-SATURATION-CURRENT-REQUESTED-TOO-LONG
- ERR-SRV-MECH-DROPPED-OUT-OF-STOPLOCK
- ERR-SRV-MECH-FAILED-TO-SETTLE-INTO-STOPLOCK
- ERR-SRV-OPERATING-RANGE-OUT-OF-SPEC
- ERR-SRV-INVALID-THETA-Z-RANGE-COMBO
- ERR-SRV-REDEFINED-LIB-CONFIG
- ERR-SRV-BAD-MECH-ID-IN-ISR
- ERR-SRV-ILLEGAL-REQUEST-OPTION
- ERR-SRV-FAILED-TO-ENCOUNTER-CARTRIDGE
- ERR-SRV-FAILED-TO-DISENGAGE-CARTRIDGE
- ERR-SRV-FAILED-TO-SEAT-CARTRIDGE
- ERR-SRV-FAILED-TO-UNSEAT-CARTRIDGE
- ERR-SRV-REQUEST-ALREADY-ACTIVE-AGAINST-MECHANISM
- ERR-SRV-CANT-MOVE-ARM-HAND-IS-ACTIVE
- ERR-SRV-CANT-MOVE-HAND-ARM-IS-ACTIVE
- ERR-SRV-UNEXPECTED-RESPONSE
- ERR-SRV-CANT-GET-WITH-HAND-FULL
- ERR-SRV-CANT-PUT-WITH-HAND-EMPTY
- ERR-SRV-MOVE-ABORTED
- ERR-SRV-HAND-NOT-SAFE-HAND-IS-INOPERATIVE

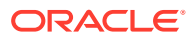

- ERR-SRV-HAND-NOT-SAFE-REACH-NOT-RETRACTED
- ERR-SRV-HAND-NOT-SAFE-CARTRIDGE-IS-UNSEATED-IN-GRIP
- ERR-SRV-MECHANISM-NOT-INITIALIZED
- ERR-SRV-MECHANISM-SHUTDOWN
- ERR-SRV-MECHANISM-NOT-OPERATIONAL
- ERR-SRV-USER-REQ-THETA-MOVE-FOR-SCAN
- ERR-SRV-CANT-CLEAR-AMP-ENABLE
- ERR-SRV-SATURATION-CURRENT-READ-TOO-LONG
- ERR-SRV-MINIMUM-INIT-MOVE-NOT-DETECTED
- ERR-SRV-REACH-SAFE-SENSOR-FAIL
- ERR-SRV-REACH-GRIP-OVERCURRENT
- ERR-SRV-AMP-ENABLE-FAIL
- ERR-SRV-FAILED-STALL
- ERR-SRV-FAILED-STALL-OBSTRUCTED
- ERR-SRV-DEST-OUTSIDE-OPER-RANGE-ADJUSTED
- ERR-SRV-NOT-RESPONSE-DISCARDED
- ERR-SRV-CANT-FIND-REACH-DEPTH
- ERR-SRV-POWER-LOW-ERROR
- ERR-SRV-REQUEST-QUEUED-TIMEOUT
- ERR-SRV-REQUEST-ACTIVE-TIMEOUT
- ERR-SRV-BAD-MECH-ID-IN-COORD
- ERR-SRV-SYS-MSG-ALLOC-FAIL
- ERR-SRV-SYS-MSG-SEND-FAIL
- ERR-SRV-SYS-MSG-RECV-FAIL
- ERR-SRV-SYS-MSG-BAD-SIZE
- ERR-SRV-SYS-MSG-GET-CONTENT-FAIL
- ERR-SRV-SYS-MSG-SET-CONTENT-FAIL
- ERR-SRV-SYS-MSG-RELEASE-FAIL
- ERR-SRV-HAND-NOT-SAFE
- ERR-SRV-HAND-INIT-FAIL-NOT-EMPTY
- ERR-SRV-COORD-SEND-MECH-REQUEST-FAILED
- ERR-SRV-HALL-ERROR
- ERR-SRV-HDW-OVER-CURRENT-ERROR
- ERR-SRV-HDW-UNKNOWN-ERROR
- ERR-SRV-EXCESSIVE-MOTOR-HEATING
- ERR-SRV-SAT-CURRENT-REQ-TOO-LONG-STALL-MIN-NOT-REACHED
- ERR-SRV-EXCESSIVE-TRACK-STRACK-RELATIVE-ERROR

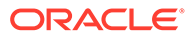

- ERR-SRV-DOOR-OPEN-ERROR
- ERR-SRV-ISR-STARTUP-FAILED
- ERR-SRV-BAD-MECH-ID-AT-MECH-LAYER
- ERR-SRV-COACTIVE-QUEUED-FAILURE
- ERR-SRV-COACTIVE-QUEUED-TIMEOUT
- ERR-SRV-FAILED-TO-REACH-STALL-POSITION
- ERR-SRV-BAD-MECH-ID-AT-USER
- ERR-SRV-UNDETECTED-AMP-DISABLE
- ERR-SRV-COORD-SEQUENCING-FAILED
- ERR-SRV-FAILED-ZERO-TACH-ON-STALL
- ERR-SRV-FAILED-MECH-LIMIT
- CMO-FAILED-CARTESIAN-LOOKUP-AUDIT
- CMO-FAILED-CARTESIAN-LOOKUP-FETCH
- CMO-FAILED-CARTESIAN-LOOKUP-PUT
- CMO-FAILED-CARTESIAN-LOOKUP-TARGET
- CMO-FAILED-CARTESIAN-LOOKUP-MOVE
- CMO-COULD-NOT-STORE-TARGET-CALIBRATION
- CMO-REACH-NOT-SAFE-DETECTED
- CMO-HAND-EMPTY-DETECTED
- CMO-HAND-FULL-DETECTED
- CMO-FAILED-TARGET-CALIBRATION
- CMO-FETCH-RETRY-PERFORMED
- CMO-PUT-RETRY-PERFORMED
- CMO-CART-LABEL-MISCOMPARE
- CMO-CELL-FULL-DETECTED
- CMO-CELL-EMPTY-DETECTED
- CMO-END-OF-RAIL-ID-FAILURE
- CMO-INIT-FAILURE
- CMO-FAILED-CARTESIAN-LOOKUP-PROX
- CMO-FAILED-PROX-READ
- CMO-MOVE-RETRY-PERFORMED
- CMO-INCONSISTENT-SUCCESS-ON-FETCH
- CMO-INCONSISTENT-SUCCESS-ON-PUT
- CMO-CELL-SCAN-USED-FOR-AUDIT
- CMO-DEPRECATED-POSITION-USED-TO-TARGET
- CMO-USED-INITIAL-TARGETED-LOCATION
- CMO-AUDIT-LABEL-MIN-LENGTH-NOT-MET

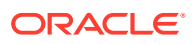

- CMO-FAILED-UNSET-TARGET-CALIBRATION
- CMO-RECOVER-FOR-FETCH-PUTBACK-NOT-ATTEMPTED
- CMO-RECOVER-FOR-FETCH-SRV-RECOVERED-CART
- CMO-FAILED-HANDBOT-RANGE-GET
- CMO-CALIBRATION-RETRY-PERFORMED
- CMO-ROBOT-Z-RANGE-IS-SHORT
- CMO-ROBOT-TRACK-RANGE-IS-SHORT
- CMO-ROBOT-WRIST-RANGE-IS-SHORT
- CMO-INVALID-ADDRESS
- CMO-SCANNER-HW-NOT-SUPPORTED
- CMO-SCANNER-UNRECOGNIZED-HW-VERSION
- CMO-CART-NO-LABEL-FOUND
- CMO-CRIMSON-FRAMELABEL-UNRECOGNIZED-LABEL
- CMO-CRIMSON-EMPTY-FRAMELABEL-CELL
- CMO-CRIMSON-FRAMELABEL-NO-LABEL
- CMO-CRIMSON-FRAMELABEL-PROBLEM
- CMO-END-OF-RAIL-ID-FAILURE-CRIMSON
- CMO-CRIMSON-FRAMELABEL-WARNING
- CMO-HAND-NOT-AT-LOCATION
- CMO-CAP-MAGAZINE-NO-INSTALLED
- CMO-ARM-NOT-OPERATIONAL-DETECTED
- CMO-END-OF-RAIL-SET-REV-FAILURE-CRIMSON
- CMO-CARTRIDGE-DROPPED-OFF-AT-INIT
- ERROR-OPENING-CALIBDATA-FILE
- ERROR-OPENING-CFGLOCATIONS-FILE
- ERROR-OPENING-MULTI-ROW-SCAN-DISABLE-FILE
- ERROR-FAILED-MECH-LIMIT-OPERATION
- DIRCT-FAULT-BAD-REQU
- DIRCT-FAULT-ZERO-REFERENCE-FAILURE
- DIRCT-FAULT-BAD-END-OF-RAIL-INIT
- DIRCT-FAULT-ROBOT-SET-DIRECTION-FAILURE
- DIRCT-FAULT-SET-CONFIG-MAP-FAILURE
- DIRCT-FAULT-SEND-MOVE-MAP-FAILURE
- DIRCT-FAULT-INVALID-Z-HEIGHT
- DIRCT-FAULT-REBUILD-CONFIG-MAP-FAILURE
- DIRCT-FAULT-GET-CONFIG-FAILURE
- DIRCT-FAULT-READ-ALL-CRIMSON-LABELS

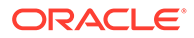

- DIRCT-FAULT-SET-CRIMSON-CONFIG-MAP-FAILURE
- DIRCT-FAULT-BAD-END-OF-RAIL-INIT-CRIMSON
- DIRCT-FAULT-MODULE-DEFINITION-MAP-FAILURE
- DIRCT-FAULT-GET-LOCATIONS-FAILURE
- DIRCT-FAULT-INIT-HAND-CRIMSON
- DIRCT-WARNING-TRACK-STRACK-RANGE-MISMATCH-CRIMSON
- DIRCT-FAULT-TRACK-STRACK-RANGE-MISMATCH-CRIMSON
- DIRCT-FAULT-INVALID-ADDRESS

#### RobotHomeEnd

- LEFT-ROBOT
- RIGHT-ROBOT

### RobotSelector

- ALL
- LEFT\_ROBOT
- RIGHT\_ROBOT

## RobotStatusCode

- **SUCCESS**
- SOAP-ERROR
- COMM-FAILURE
- INVALID-REQUEST
- TEST-EVENT
- CANT-MOVE-ON-RAIL
- CANT-FIND-TARGET
- NEED-TO-BE-INOP
- CART-STUCK
- SOURCE-LOCATION-EMPTY
- CELL-EMPTY
- REACH-NOT-SAFE
- LABEL-MISCOMPARE
- LOC-UNUSABLE
- CANT-MOVE-WRIST
- DESTINATION-FULL-OBSTRUCTED
- VISION-INOP

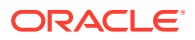

- CANT-BE-OPERATIVE
- HIT-OBSTRUCTION
- NEEDS-RESET
- NO-CART-IN-HAND
- CART-IN-HAND
- CELL-FULL
- INVALID-CONFIGURATION-LABELS
- DROPPED-OFF-CART-AT-INIT
- UNRESPONSIVE
- DEVICE-WAS-RESET
- MOVE\_OUT\_OF\_WAY\_FAILURE

#### **ScanType**

- NO\_VALIDATION
- BASIC\_VERIFY
- COMPLETE\_VERIFY\_BOT
- COMPLETE\_VERIFY\_RESUME
- COMPLETE\_VERIFY\_PLUS\_DIV\_BOT
- COMPLETE\_VERIFY\_PLUS\_DIV\_RESUME
- STANDARD\_VERIFY
- REBUILD\_MIR
- STOP\_VALIDATION

#### **ScsiHostState**

- LOGGED\_IN
- LOGGED\_OUT
- UNKNOWN

# **SensorType**

- FAN
- HOT\_SWAP\_CONTROLLER
- NETWORK\_SWITCH\_PORT
- PDU ENERGY MONITOR
- TEMPERATURE
- CAP
- ROBOT

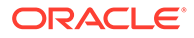

- NO\_SENSOR
- UNKNOWN

## ServiceIndicatorName

- **OKTOREMOVE**
- SERVICEACTIONREQUIRE
- OK
- **CANACTIVE**
- **LANAACTIVE**
- LANBACTIVE
- WAIT
- LIBRARYACTIVE
- **SERVICEREQUIRED**
- **LOCATE**
- ENTER
- **UNLOCKED**

# **SeviceIndicatorState**

- UNLIT
- LIT
- **SLOWBLINK**
- **FASTBLINK**

## **SupportBundleOriginator**

- FAULT\_SUBSYSTEM Support bundle automatically generated when fault was detected.
- SCI An explicit user action generated the support bundle.
- GUI An explicit user action generated the support bundle.
- ASR A service initiated support bundle from the Service Delivery Platform (SDP2)
- UNKNOWN

# **SupportBundleState**

- IN PROGRESS
- COMPLETE
- **FAIL**
- **CANCELLED**

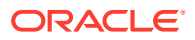

- DELETED
- UNKNOWN

# SystemReportType

- ASR
- GENERAL
- ROBOT
- DRIVE
- PIC
- STORAGE
- FEATURE
- UNKNOWN
- FC\_PORT

# TopLevelDeviceStateType

- PRESENCE\_UNKNOWN
- DETECTED
- OPERATIVE
- INOPERATIVE
- DEGRADED
- REMOVED
- UNKNOWN
- NOT\_LICENSED
- INITIALIZING

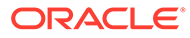

# A Implementation Examples

This chapter provides examples of how the SCI interface can be implemented in various coding languages.

- **Python**
- $C/C++$

# Python

This requires a "pip install suds" to get the python suds 0.4 package.

```
#!/bin/env python
from suds.client import Client
from suds.bindings import binding
from suds.wsse import Security, UsernameToken
library = "https://library.company.com/WebService/1.0.0"
# This could be cached to a local file for efficiency
wsdl = "http://library.company.com/WebService/1.0.0?WSDL"
# Use SOAP 1.2
binding.envns = ('SOAP-ENV', 'http://www.w3.org/2003/05/soap-envelope')
proxy = Client(url=wsdl, location=library,
                 headers={'Content-Type': 'application/soap+xml'})
security = Security()
token = UsernameToken('admin', 'password1')
security.tokens.append(token)
proxy.set_options(wsse=security)
response = proxy.service.ping()
print "Ping responded with: "
print response, "\n"
response = proxy.service.getRobots(libraryId = 1)
print "Robots: "
print response, "\n"
response = proxy.service.getDevice(deviceId = response[0].parentDeviceId)
print "Rail: "
print response, "\n"
```
## $C/C++$

This is compiled with Genivia gSOAP. The recommended version is 2.8.17r. gSOAP is copyrighted by Robert A. van Engelen, Genivia, Inc.

#include <iostream> #include "soapWebServicePortBindingProxy.h" #include "WebServicePortBinding.nsmap"

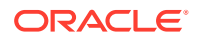

```
#include "plugin/wsseapi.h"
using namespace std;
static const char *library = "https://library.company.com/WebService/1.0.0";
int main(int argc, char **argv)
{
    WebServicePortBindingProxy proxy;
    ns1__getLibraryComplex getLibraryComplex;
    ns1__getLibraryComplexResponse getLibraryComplexResp;
    if (soap_ssl_client_context(proxy.soap, SOAP_SSL_NO_AUTHENTICATION, NULL, 
NULL, NULL, NULL, NULL)) {
       soap_print_fault(proxy.soap, stderr);
    }
    soap_wsse_add_Security(proxy.soap);
    soap_wsse_add_UsernameTokenText(proxy.soap, "Id", "admin", "password1");
    if(proxy.getLibraryComplex(library, NULL, &getLibraryComplex, 
&getLibraryComplexResp)) {
       proxy.soap_stream_fault(cerr);
      exit(-1); }
   cout << "Name: " << *(getLibraryComplexResp.libraryComplex->name) << endl;
   cout << "Ready: " << (getLibraryComplexResp.libraryComplex->ready ? "TRUE" : 
"FALSE") << endl;
    cout << "Libraries: " << getLibraryComplexResp.libraryComplex->counts-
>libraryCount << endl;
    cout << "Partitions: " << getLibraryComplexResp.libraryComplex->counts-
>partitionCount << endl;
    cout << "Devices: " << getLibraryComplexResp.libraryComplex->counts-
>deviceCount << endl;
   cout << "Drives: " << getLibraryComplexResp.libraryComplex->counts-
>driveCount << endl;
   cout << "Drive Bays: " << getLibraryComplexResp.libraryComplex->counts-
>driveBayCount << endl;
   cout << "Cells: " << getLibraryComplexResp.libraryComplex->counts->cellCount 
<< endl;
  cout << "Robots: " << getLibraryComplexResp.libraryComplex->counts-
>robotCount << endl;
    soap_end(proxy.soap);
}
```
# B Secure Development Guide

This appendix provides an overview of common security risks for developers using the SL4000 web services API called StorageTek Library Control Interface (SCI), and information on how to address those risks.

SCI is a Web Services Definition Language (WSDL) based API that uses XML for data transmission and HTTPS for transport. SCI is bidirectional. For inbound SCI, the library is a server that responds to requests from a client program. Inbound SCI defines about 300 methods used to operate, configure, or monitor the library. Outbound SCI defines a set of about 25 methods that the library uses to send notifications. For outbound SCI, the library is the client for an external server.

Both the inbound and outbound interfaces provide similar security functionality:

- Transport layer security with HTTPS using TLSv1.1 or TLSv1.2 protocols
- Authentication with a username password token
- Authorization for role based access control on inbound methods

## Generating Code From WSDL Specifications

Processing tools such as wsgen (Java code), gsoap (C and C++) or WSDL.exe (.net) can generate both client-side and server-side code from the WSDL file and its associated type files (XSD files). While you can manually construct the XML documents sent by a client of the inbound SCI interface or manually parse the XML documents sent by outbound SCI, Oracle recommends using a processing tool.

For the client-side code, the processing tool outputs a set of language-specific classes and callable methods that can directly be invoked by code that uses the interface. The terms "class" and "method" are used generically here. For server-side code, the processing tool outputs code that can be called by a client, in this case the library. Unlike the client-side code, the server-side code is incomplete and will typically have a line saying "add your code here" in each generated method. The developer must add bodies to the generated methods.

#### Transport Layer Security

Transport layer security provides privacy during data transmission by encrypting the message when the server sends it and then decrypting it when the client receives it. Both the client and the server have the contents of the message in clear text. The library uses the HTTPS protocol to provide transport layer security.

During initial installation, the library uses a default certificate (a pre-defined, self-signed x509 certificate) for HTTPS. During the library "hand off" process, you can choose to replace the default certificate with a library-specific, self-signed certificate or provide a third-party signed certificate. See the following for more information:

• Manage the Library's SSL/TLS Certificate for HTTPS in the *SL4000 Library Guide* for instructions on how to update the library certificate.

• Certificates for HTTPS Interfaces and Handing-Off the Library to the Customer in the *SL4000 Security Guide* for more information about the certificates.

For the inbound SCI interface, HTTPS is required. The library implements authentication using username password tokens. The user id and password appear in clear text, therefore HTTPS is required to avoid an eavesdropper on the network from reading the id and password from the messages in flight.

For the outbound SCI interface, HTTPS is optional. Oracle recommends using authentication and HTTPS on the outbound interface, however not all environments may require authentication. Creating an outbound SCI server (remember, the library is the client) without authentication does open the server up to numerous attacks.

Supported cipher suites are:

- tls1\_1: ECDHE-RSA-AES128-SHA
- tls1\_1: DHE-RSA-AES128-SHA
- tls1\_1: ECDHE-RSA-DES-CBC3-SHA
- tls1\_1: EDH-RSA-DES-CBC3-SHA
- tls1\_1: AES128-SHA
- tls1\_1: DES-CBC3-SHA
- tls1\_2: ECDHE-RSA-AES128-GCM-SHA256
- tls1\_2: ECDHE-RSA-AES128-SHA256
- tls1\_2: ECDHE-RSA-AES128-SHA
- tls1\_2: DHE-RSA-AES128-GCM-SHA256
- tls1\_2: DHE-RSA-AES128-SHA256
- tls1\_2: DHE-RSA-AES128-SHA
- tls1\_2: ECDHE-RSA-DES-CBC3-SHA
- tls1\_2: EDH-RSA-DES-CBC3-SHA
- tls1\_2: AES128-GCM-SHA256
- tls1\_2: AES128-SHA256
- tls1\_2: AES128-SHA
- tls1\_2: DES-CBC3-SHA

#### Inbound and Outbound Authentication

Both the inbound and outbound SCI interfaces use a username password token for authentication. Authentication is required for inbound and optional for outbound.

For inbound commands, the client must add a SOAP header to every message sent to the library to provide the username password token in clear text. Therefore, the client program must have access to and securely manage these credentials. The most secure method is to not store the credentials, but to have the client program prompt the user when necessary. A client program should avoid taking these values as command line arguments because system monitoring tools may display command line arguments. If the client program must store the credentials, do so in a secure manner, such as using a java wallet.

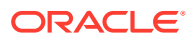

If you choose to implement authentication for the outbound interface, the server must extract the username and password from the SOAP header and use them to perform authentication.

The details of how to insert these values into the message or extract them from the message are specific to the programming language used on the client-side and the WSDL processor used to generate the stubs. The following is a sample inbound request:

```
<soap:Envelope xmlns:soap="http://www.w3.org/2003/05/soap-envelope" xmlns:v1="http://
v1_0_0.webservice.librarycontroller.summit.acs.tape.oracle/">
   <soap:Header>
     <wsse:Security
     xmlns:wsse="http://docs.oasis-open.org/wss/2004/01/oasis-200401-wss-wssecurity-
secext-1.0.xsd"
     xmlns:wsu="http://docs.oasis-open.org/wss/2004/01/oasis-200401-wss-wssecurity-
utility-1.0.xsd">
       <wsse:UsernameToken wsu:Id="UsernameToken-98F0D229E2F29CEF1514779315276651">
         <wsse:Username>username</wsse:Username>
         <wsse:Password Type="http://docs.oasis-open.org/wss/2004/01/oasis-200401-wss-username-
token-profile-1.0
         PasswordText">password</wsse:Password>
       </wsse:UsernameToken>
     </wsse:Security>
   </soap:Header>
   <soap:Body>
    <v1:ping/>
   </soap:Body>
</soap:Envelope>
```
#### Authorization by Role

All inbound SCI methods require authorization. Only certain roles can execute some methods.

The roles are abbreviated as:

- S1 (service), S2 (advanced service), S3 (escalation)
- C1 (operator), C2 (user), C3 (admin)
- I (installer)
- All (viewer, all service roles, all customer roles, and installer)

The services (S) and customer (C) roles have increasing privileges. The method descriptions in [Library Inbound Methods](#page-13-0) list the lowest role that can execute the method. Higher privileged roles can also execute the command. For example, a method labeled "C2,S2" can be executed by C2 (user), C3 (admin), S2 (advanced service), or S3 (escalation).

A customer-created SCI program can only use the customer roles of Viewer, Operator, User, or Administrator. Developers should examine the method they intend to use and choose the lowest of the four available roles. Then library Administrator can create a library user with that role for the client program and then provide the id and password to the client program. For information on creating a library user through the GUI, see Add, Modify, or Delete a User in the *SL4000 Library Guide*.

Outbound SCI is one of several forms of "notification" provided by the library. Use the GUI to configure the outbound SCI clients (see Configure Outbound SCI Notifications in the *SL4000 Library Guide*). If the outbound SCI server will perform authentication, you must select HTTPS and provide an id and password. You cannot use authentication credentials if you select HTTP.

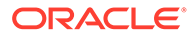